### <span id="page-0-0"></span>CSci 127: Introduction to Computer Science

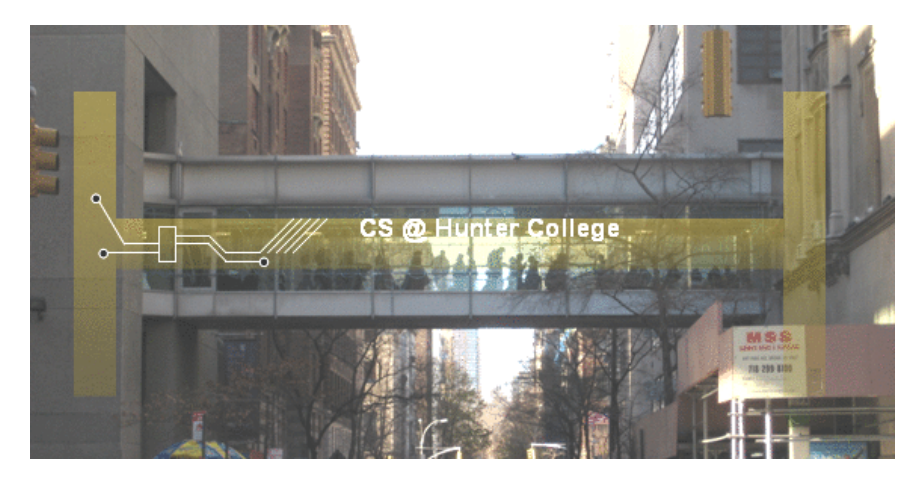

hunter.cuny.edu/csci

イロト イ部 トイモト イモト

 $\equiv$ CSci 127 (Hunter) [Lecture 11](#page-242-0) 25 April 2023 1 / 48

 $OQ$ 

From email and tutoring.

### When is the final? Is there a review sheet?

イロト イ母 トイミト イミト ニヨー りんぺ

From email and tutoring.

### When is the final? Is there a review sheet? The official final is Monday, May 22 from 9-11 am.

 $\equiv$   $\curvearrowleft$   $\curvearrowright$ 

From email and tutoring.

### When is the final? Is there a review sheet?

The official final is Monday, May 22 from 9-11 am. The early final exam (alternative date) is on Wednesday, May 17 in 1001G (time TBD).

 $PQQQ$ 

From email and tutoring.

### When is the final? Is there a review sheet?

The official final is Monday, May 22 from 9-11 am. The early final exam (alternative date) is on Wednesday, May 17 in 1001G (time TBD).

Instead of a review sheet, we have:

 $\equiv$   $\curvearrowleft$   $\curvearrowright$ 

From email and tutoring.

When is the final? Is there a review sheet?

The official final is Monday, May 22 from 9-11 am. The early final exam (alternative date) is on Wednesday, May 17 in 1001G (time TBD).

Instead of a review sheet, we have:

 $\blacktriangleright$  All previous final exams (and answer keys) on the website.

 $\Omega$ 

From email and tutoring.

When is the final? Is there a review sheet?

The official final is Monday, May 22 from 9-11 am. The early final exam (alternative date) is on Wednesday, May 17 in 1001G (time TBD).

Instead of a review sheet, we have:

- $\blacktriangleright$  All previous final exams (and answer keys) on the website.
- $\triangleright$  UTAs in drop-in tutoring happy to review concepts and old exam questions.

 $\equiv$   $\circ$   $\circ$   $\sim$ 

イロト イ押ト イミト イヨト

From email and tutoring.

When is the final? Is there a review sheet?

The official final is Monday, May 22 from 9-11 am. The early final exam (alternative date) is on Wednesday, May 17 in 1001G (time TBD).

Instead of a review sheet, we have:

- $\blacktriangleright$  All previous final exams (and answer keys) on the website.
- $\triangleright$  UTAs in drop-in tutoring happy to review concepts and old exam questions.
- $\triangleright$  To help practice, there will be a mock exam during our last meeting on May 16.

 $\Omega$ 

イロト イ何 トイヨト イヨト ニヨー

From email and tutoring.

When is the final? Is there a review sheet?

The official final is Monday, May 22 from 9-11 am. The early final exam (alternative date) is on Wednesday, May 17 in 1001G (time TBD).

Instead of a review sheet, we have:

- $\blacktriangleright$  All previous final exams (and answer keys) on the website.
- $\triangleright$  UTAs in drop-in tutoring happy to review concepts and old exam questions.
- $\triangleright$  To help practice, there will be a mock exam during our last meeting on May 16.
- $\triangleright$  The mock exam will be run exactly like the real final.

CSci 127 (Hunter) [Lecture 11](#page-0-0) 25 April 2023 2 / 48

 $\Omega$ 

イロト イ何 トイヨト イヨト ニヨー

From email and tutoring.

When is the final? Is there a review sheet?

The official final is Monday, May 22 from 9-11 am. The early final exam (alternative date) is on Wednesday, May 17 in 1001G (time TBD).

Instead of a review sheet, we have:

- $\blacktriangleright$  All previous final exams (and answer keys) on the website.
- $\triangleright$  UTAs in drop-in tutoring happy to review concepts and old exam questions.
- $\triangleright$  To help practice, there will be a mock exam during our last meeting on May 16.
- $\triangleright$  The mock exam will be run exactly like the real final.
- If you are already acquainted with the logistics you will have less stress during the real event.

**KED KARD KED KED E YORA** 

# Today's Topics

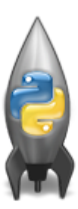

- Design Patterns: Searching
- Python Recap
- Machine Language
- Machine Language: Jumps & Loops
- Binary & Hex Arithmetic
- Final Exam: Format

 $OQ$ 

イロト イ母ト イミト イミト

### Today's Topics

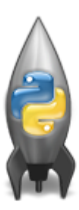

### Design Patterns: Searching

- Python Recap
- Machine Language
- Machine Language: Jumps & Loops
- Binary & Hex Arithmetic
- Final Exam: Format

 $OQ$ 

イロト イ母ト イミト イミト

Predict what the code will do:

```
def search(nums, locate):
    found = Falsei = \mathbf{0}while not found and i < len(nums):
         print(nums[i])if locate == nums[i]:
             found = Trueelse:
            i = i+1return(found)
nums=\begin{bmatrix} 1.4.10.6.5.42.9.8.12 \end{bmatrix}if search(nums, 6):
    print('Found it! 6 is in the list!')
else:
    print('Did not find 6 in the list.'')
```
イロト イ母ト イヨト イヨト  $\equiv$   $\cap$  a  $\sim$ CSci 127 (Hunter) [Lecture 11](#page-0-0) 25 April 2023 5 / 48

### Python Tutor

```
def search(nums, locate):
    found - Falsei = 0while not found and i < len(nums):
       print(nums[i])
       if locate -- nums[i]:
           found = Trueelse:
           i = i + 1return(found)
nums-[1,4,10,6,5,42,9,8,12]
```

```
if search(nums, 6):
   print('Found it! 6 is in the list!')
else:
   print('Did not find 6 in the list.')
```
### (Demo with pythonTutor)

CSci 127 (Hunter) [Lecture 11](#page-0-0) 25 April 2023 6 / 48

イロト イ部 トイヨト イヨト  $\equiv$  $PQQQ$ 

```
def search(nums, locate):
    found - Falsei = 0while not found and i < len(nums):
        print(nums[i])
       if locate -- nums[i]:
           found = Trueelse:
           i = i+1return(found)
nums-[1,4,10,6,5,42,9,8,12]
if search(nums, 6):
    print('Found it! 6 is in the list!')
else:
   print('Did not find 6 in the list.')
```
Example of linear search.

CSci 127 (Hunter) [Lecture 11](#page-0-0) 25 April 2023 7 / 48

 $\equiv$ 

 $OQ$ 

```
def search(nums, locate):
    found - Falsei = 0while not found and i < len(nums):
        print(nums[i])
        if locate -- nums[i]:
           found = Trueelse:
           i = i+1return(found)
nums-[1,4,10,6,5,42,9,8,12]
if search(nums, 6):
    print('Found it! 6 is in the list!')
else:
    print('Did not find 6 in the list.')
```

```
Example of linear search.
```
• Start at the beginning of the list.

 $OQ$ 

```
def search(nums, locate):
    found - Falsei = 0while not found and i < len(nums):
       print(nums[i])
       if locate -- nums[i]:
           found = Trueelse:
            i = i + 1return(found)
nums-[1,4,10,6,5,42,9,8,12]
```

```
if search(nums, 6):print('Found it! 6 is in the list!')
else:
    print('Did not find 6 in the list.')
```
- Example of linear search.
- Start at the beginning of the list.
- Look at each item, one-by-one.

 $OQ$ 

```
def search(nums, locate):
    found - Falsei = 0while not found and i < len(nums):
        print(nums[i])
        if locate -- nums[i]:
           found = Trueelse:
            i = i + 1return(found)
```

```
nums-[1,4,10,6,5,42,9,8,12]
if search(nums, 6):print('Found it! 6 is in the list!')
else:
   print('Did not find 6 in the list.')
```
- Example of linear search.
- Start at the beginning of the list.
- Look at each item, one-by-one.
- Stop when found, or the end of list is reached.

 $OQ$ 

# Today's Topics

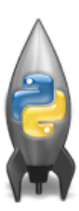

- Design Patterns: Searching
- Python Recap
- Machine Language
- Machine Language: Jumps & Loops
- Binary & Hex Arithmetic

 $\equiv$ 

 $-4$ 

イロト イ母 ト イヨト

 $OQ$ 

Python & Circuits Review: 10 Weeks in 10 Minutes

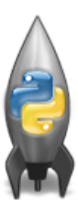

A whirlwind tour of the semester, so far...

CSci 127 (Hunter) [Lecture 11](#page-0-0) 25 April 2023 9 / 48

 $OQ$ 

 $\equiv$ 

 $\leftarrow$   $\Box$   $\rightarrow$   $\rightarrow$   $\overline{m}$   $\rightarrow$   $\rightarrow$   $\overline{\equiv}$   $\rightarrow$   $\rightarrow$ 

Week 1: print(), loops, comments, & turtles

イロト イ母 トイミト イミト ニヨー りんぺ CSci 127 (Hunter) [Lecture 11](#page-0-0) 25 April 2023 10 / 48

Week 1: print(), loops, comments, & turtles

o Introduced comments & print():

#Name: Thomas Hunter <sup>←</sup> These lines are comments #Date: September 1, 2017  $\leftarrow$  (for us, not computer to read) #This program prints: Hello, World!  $\leftarrow$  (this one also)

```
print("Hello, World!") ← Prints the string "Hello, World!" to the screen
```
KED KARD KED KED E VOQO

Week 1: print(), loops, comments, & turtles

• Introduced comments & print():

#Name: Thomas Hunter <sup>←</sup> These lines are comments #Date: September 1, 2017  $\leftarrow$  (for us, not computer to read) #This program prints: Hello, World!  $\leftarrow$  (this one also)

 $print("Hello, World!")$  ← Prints the string "Hello, World!" to the screen

As well as definite loops & the turtle package:

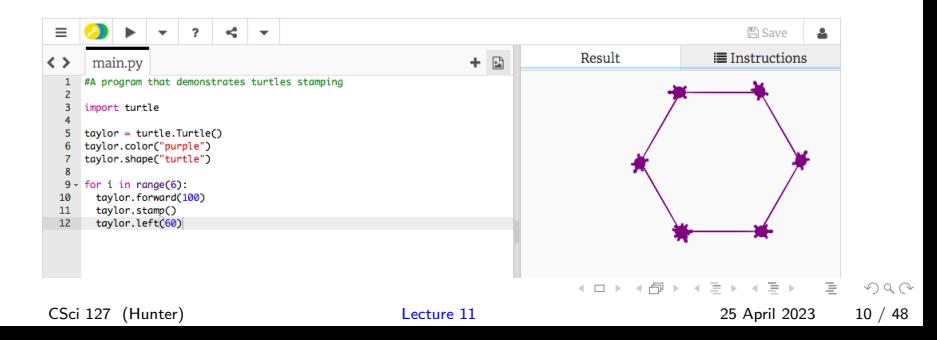

 $A \sqcap B \rightarrow A \sqcap B \rightarrow A \sqsupseteq B$ こうしょう ミドラ こうしゃ こうしゃ こうしゃ こうしょう きんこうしょう きんこうしょう CSci 127 (Hunter) [Lecture 11](#page-0-0) 25 April 2023 11 / 48

• A variable is a reserved memory location for storing a value.

 $\equiv$  $\Omega$ 

- A variable is a reserved memory location for storing a value.
- Different kinds, or types, of values need different amounts of space:
	- $\triangleright$  int: integer or whole numbers

 $\Omega$ 

イロト イ母ト イヨト イヨト

- A variable is a reserved memory location for storing a value.
- Different kinds, or types, of values need different amounts of space:
	- $\triangleright$  int: integer or whole numbers
	- $\triangleright$  float: floating point or real numbers

- A variable is a reserved memory location for storing a value.
- Different kinds, or types, of values need different amounts of space:
	- $\triangleright$  int: integer or whole numbers
	- $\triangleright$  float: floating point or real numbers
	- $\triangleright$  string: sequence of characters

 $\Omega$ 

- A variable is a reserved memory location for storing a value.
- Different kinds, or types, of values need different amounts of space:
	- $\triangleright$  int: integer or whole numbers
	- $\triangleright$  float: floating point or real numbers
	- $\triangleright$  string: sequence of characters
	- $\triangleright$  list: a sequence of items

 $\Omega$ 

- A variable is a reserved memory location for storing a value.
- Different kinds, or types, of values need different amounts of space:
	- $\triangleright$  int: integer or whole numbers
	- $\triangleright$  float: floating point or real numbers
	- $\triangleright$  string: sequence of characters
	- $\triangleright$  list: a sequence of items

e.g. [3, 1, 4, 5, 9] or ['violet','purple','indigo']

- A variable is a reserved memory location for storing a value.
- Different kinds, or types, of values need different amounts of space:
	- $\triangleright$  int: integer or whole numbers
	- $\triangleright$  float: floating point or real numbers
	- $\triangleright$  string: sequence of characters
	- $\triangleright$  list: a sequence of items e.g. [3, 1, 4, 5, 9] or ['violet','purple','indigo']
	- $\triangleright$  class variables: for complex objects, like turtles.

- A variable is a reserved memory location for storing a value.
- Different kinds, or types, of values need different amounts of space:
	- $\triangleright$  int: integer or whole numbers
	- $\triangleright$  float: floating point or real numbers
	- $\triangleright$  string: sequence of characters
	- $\triangleright$  list: a sequence of items
		- e.g. [3, 1, 4, 5, 9] or ['violet','purple','indigo']
	- $\triangleright$  class variables: for complex objects, like turtles.
- More on loops & ranges:<br>1 #Predict what will be printed:

```
\overline{3}for num in [2, 4, 6, 8, 10]:
 \overline{4}print(num)
 5
 6 sum = 07 for x in range(0, 12, 2):
 8
         print(x)\mathbf{q}sum = sum + x10
11 print(sum)
1213 for c in "ABCD":
14
         print(c)
```
### Week 3: colors, hex, slices, numpy & images

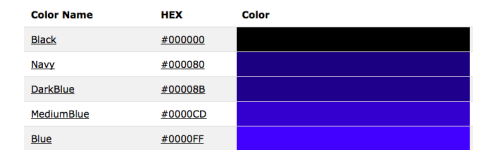

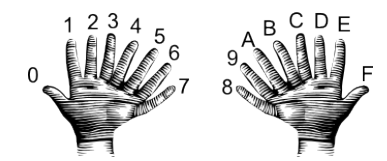

 $4$  ロト  $4$  何 ト  $4$  ヨ ト  $OQ$  $-4$   $\equiv$  $\rightarrow$  $\equiv$ CSci 127 (Hunter) [Lecture 11](#page-0-0) 25 April 2023 12 / 48

### Week 3: colors, hex, slices, numpy & images

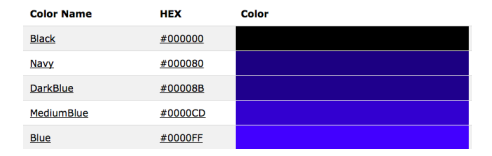

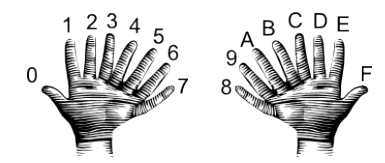

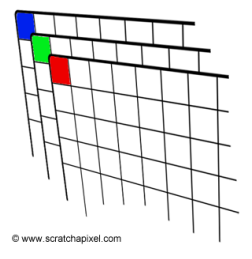

 $OQ$ イロト イ母 トイラト イラト  $\equiv$ CSci 127 (Hunter) [Lecture 11](#page-0-0) 25 April 2023 12 / 48

### Week 3: colors, hex, slices, numpy & images

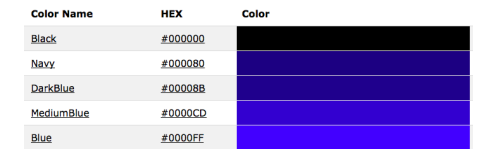

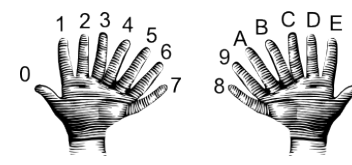

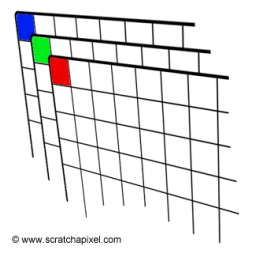

 $>> a[0.3:5]$  $array([3,4])$ 

 $\gg$  a[4:,4:] array([[44, 45],  $[54, 55]$ ]

 $>> a[:.2]$ array([2,12,22,32,42,52])

 $\gg$  a[2::2,::2] array ([[20,22,24]  $[40, 42, 44]$ ])

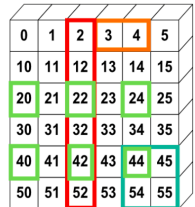

# Week 4: design problem (cropping images) & decisions

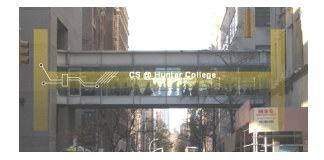

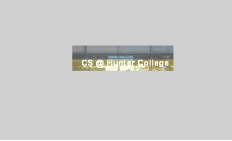

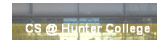

イロト イ母 ト イヨト  $\sim$  $\equiv$  $\equiv$  $OQ$ CSci 127 (Hunter) [Lecture 11](#page-0-0) 25 April 2023 13 / 48
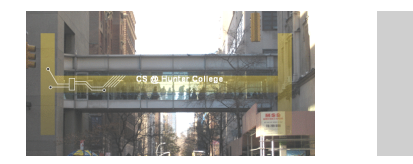

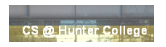

First: specify inputs/outputs. Input file name, output file name, upper, lower, left, right ("bounding box")

 $\leftarrow$   $\Box$   $\rightarrow$   $\leftarrow$   $\Box$   $\rightarrow$ 

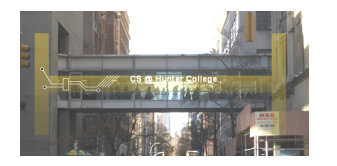

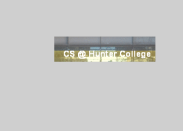

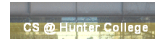

- First: specify inputs/outputs. Input file name, output file name, upper, lower, left, right ("bounding box")
- Next: write pseudocode.
	- Import numpy and pyplot.
	- Ask user for file names and dimensions for cropping.
	- Save input file to an array.
	- Copy the cropped portion to a new array.
	- <sup>5</sup> Save the new array to the output file.

つくい

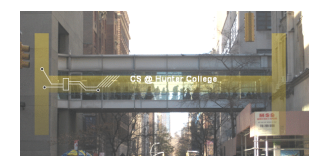

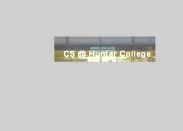

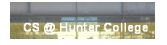

- First: specify inputs/outputs. Input file name, output file name, upper, lower, left, right ("bounding box")
- Next: write pseudocode.
	- Import numpy and pyplot.
	- Ask user for file names and dimensions for cropping.
	- <sup>3</sup> Save input file to an array.
	- Copy the cropped portion to a new array.
	- <sup>5</sup> Save the new array to the output file.
- Next: translate to Python.

つくい

```
yearBorn = int(input('Enter year born: '))if yearBorn < 1946:
    print("Greatest Generation")
elif yearBorn \leq 1964:
    print("Baby Boomer")
elif yearBorn \leq 1984:
    print("Generation X")
elif yearBorn \leq 2004:
    print("Millennial")
else:
    print("TBD")x = int(input('Enter number:')))if x % 2 == 0:
    print('Even number')
else:
    print('Odd number')
```
#### Week 5: logical operators, truth tables & logical circuits

```
orian = "Indian Ocean"winds = 100if (winds > 74):
   print("Major storm, called a ", end="")
   if origin = "Indian Ocean" or origin = "South Pacific":
       print("cyclone.")
   elif origin == "North Pacific":
       print("typhoon.")
   else:
       print("hurricane.")
visibility = 0.2winds = 40conditions = "blowing snow"if (winds > 35) and (visibility < 0.25) and \
      (conditions == "blowing snow" or conditions == "heavy snow"):
   print("Blizzard!")
```
CSci 127 (Hunter) [Lecture 11](#page-0-0) 25 April 2023 15 / 48

÷.

 $OQ$ 

イロト イ母 トイラト イヨト

#### Week 5: logical operators, truth tables & logical circuits

```
orian = "Indian Ocean"winds = 100if (winds > 74):
   print("Major storm, called a ", end="")
   if origin == "Indian Ocean" or origin == "South Pacific":
       print("cyclone.")
   elif origin == "North Pacific":
       print("typhoon.")
   else:
       print("hurricane.")
visibility = 0.2winds = 40conditions = "blowing snow"if (winds > 35) and (visibility < 0.25) and \
      (conditions == "blowing snow" or conditions == "heavy snow"):
   print("Blizzard!")
```
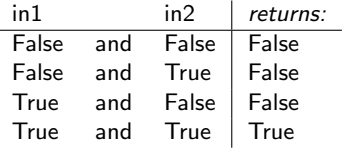

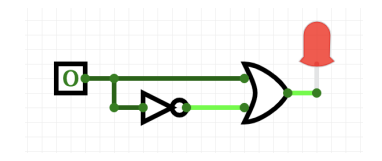

イロト イ母 トイラト イラト

CSci 127 (Hunter) [Lecture 11](#page-0-0) 25 April 2023 15 / 48

#### Week 6: structured data, pandas, & more design

Source: https://en.wikipedia.org/wiki/Demographics of New York City...... All population figures are consistent with present-day boundaries....... First census after the consolidation of the five boroughs, .....  $1.1.1.1.1$ 

.....<br>Year, Manhattan, Brooklyn, Queens, Bronx, Staten Island, Total<br>1698, 4937, 2017, , , 727, 7681 1771, 21863, 3623, , , 2847, 28423 1790.33131.4549.6159.1781.3827.49447 1800, 60515, 5740, 6642, 1755, 4563, 79215 1810, 96373, 8303, 7444, 2267, 5347, 119734 1820, 123706, 11187, 8246, 2782, 6135, 152056 1830, 202589, 20535, 9049, 3023, 7082, 242278 1840, 312710, 47613, 14480, 5346, 10965, 391114 1850.515547.138882.18593.8032.15061.696115 1860, 813669, 279122, 32903, 23593, 25492, 1174779 1870, 942292, 419921, 45468, 37393, 33029, 1478103 1880.1164673.599495.56559.51980.38991.1911698 1890, 1441216, 838547, 87050, 88908, 51693, 2507414 1900, 1850093, 1166582, 152999, 200507, 67021, 3437202 1910.2331542.1634351.284041.430980.85969.4766883 1920, 2284103, 2018356, 469042, 732016, 116531, 5620048 1930.1867312.2560401.1079129.1265258.158346.6930446 1940.1889924.2698285.1297634.1394711.174441.7454995 1950, 1960101, 2738175, 1550849, 1451277, 191555, 7891957 1966 169291 2622319 1959529 1424915 221991 2281994 1970.1539233.2602012.1986473.1471701.295443.7894862 1980, 1428285, 2230936, 1891325, 1168972, 352121, 7071639 1990.1487536.2300664.1951598.1203789.378977.7322564 2000.1537195.2465326.2229379.1332650.443728.8008278 2010, 1585873, 2504700, 2230722, 1385108, 468730, 8175133 2015.1644518.2636735.2339150.1455444.474558.8550405

nycHistPop.csv

In Lab 6

CSci 127 (Hunter) [Lecture 11](#page-0-0) 25 April 2023 16 / 48

④ 그 나는 아이가 아니다 이 그는 어디에 있다.  $OQ$ 

Source: https://en.wikipedia.org/wiki/Demographics of New York City...... All population figures are consistent with present-day boundaries.,,,,,, First census after the consolidation of the five boroughs, ..... Year, Manhattan, Brooklyn, Queens, Bronx, Staten Island, Total

1698, 4937, 2017, , , 727, 7681 1771, 21863, 3623, , , 2847, 28423 1790.33131.4549.6159.1781.3827.49447 1800, 60515, 5740, 6642, 1755, 4563, 79215 1810, 96373, 8303, 7444, 2267, 5347, 119734 1820, 123706, 11187, 8246, 2782, 6135, 152056 1830, 202589, 20535, 9049, 3023, 7082, 242278 1840, 312710, 47613, 14480, 5346, 10965, 391114 1850.515547.138882.18593.8032.15061.696115 1860, 813669, 279122, 32903, 23593, 25492, 1174779 1870, 942292, 419921, 45468, 37393, 33029, 1478103 1880.1164673.599495.56559.51980.38991.1911698 1890, 1441216, 838547, 87050, 88908, 51693, 2507414 1900, 1850093, 1166582, 152999, 200507, 67021, 3437202 1910.2331542.1634351.284041.430980.85969.4766883 1920, 2284103, 2018356, 469042, 732016, 116531, 5620048 1930.1867312.2560401.1079129.1265258.158346.6930446 1940.1889924.2698285.1297634.1394711.174441.7454995 1950, 1960101, 2738175, 1550849, 1451277, 191555, 7891957 1966 169291 2622319 1959529 1424915 221991 2281994 1970.1539233.2602012.1986473.1471701.295443.7894862 1980, 1428285, 2230936, 1891325, 1168972, 352121, 7071639 1990.1487536.2300664.1951598.1203789.378977.7322564 2000.1537195.2465326.2229379.1332650.443728.8008278 2010, 1585873, 2504700, 2230722, 1385108, 468730, 8175133 2015.1644518.2636735.2339150.1455444.474558.8550405

nycHistPop.csv

In Lab 6

CSci 127 (Hunter) [Lecture 11](#page-0-0) 25 April 2023 16 / 48

 $\equiv$ 

 $OQ$ 

イロト イ部 トイモト イモト

pop = pd.read csv('nycHistPop.csv',skiprows=5)

Source: https://en.wikipedia.org/wiki/Demographics of New York City...... All population figures are consistent with present-day boundaries.,,,,,, First census after the consolidation of the five boroughs, .....

Year, Manhattan, Brooklyn, Queens, Bronx, Staten Island, Total 1698, 4937, 2017, , , 727, 7681 1771, 21863, 3623, , , 2847, 28423 1790.33131.4549.6159.1781.3827.49447 1800, 60515, 5740, 6642, 1755, 4563, 79215 1810, 96373, 8303, 7444, 2267, 5347, 119734 1820.123706.11187.8246.2782.6135.152056 1830, 202589, 20535, 9049, 3023, 7082, 242278 1840, 312710, 47613, 14480, 5346, 10965, 391114 1850.515547.138882.18593.8032.15061.696115 1860, 813669, 279122, 32903, 23593, 25492, 1174779 1870, 942292, 419921, 45468, 37393, 33029, 1478103 1880.1164673.599495.56559.51980.38991.1911698 1890, 1441216, 838547, 87050, 88908, 51693, 2507414 1900, 1850093, 1166582, 152999, 200507, 67021, 3437202 1910.2331542.1634351.284041.430980.85969.4766883 1920, 2284103, 2018356, 469042, 732016, 116531, 5620048 1930.1867312.2560401.1079129.1265258.158346.6930446 1940.1889924.2698285.1297634.1394711.174441.7454995 1950, 1960101, 2738175, 1550849, 1451277, 191555, 7891957 1966 169291 2622319 1959529 1424915 221991 2281994 1970.1539233.2602012.1986473.1471701.295443.7894862 1980, 1428285, 2230936, 1891325, 1168972, 352121, 7071639 1990.1487536.2300664.1951598.1203789.378977.7322564 2000, 1537195, 2465326, 2229379, 1332650, 443728, 8008278 2010, 1585873, 2504700, 2230722, 1385108, 468730, 8175133 2015.1644518.2636735.2339150.1455444.474558.8550405

nycHistPop.csv

In Lab 6

CSci 127 (Hunter) [Lecture 11](#page-0-0) 25 April 2023 16 / 48

÷.

 $OQ$ 

イロト イ母 トイラト イヨト

pop = pd.read csv('nycHistPop.csv',skiprows=5)

pop.plot(x="Year")

plt.show()

Source: https://en.wikipedia.org/wiki/Demographics of New York City...... All population figures are consistent with present-day boundaries.,,,,,, First census after the consolidation of the five boroughs, .....

Year, Manhattan, Brooklyn, Queens, Bronx, Staten Island, Total 1698, 4937, 2017, , , 727, 7681 1771, 21863, 3623, , , 2847, 28423 1790.33131.4549.6159.1781.3827.49447 1800, 60515, 5740, 6642, 1755, 4563, 79215 1810, 96373, 8303, 7444, 2267, 5347, 119734 1820.123706.11187.8246.2782.6135.152056 1830, 202589, 20535, 9049, 3023, 7082, 242278 1840, 312710, 47613, 14480, 5346, 10965, 391114 1850.515547.138882.18593.8032.15061.696115 1860, 813669, 279122, 32903, 23593, 25492, 1174779 1870, 942292, 419921, 45468, 37393, 33029, 1478103 1880.1164673.599495.56559.51980.38991.1911698 1890, 1441216, 838547, 87050, 88908, 51693, 2507414 1900, 1850093, 1166582, 152999, 200507, 67021, 3437202 1910.2331542.1634351.284041.430980.85969.4766883 1920, 2284103, 2018356, 469042, 732016, 116531, 5620048 1930.1867312.2560401.1079129.1265258.158346.6930446 1940.1889924.2698285.1297634.1394711.174441.7454995 1950, 1960101, 2738175, 1550849, 1451277, 191555, 7891957 1966 169291 2622319 1959529 1424915 221991 2281994 1970.1539233.2602012.1986473.1471701.295443.7894862 1980, 1428285, 2230936, 1891325, 1168972, 352121, 7071639 1990.1487536.2300664.1951598.1203789.378977.7322564 2000, 1537195, 2465326, 2229379, 1332650, 443728, 8008278 2010, 1585873, 2504700, 2230722, 1385108, 468730, 8175133 2015.1644518.2636735.2339150.1455444.474558.8550405

nycHistPop.csv

In Lab 6

CSci 127 (Hunter) [Lecture 11](#page-0-0) 25 April 2023 16 / 48

÷.

 $OQ$ 

イロト イ母 トイラト イヨト

pop = pd.read csv('nycHistPop.csv',skiprows=5)

```
pop.plot(x="Year")
plt.show()
```
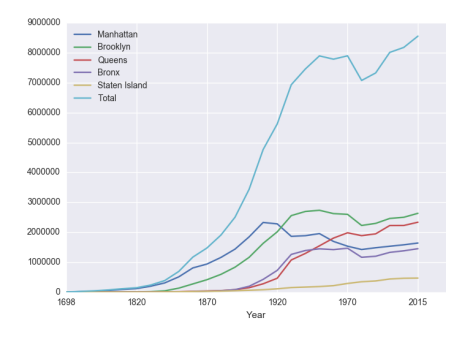

Source: https://en.wikipedia.org/wiki/Demographics of New York City...... All population figures are consistent with present-day boundaries.,,,,,, First census after the consolidation of the five boroughs, .....

Tear, Manhattan, Brooklyn, Queens, Bronx, Staten Island, Total 1698, 4937, 2017, , , 727, 7681 1771, 21863, 3623, , , 2847, 28423 1790.33131.4549.6159.1781.3827.49447 1800, 60515, 5740, 6642, 1755, 4563, 79215 1810, 96373, 8303, 7444, 2267, 5347, 119734 1820.123706.11187.8246.2782.6135.152056 1830, 202589, 20535, 9049, 3023, 7082, 242278 1840, 312710, 47613, 14480, 5346, 10965, 391114 1850.515547.138882.18593.8032.15061.696115 1860, 813669, 279122, 32903, 23593, 25492, 1174779 1870, 942292, 419921, 45468, 37393, 33029, 1478103 1880.1164673.599495.56559.51980.38991.1911698 1890, 1441216, 838547, 87050, 88908, 51693, 2507414 1900, 1850093, 1166582, 152999, 200507, 67021, 3437202 1910.2331542.1634351.284041.430980.85969.4766883 1920, 2284103, 2018356, 469042, 732016, 116531, 5620048 1930.1867312.2560401.1079129.1265258.158346.6930446 1940.1889924.2698285.1297634.1394711.174441.7454995 1950, 1960101, 2738175, 1550849, 1451277, 191555, 7891957 1966 169291 2622319 1959529 1424915 221991 2281994 1970.1539233.2602012.1986473.1471701.295443.7894862 1980, 1428285, 2230936, 1891325, 1168972, 352121, 7071639 1990.1487536.2300664.1951598.1203789.378977.7322564 2000, 1537195, 2465326, 2229379, 1332650, 443728, 8008278 2010, 1585873, 2504700, 2230722, 1385108, 468730, 8175133 2015.1644518.2636735.2339150.1455444.474558.8550405

nycHistPop.csv

In Lab 6

CSci 127 (Hunter) [Lecture 11](#page-0-0) 25 April 2023 16 / 48

 $\equiv$ 

 $OQ$ 

イロト イ母 トイラト イラト

```
Functions are a way to break code into pieces,
  that can be easily reused.
```

```
#Name: your name here
#Date: October 2017
#This program, uses functions,
     says hello to the world!
#
def main():print("Hello, World!")
if _name_ = "main_ ":
    main()
```
 $\equiv$   $\curvearrowleft$   $\curvearrowright$ 

イロト イ部 トイモト イモト

```
#Name: your name here
#Date: October 2017
#This program, uses functions,
      says hello to the world!
#
def main():
```

```
print("Hello, World!")
```

```
if _name_ = "main_ ":
    main()
```
- Functions are a way to break code into pieces, that can be easily reused.
- Many languages require that all code must be organized with functions.

 $\equiv$   $\curvearrowleft$  a  $\curvearrowright$ 

イロト イ押ト イミト イヨト

```
#Name: your name here
#Date: October 2017
#This program, uses functions,
      says hello to the world!
#
```

```
def main():print("Hello, World!")
```

```
if _name_ = "main_ ":
    main()
```
- Functions are a way to break code into pieces, that can be easily reused.
- Many languages require that all code must be organized with functions.
- The opening function is often called main()

 $\equiv$   $\curvearrowleft$  a  $\curvearrowright$ 

```
#Name: vour name here
#Date: October 2017
#This program, uses functions,
      says hello to the world!
#
```

```
def main():print("Hello, World!")
```

```
if _name_ = "main_ ":
    main()
```
- Functions are a way to break code into pieces, that can be easily reused.
- Many languages require that all code must be organized with functions.
- The opening function is often called main()
- You call or invoke a function by typing its name, followed by any inputs, surrounded by parenthesis:

 $\equiv$  $PQQQ$ 

```
#Name: vour name here
#Date: October 2017
#This program, uses functions,
      says hello to the world!
#
```

```
def main():print("Hello, World!")
```

```
if _name_ = "main_ ":
    main()
```
- Functions are a way to break code into pieces, that can be easily reused.
- Many languages require that all code must be organized with functions.
- The opening function is often called main()
- You call or invoke a function by typing its name, followed by any inputs, surrounded by parenthesis: Example: print("Hello", "World")

 $\equiv$  $OQ$ 

```
#Name: your name here
#Date: October 2017
#This program, uses functions,
      says hello to the world!
#
```

```
def main():print("Hello, World!")
```

```
if _name_ = "main_ ":
    main()
```
- Functions are a way to break code into pieces, that can be easily reused.
- Many languages require that all code must be organized with functions.
- The opening function is often called main()
- You call or invoke a function by typing its name, followed by any inputs, surrounded by parenthesis: Example: print("Hello", "World")
- Can write, or **define** your own functions,

 $\equiv$  $\Omega$ 

```
#Name: your name here
#Date: October 2017
#This program, uses functions,
      says hello to the world!
#
```

```
def main():print("Hello, World!")
```

```
if _name_ = "main_ ":
    main
```
- Functions are a way to break code into pieces, that can be easily reused.
- Many languages require that all code must be organized with functions.
- The opening function is often called main()
- You call or invoke a function by typing its name, followed by any inputs, surrounded by parenthesis: Example: print("Hello", "World")
- Can write, or **define** your own functions, which are stored, until invoked or called.

 $\equiv$  $\Omega$ 

• Functions can have **input** parameters.

```
def totalWithTax(food.tip):
   total = 0\text{tax} = 0.0875total = food + food * taxtotal = total + tipreturn(total)
lunch = float(input('Enter lunch total:')))lTip = float(input('Enter lunch tip:')')1Total = totalWithTax(1unch, 1Tip)print('Lunch total is', lTotal)
dinner= float(input('Enter dinner total: '))
dTip = float(input('Enter dinner tip:'))dTotal = totalWithTax(dinner, dTip)print('Dinner total is', dTotal)
```
 $\equiv$  $\Omega$ 

イロト イ母 トイラト イヨト

```
def totalWithTax(food.tip):
   total = 0tax = 0.0875total = food + food * taxtotal = total + tipreturn(total)
lunch = float(input('Enter lunch total:')))lTip = float(input('Enter lunch tip:')')1Total = totalWithTax(1unch, 1Tip)print('Lunch total is', lTotal)
dinner= float(input('Enter dinner total: '))
dTip = float(input('Enter dinner tip:'))dTotal = totalWithTax(dinner, dTip)print('Dinner total is', dTotal)
```
#### • Functions can have **input** parameters.

Surrounded by parenthesis, both in the function definition, and in the function call (invocation).

イロト イ母 トイラト イヨト

÷.

```
def totalWithTax(food.tip):
   total = 0tax = 0.0875total = food + food * taxtotal = total + tipreturn(total)
lunch = float(input('Enter lunch total:')))lTip = float(input('Enter lunch tip:')')1Total = totalWithTax(1unch, 1Tip)print('Lunch total is', lTotal)
dinner= float(input('Enter dinner total: '))
```

```
dTip = float(input('Enter dinner tip:'))dTotal = totalWithTax(dinner, dTip)print('Dinner total is', dTotal)
```
- Functions can have **input** parameters.
- Surrounded by parenthesis, both in the function definition, and in the function call (invocation).

イロト イ母 トイラト イヨト

The "placeholders" in the function definition: formal parameters.

```
def totalWithTax(food,tip):
   total = 0tax = 0.0875total = food + food * taxtotal = total + tipreturn(total)
lunch = float(input('Enter lunch total:')))lTip = float(input('Enter lunch tip:')')
```

```
1Total = totalWithTax(1unch, 1Tip)print('Lunch total is', lTotal)
```

```
dinner= float(input('Enter dinner total: '))
dTip = float(input('Enter dinner tip:'))dTotal = totalWithTax(dinner, dTip)print('Dinner total is', dTotal)
```
- Functions can have **input** parameters.
- Surrounded by parenthesis, both in the function definition, and in the function call (invocation).
- The "placeholders" in the function definition: formal parameters.
- The ones in the function call: actual parameters

イロト イ母 トイラト イヨト

 $\eta$ a

```
def totalWithTax(food,tip):
   total = 0tax = 0.0875total = food + food * taxtotal = total + tipreturn(total)
lunch = float(input('Enter lunch total:')))
```

```
lTip = float(input('Enter lunch tip:')')lTotal = totalWithTax(lunch, lTip)
print('Lunch total is', lTotal)
```

```
dinner= float(input('Enter dinner total: '))
dTip = float(input('Enter dinner tip:'))dTotal = totalWithTax(dinner, dTip)print('Dinner total is', dTotal)
```
- Functions can have **input** parameters.
- Surrounded by parenthesis, both in the function definition, and in the function call (invocation).
- The "placeholders" in the function definition: formal parameters.
- The ones in the function call: actual parameters
- **Functions can also return** values to where it was called.

イロト イ母 トイラト イヨト

Ð.

```
def totalWithTax food.tip);
   total = 0Formal Parameters
   tax = 0.0875total = food + food * travtotal = total + tipreturn(total)
lunch = float(input('Enter lunch total: '))lTip = float(input('Enter\_lunch tip:'))1Total = totalWithTax(1unch, 1Tip)print('Lunch total is', Liotal)
                          Actual Parameters
dinner= float(input('Enter dinner total: '))
dTip = float(input('Enter_dinner tip:'))dTotal = totalWithTax-dinner, dTip.print('Dinner total is', arotal)
```
- Functions can have **input** parameters.
- Surrounded by parenthesis, both in the function definition, and in the function call (invocation).
- The "placeholders" in the function definition: formal parameters.
- The ones in the function call: actual parameters.
- **Functions can also return** values to where it was called.

 $\left\{ \begin{array}{ccc} 1 & 0 & 0 \\ 0 & 1 & 0 \end{array} \right\}$  ,  $\left\{ \begin{array}{ccc} 0 & 0 & 0 \\ 0 & 0 & 0 \end{array} \right\}$  ,  $\left\{ \begin{array}{ccc} 0 & 0 & 0 \\ 0 & 0 & 0 \end{array} \right\}$ 

÷.

# Week 9: top-down design, folium, loops, and random()

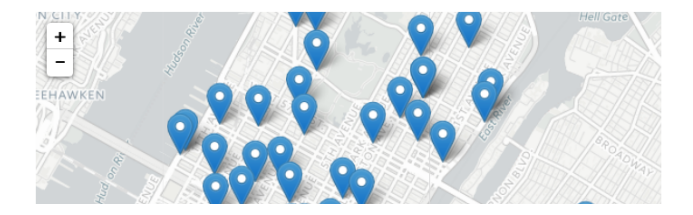

```
def main():dataF = getData()latColName, lonColName = getColumnNames()
    lat, lon = getLocale()cityMap = folium.Map(location = [lat,lon], tiles = 'cartodbpositron',zoom_start=11)
    dotAllPoints(cityMap,dataF,latColName,lonColName)
    markAndFindClosest(cityMap,dataF,latColName,lonColName,lat,lon)
    writeMap(cityMap)
```
CSci 127 (Hunter) [Lecture 11](#page-0-0) 25 April 2023 20 / 48

 $OQ$ 

イロト イ母 トイラト イラト

```
dist = int(input('Enter distance: '))while dist < 0.
    print('Distances cannot be negative.')
   dist = int(input('Enter distance: '))print('The distance entered is', dist)
```
• Indefinite (while) loops allow you to repeat a block of code as long as a condition holds.

```
import turtle
import random
tree = true, Tutle()trev.speed(10)
for i in range(100):
  trey.forward(10)
 a = random.randrange(0.360.90)
  trev.riaht(a)
```
イロト イ母 トイラト イヨト  $OQ$ CSci 127 (Hunter) [Lecture 11](#page-0-0) 25 April 2023 21 / 48

```
dist = int(input('Enter distance: '))while dist < 0.
    print('Distances cannot be negative.')
    dist = int(input('Enter distance: '))print('The distance entered is', dist)
```
- Indefinite (while) loops allow you to repeat a block of code as long as a condition holds.
- Very useful for checking user input for correctness.

```
import turtle
import random
tree = turtle.Turtle()trev.speed(10)
for i in range(100):
  trev.forward(10)
 a = random. randrange(0.360.90)
  trev.riaht(a)
```
イロト イ母 トイラト イヨト  $OQ$ CSci 127 (Hunter) [Lecture 11](#page-0-0) 25 April 2023 21 / 48

```
dist = int(input('Enter distance: '))while dist < 0.
    print('Distances cannot be negative.')
    dist = int(input('Enter distance: '))print('The distance entered is', dist)
```

```
import turtle
import random
```

```
tree = turtle.Turtle()trev.speed(10)
```

```
for i in range(100):
 trev.forward(10)
 a = random. randrange(0.360.90)
 trev.riaht(a)
```
- Indefinite (while) loops allow you to repeat a block of code as long as a condition holds.
- Very useful for checking user input for correctness.
- Python's built-in random package has useful methods for generating random whole numbers and real numbers.

イロト イ母 トイラト イヨト

CSci 127 (Hunter) [Lecture 11](#page-0-0) 25 April 2023 21 / 48

```
dist = int(input('Enter distance: '))while dist < 0.
    print('Distances cannot be negative.')
    dist = int(input('Enter distance: '))print('The distance entered is', dist)
```
import turtle import random

```
tree = turtle.Turtle()trev.speed(10)
```

```
for i in range(100):
 trev.forward(10)
 a = random. randrange(0,360,90)
 trev.riaht(a)
```
- Indefinite (while) loops allow you to repeat a block of code as long as a condition holds.
- Very useful for checking user input for correctness.
- Python's built-in random package has useful methods for generating random whole numbers and real numbers.

イロト イ母 トイラト イヨト

To use, must include: import random.

CSci 127 (Hunter) [Lecture 11](#page-0-0) 25 April 2023 21 / 48

```
dist = int(input('Enter distance: '))while dist < 0.
    print('Distances cannot be negative.')
    dist = int(input('Enter distance: '))print('The distance entered is', dist)
```
import turtle import random

```
tree = turtle.Turtle()trev.speed(10)
```

```
for i in range(100):
 trev.forward(10)
 a = random.randrange(0.360.90)
 trev.riaht(a)
```
- Indefinite (while) loops allow you to repeat a block of code as long as a condition holds.
- Very useful for checking user input for correctness.
- Python's built-in random package has useful methods for generating random whole numbers and real numbers.
- To use, must include: import random.
- The max design pattern provides a template for finding maximum value from a list.

 $\left\{ \begin{array}{ccc} 1 & 0 & 0 \\ 0 & 1 & 0 \end{array} \right\}$  ,  $\left\{ \begin{array}{ccc} 0 & 0 & 0 \\ 0 & 0 & 0 \end{array} \right\}$  ,  $\left\{ \begin{array}{ccc} 0 & 0 & 0 \\ 0 & 0 & 0 \end{array} \right\}$  $OQ$ CSci 127 (Hunter) [Lecture 11](#page-0-0) 25 April 2023 21 / 48

# Python & Circuits Review: 10 Weeks in 10 Minutes

- $\bullet$  Input/Output (I/O): input() and print(); pandas for CSV files
- Types:
	- $\blacktriangleright$  Primitive: int, float, bool, string;
	- $\triangleright$  Container: lists (but not dictionaries/hashes or tuples)
- Objects: turtles (used but did not design our own)
- Loops: definite & indefinite
- Conditionals: if-elif-else
- **Canadia** Expressions & Circuits
- Functions: parameters & returns
- Packages:
	- $\blacktriangleright$  Built-in: turtle, math, random
	- $\blacktriangleright$  Popular: numpy, matplotlib, pandas, folium

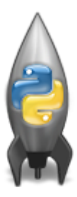

イロト イ母 トイラト イヨト  $OQ$ 

# Today's Topics

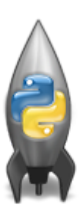

- Design Patterns: Searching
- Python Recap
- Machine Language
- Machine Language: Jumps & Loops
- Binary & Hex Arithmetic

 $\equiv$ 

 $OQ$ 

 $\sim$  $\equiv$ 

イロト イ母 ト イヨト

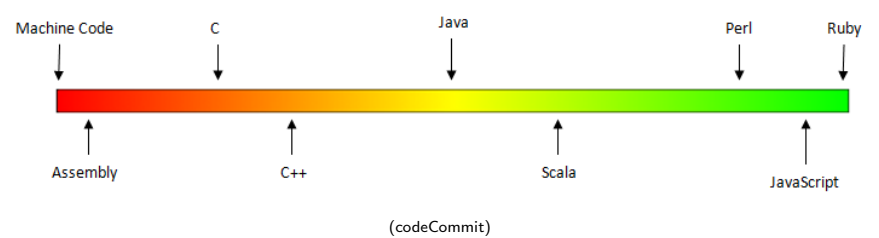

Can view programming languages on a continuum.

 $\equiv$ CSci 127 (Hunter) [Lecture 11](#page-0-0) 25 April 2023 24 / 48

 $OQ$ 

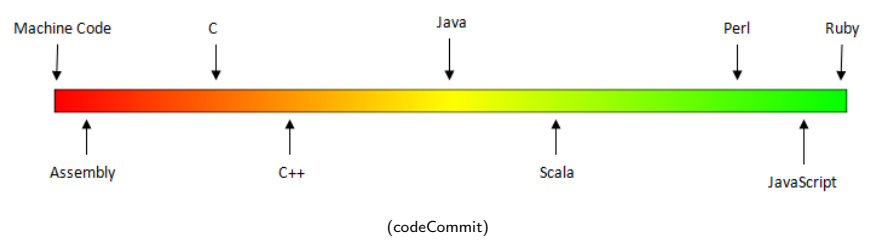

- Can view programming languages on a continuum.  $\bullet$
- Those that directly access machine instructions & memory and have little abstraction are **low-level languages**

 $OQ$ 

イロト イ母 トイラト イラト

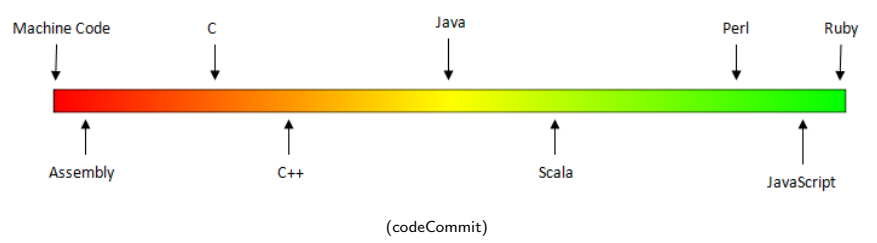

- Can view programming languages on a continuum.  $\bullet$
- Those that directly access machine instructions & memory and have little abstraction are **low-level languages** (e.g. machine language, assembly language).

 $OQ$ 

イロト イ母 トイラト イラト

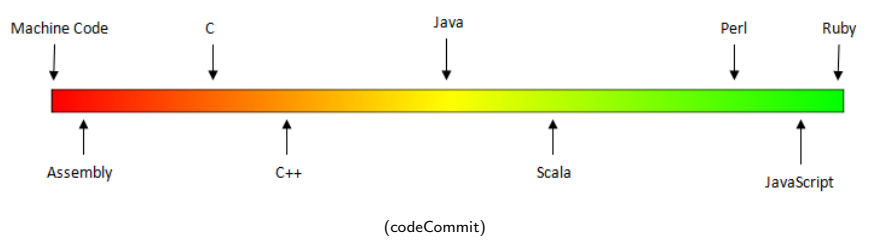

- Can view programming languages on a continuum.
- Those that directly access machine instructions & memory and have little abstraction are **low-level languages** (e.g. machine language, assembly language).
- Those that have strong abstraction (allow programming paradigms independent of the machine details, such as complex variables, functions and looping that do not translate directly into machine code) are called high-level languages.

CSci 127 (Hunter) [Lecture 11](#page-0-0) 25 April 2023 24 / 48
# Low-Level vs. High-Level Languages

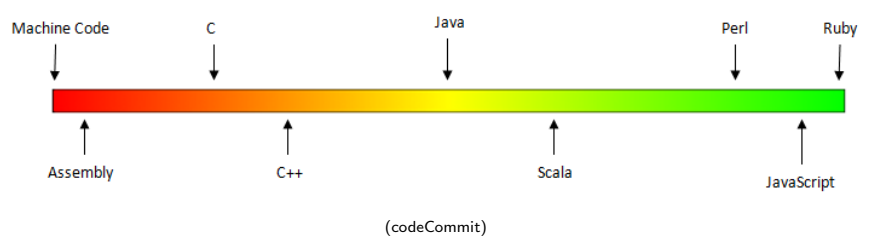

- Can view programming languages on a continuum.
- Those that directly access machine instructions & memory and have little abstraction are **low-level languages** (e.g. machine language, assembly language).
- Those that have strong abstraction (allow programming paradigms independent of the machine details, such as complex variables, functions and looping that do not translate directly into machine code) are called high-level languages.
- Some languages, like C, are in between– allowing both low level access and high level data structures.  $\left\{ \begin{array}{ccc} 1 & 0 & 0 \\ 0 & 1 & 0 \end{array} \right\}$  ,  $\left\{ \begin{array}{ccc} 0 & 0 & 0 \\ 0 & 0 & 0 \end{array} \right\}$  ,  $\left\{ \begin{array}{ccc} 0 & 0 & 0 \\ 0 & 0 & 0 \end{array} \right\}$

CSci 127 (Hunter) [Lecture 11](#page-0-0) 25 April 2023 24 / 48

 $\Omega$ 

### Processing

 $\begin{split} \mathbf{u}=\frac{\sum_{i=1}^{n}a_{i}\sum_{j=1}^{n}a_{i}\sum_{j=1}^{n}a_{i}\sum_{j=1}^{n}a_{i}\sum_{j=1}^{n}a_{i}\sum_{j=1}^{n}a_{i}\sum_{j=1}^{n}a_{i}\sum_{j=1}^{n}a_{i}\sum_{j=1}^{n}a_{i}\sum_{j=1}^{n}a_{i}\sum_{j=1}^{n}a_{i}\sum_{j=1}^{n}a_{i}\sum_{j=1}^{n}a_{i}\sum_{j=1}^{n}a_{i}\sum_{j=1}^{n}a_{i}\sum_{j=1}^{n}a_{$ 

Dies ist ein Blindtext. An ihm lässt sich vieles über die Schrift ablesen, in der er gesetzt ist. Auf den ersten Blick wird der Gramwert der Schriftfläche sichtbar. Dann kann man prüfen, wie gut die Schrift zu lesen ist und wie sie auf den Leser wirkt. Dies ist ein Blindtext. An ihm lässt sich

**Data** 

8

**Instructions** 

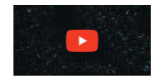

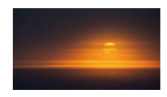

def totalWithTax(food,tip):  $total = 0$  $\text{tax} = 0.0875$  $total = food + food * tax$  $total = total + tip$ return(total)

10100011100

 $0<sup>0</sup>$  $10$ 

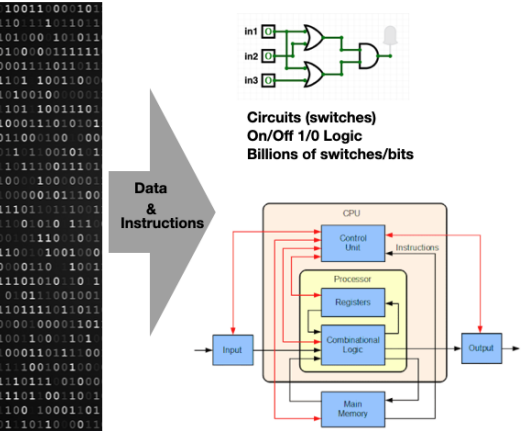

イロト イ母 トイラト イヨト

CSci 127 (Hunter) [Lecture 11](#page-0-0) 25 April 2023 25 / 48

 $\equiv$ 

 $OQ$ 

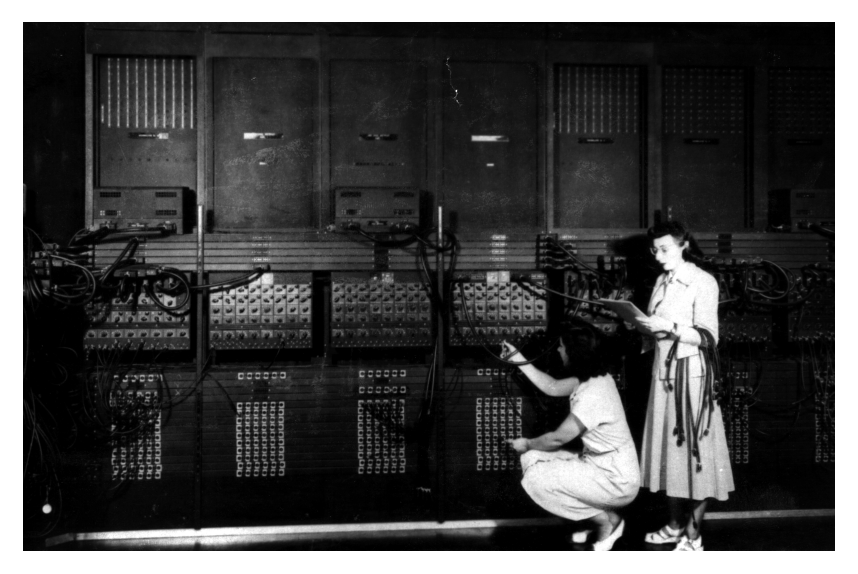

(Ruth Gordon & Ester Gerston programming the ENIAC, UPenn)

CSci 127 (Hunter) [Lecture 11](#page-0-0) 25 April 2023 26 / 48

E

 $OQ$ 

イロト イ部 トイモト イモト

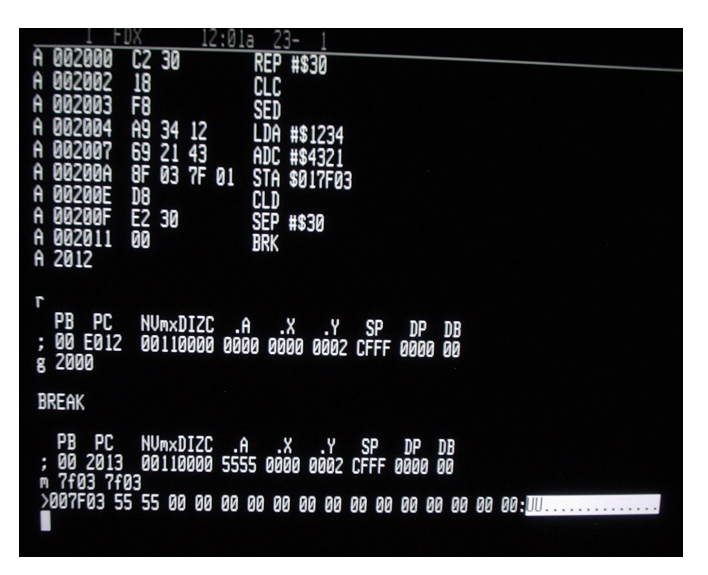

(wiki)

CSci 127 (Hunter) [Lecture 11](#page-0-0) 25 April 2023 27 / 48

 $\equiv$ 

 $\mathbb{B} \rightarrow \mathbb{R} \mathbb{B}$ 

- ← ロ ト - ← 伊 ト - ←

 $OQ$ 

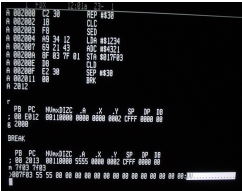

(wiki)

We will be writing programs in a simplified machine language, WeMIPS.

CSci 127 (Hunter) [Lecture 11](#page-0-0) 25 April 2023 28 / 48

 $\equiv$ 

 $OQ$ 

 $\sim$  4  $^\circ$  $\equiv$ 

イロト イ母 ト イヨト

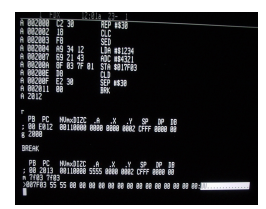

(wiki)

- We will be writing programs in a simplified machine language, WeMIPS.
- It is based on a reduced instruction set computer (RISC) design, originally developed by the MIPS Computer Systems.

**≮ロト ⊀母ト ⊀** 

 $OQ$ 

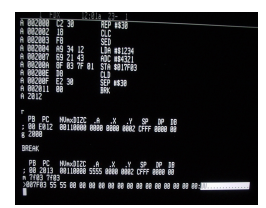

(wiki)

- We will be writing programs in a simplified machine language, WeMIPS.
- It is based on a reduced instruction set computer (RISC) design, originally developed by the MIPS Computer Systems.
- Due to its small set of commands, processors can be designed to run those commands very efficiently.

 $OQ$ 

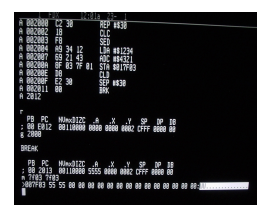

(wiki)

- We will be writing programs in a simplified machine language, WeMIPS.
- It is based on a reduced instruction set computer (RISC) design, originally developed by the MIPS Computer Systems.
- Due to its small set of commands, processors can be designed to run those commands very efficiently.
- More in future architecture classes....

つのい

### "Hello World!" in Simplified Machine Language

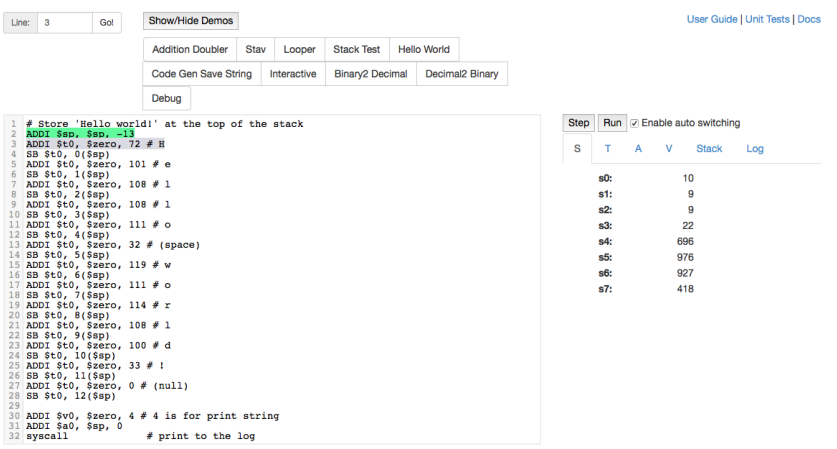

(WeMIPS)

イロト イ団 トイミト イミト ニヨー りんぺ

### WeMIPS

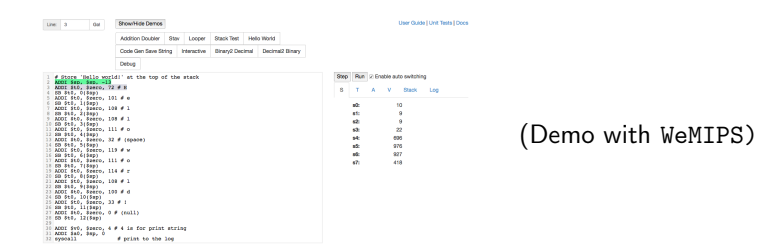

イロト イ団 トイミト イミト ニミー りんぴ

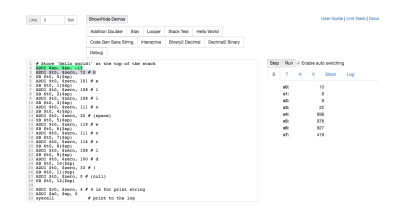

• Registers: locations for storing information that can be quickly accessed.

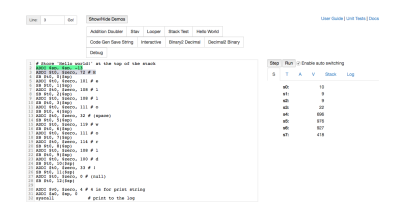

• Registers: locations for storing information that can be quickly accessed. Names start with '\$': \$s0, \$s1, \$t0, \$t1,...

 $\equiv$ CSci 127 (Hunter) [Lecture 11](#page-0-0) 25 April 2023 31 / 48

イロト イ母 トイラト イラトー

 $\mathcal{O} \times \mathcal{O}$ 

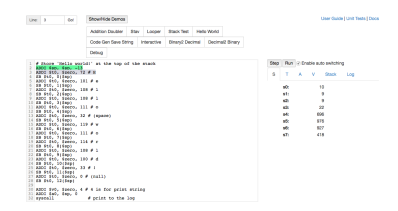

- Registers: locations for storing information that can be quickly accessed. Names start with '\$': \$s0, \$s1, \$t0, \$t1,...
- R Instructions: Commands that use data in the registers:

 $\Omega$ 

イロト イ母 トイラト イラトー

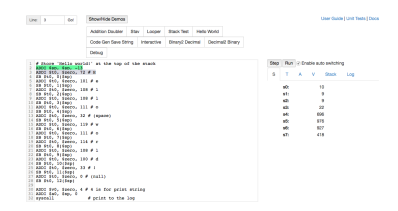

- Registers: locations for storing information that can be quickly accessed. Names start with '\$': \$s0, \$s1, \$t0, \$t1,...
- R Instructions: Commands that use data in the registers: add \$s1, \$s2, \$s3

 $\Omega$ 

イロト イ母 トイラト イラトー

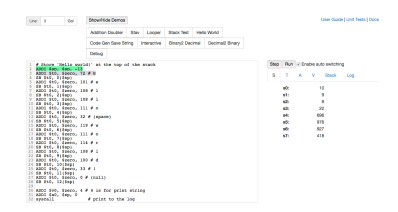

- Registers: locations for storing information that can be quickly accessed. Names start with '\$': \$s0, \$s1, \$t0, \$t1,...
- R Instructions: Commands that use data in the registers: add \$s1, \$s2, \$s3 (Basic form: OP rd, rs, rt)
- **I Instructions:** instructions that also use intermediate values.

 $OQ$ 

イロト イ母ト イヨト イヨト

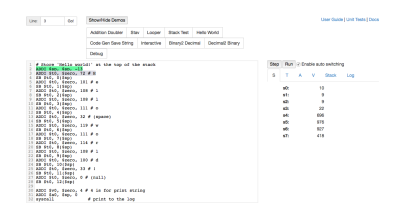

- Registers: locations for storing information that can be quickly accessed. Names start with '\$': \$s0, \$s1, \$t0, \$t1,...
- R Instructions: Commands that use data in the registers: add \$s1, \$s2, \$s3 (Basic form: OP rd, rs, rt)
- **I Instructions:** instructions that also use intermediate values. addi \$s1, \$s2, 100

 $OQ$ 

イロト イ母 トイラト イヨト

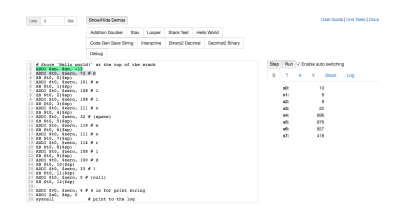

- Registers: locations for storing information that can be quickly accessed. Names start with '\$': \$s0, \$s1, \$t0, \$t1,...
- R Instructions: Commands that use data in the registers: add \$s1, \$s2, \$s3 (Basic form: OP rd, rs, rt)
- **I Instructions:** instructions that also use intermediate values. addi \$s1, \$s2, 100 (Basic form: OP rd, rs, imm)
- J Instructions: instructions that jump to another memory location.

 $OQ$ 

イロト イ母 トイラ トイラトー

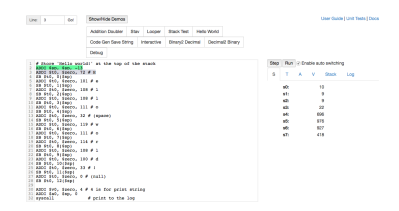

- Registers: locations for storing information that can be quickly accessed. Names start with '\$': \$s0, \$s1, \$t0, \$t1,...
- R Instructions: Commands that use data in the registers: add \$s1, \$s2, \$s3 (Basic form: OP rd, rs, rt)
- **I Instructions:** instructions that also use intermediate values. addi \$s1, \$s2, 100 (Basic form: OP rd, rs, imm)
- J Instructions: instructions that jump to another memory location. j done

 $OQ$ 

イロト イ母 トイラト イラトー

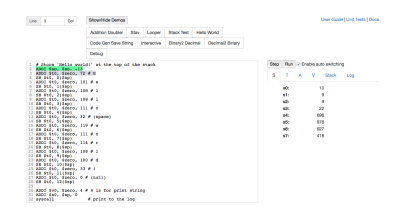

- Registers: locations for storing information that can be quickly accessed. Names start with '\$': \$s0, \$s1, \$t0, \$t1,...
- R Instructions: Commands that use data in the registers: add \$s1, \$s2, \$s3 (Basic form: OP rd, rs, rt)
- **I Instructions:** instructions that also use intermediate values. addi \$s1, \$s2, 100 (Basic form: OP rd, rs, imm)
- J Instructions: instructions that jump to another memory location. j done (Basic form: OP label)

 $OQ$ 

イロト イ母 トイラト イラトー

# Challenge:

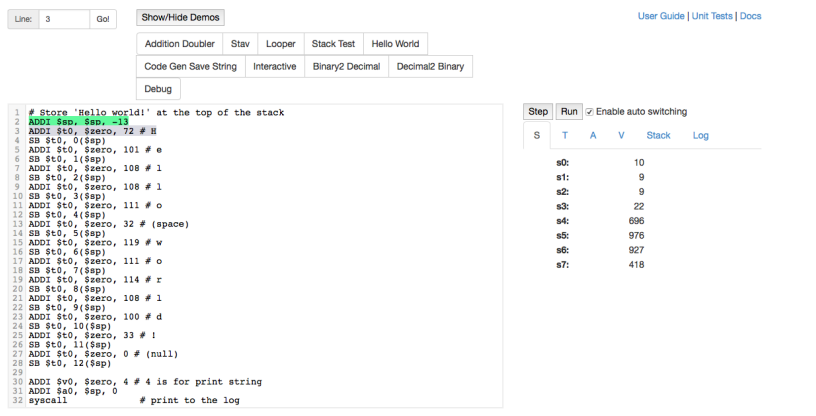

#### Write a program that prints out the alphabet:  $a$  b  $c$   $d$  ...  $x$   $y$   $z$

K ロ ▶ K (日) → K ミ → K ミ → X (0 Q Q Q Q Q Q CSci 127 (Hunter) [Lecture 11](#page-0-0) 25 April 2023 32 / 48

### WeMIPS

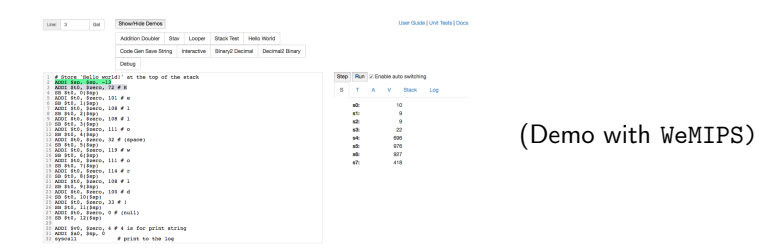

イロト イ団 トイミト イミト ニミー りんぴ

# Today's Topics

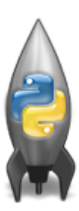

- Design Patterns: Searching
- Python Recap
- Machine Language
- Machine Language: Jumps & Loops
- Binary & Hex Arithmetic

 $\equiv$ 

 $OQ$ 

 $\sim$  $\equiv$ 

イロト イ母 ト イヨト

• Instead of built-in looping structures like for and while, you create your own loops by "jumping" to the location in the program.

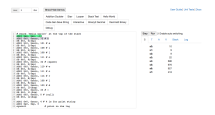

 $OQ$ 

イロト イ押 トイラト イヨ

- Instead of built-in looping structures like for and while, you create your own loops by "jumping" to the location in the program.
- Can indicate locations by writing labels at the beginning of a line.

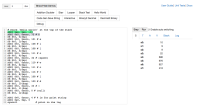

 $\Omega$ 

 $\mathcal{A} \otimes \mathcal{B} \rightarrow \mathcal{A} \otimes \mathcal{B} \rightarrow \mathcal{A} \otimes \mathcal{B} \rightarrow \mathcal{B} \otimes \mathcal{B} \otimes \mathcal{B} \rightarrow \mathcal{B} \otimes \mathcal{B} \otimes \mathcal{B} \otimes \mathcal{B} \rightarrow \mathcal{B} \otimes \mathcal{B} \otimes \mathcal{B} \otimes \mathcal{B} \otimes \mathcal{B} \otimes \mathcal{B} \rightarrow \mathcal{B} \otimes \mathcal{B} \otimes \mathcal{B} \otimes \mathcal{B} \otimes \mathcal{B} \otimes \mathcal{B} \otimes \$ 

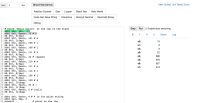

- Instead of built-in looping structures like for and while, you create your own loops by "jumping" to the location in the program.
- Can indicate locations by writing **labels** at the beginning of a line.
- Then give a command to jump to that location.

 $\Omega$ 

 $\mathcal{A} \otimes \mathcal{B} \rightarrow \mathcal{A} \otimes \mathcal{B} \rightarrow \mathcal{A} \otimes \mathcal{B} \rightarrow \mathcal{B} \otimes \mathcal{B} \otimes \mathcal{B} \rightarrow \mathcal{B} \otimes \mathcal{B} \otimes \mathcal{B} \otimes \mathcal{B} \rightarrow \mathcal{B} \otimes \mathcal{B} \otimes \mathcal{B} \otimes \mathcal{B} \otimes \mathcal{B} \otimes \mathcal{B} \rightarrow \mathcal{B} \otimes \mathcal{B} \otimes \mathcal{B} \otimes \mathcal{B} \otimes \mathcal{B} \otimes \mathcal{B} \otimes \$ 

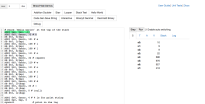

- Instead of built-in looping structures like for and while, you create your own loops by "jumping" to the location in the program.
- Can indicate locations by writing **labels** at the beginning of a line.
- Then give a command to jump to that location.
- Different kinds of jumps:

 $\Omega$ 

 $\mathcal{A} \otimes \mathcal{B} \rightarrow \mathcal{A} \otimes \mathcal{B} \rightarrow \mathcal{A} \otimes \mathcal{B} \rightarrow \mathcal{B} \otimes \mathcal{B} \otimes \mathcal{B} \rightarrow \mathcal{B} \otimes \mathcal{B} \otimes \mathcal{B} \otimes \mathcal{B} \rightarrow \mathcal{B} \otimes \mathcal{B} \otimes \mathcal{B} \otimes \mathcal{B} \otimes \mathcal{B} \otimes \mathcal{B} \rightarrow \mathcal{B} \otimes \mathcal{B} \otimes \mathcal{B} \otimes \mathcal{B} \otimes \mathcal{B} \otimes \mathcal{B} \otimes \$ 

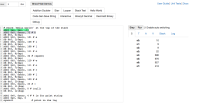

- Instead of built-in looping structures like for and while, you create your own loops by "jumping" to the location in the program.
- Can indicate locations by writing **labels** at the beginning of a line.
- Then give a command to jump to that location.
- Different kinds of jumps:
	- $\triangleright$  Unconditional: j Done will jump to the address with label Done.

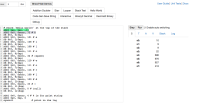

- Instead of built-in looping structures like for and while, you create your own loops by "jumping" to the location in the program.
- Can indicate locations by writing **labels** at the beginning of a line.
- Then give a command to jump to that location.
- Different kinds of jumps:
	- $\triangleright$  Unconditional: j Done will jump to the address with label Done.
	- $\triangleright$  Branch if Equal: beg  $$s0$   $$s1$  DoAgain will jump to the address with label DoAgain if the registers \$s0 and \$s1 contain the same value.

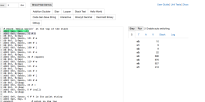

- Instead of built-in looping structures like for and while, you create your own loops by "jumping" to the location in the program.
- Can indicate locations by writing **labels** at the beginning of a line.
- Then give a command to jump to that location.
- Different kinds of jumps:
	- $\triangleright$  Unconditional: j Done will jump to the address with label Done.
	- $\triangleright$  Branch if Equal: beg  $$s0$   $$s1$  DoAgain will jump to the address with label DoAgain if the registers \$s0 and \$s1 contain the same value.
	- $\triangleright$  See reading for more variations.

### Jump Demo

Go! Line:  $18$ Show/Hide Demos **User Guide | Unit Tests | Docs** ADDI \$sp, \$sp, -27 # Set up stack ADDI \$s3, \$zero, 1 # Store 1 in a register ADDI \$t0, \$zero, 97  $#$  Set \$t0 at 97 (a) ADDI \$s2, \$zero, 26 # Use to test when you reach 26 SETUP: SB \$t0, 0(\$sp) # Next letter in \$t0  $\overline{7}$ ADDI Ssp. Ssp. 1 # Increment the stack 8 SUB \$s2, \$s2, \$s3 # Decrease the counter by 1 9 ADDI St0, St0, 1 # Increment the letter 10 BEQ \$s2, \$zero, DONE # Jump to done if  $$s2 = 0$ 11 J SETUP # Else, jump back to SETUP<br>12 DONE: ADDI \$t0, \$zero, 0 # Null (0) to terminate string 13 SB \$t0, 0(\$sp) # Add null to stack 14 ADDI \$sp, \$sp, -26 # Set up stack to print 15 ADDI \$v0, \$zero, 4 # 4 is for print string (Demo 16 ADDI Sa0, Ssp, 0 # Set \$a0 to stack pointer 17 syscall # Print to the log with WeMIPS) Step Run G Enable auto switching s Ŧ A  $\vee$ **Stack** Log Clear Log Emulation complete, returning to line 1 abcdefghijklmnopgrstuvwxyz

 $OQ$ イロト イ母 トイラト イヨト  $\equiv$ CSci 127 (Hunter) [Lecture 11](#page-0-0) 25 April 2023 36 / 48

# Today's Topics

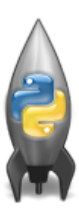

- Design Patterns: Searching
- Python Recap
- Machine Language
- Machine Language: Jumps & Loops
- Binary & Hex Arithmetic

 $\equiv$ 

 $OQ$ 

 $\rightarrow$   $\equiv$ 

イロト イ母 ト イヨト

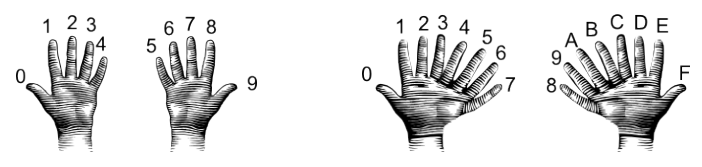

(from i-programmer.info)

- From hexadecimal to decimal (assuming two-digit numbers):
	- $\triangleright$  Convert first digit to decimal and multiple by 16.

 $OQ$ 

**∢ ロ ▶ ィ 何 ▶ ィ** 

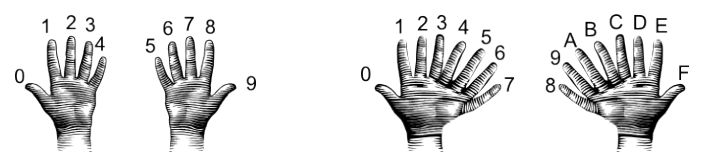

(from i-programmer.info)

- From hexadecimal to decimal (assuming two-digit numbers):
	- $\triangleright$  Convert first digit to decimal and multiple by 16.
	- $\triangleright$  Convert second digit to decimal and add to total.

 $OQ$ 

(□ ) ( ) → (

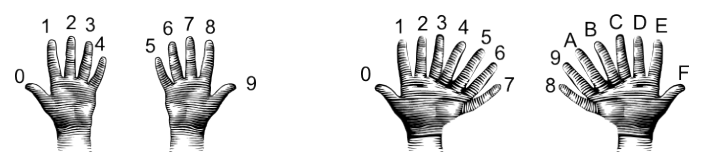

(from i-programmer.info)

- From hexadecimal to decimal (assuming two-digit numbers):
	- $\triangleright$  Convert first digit to decimal and multiple by 16.
	- $\triangleright$  Convert second digit to decimal and add to total.
	- Example: what is 2A as a decimal number?

つのい

(□ ) ( ) → (

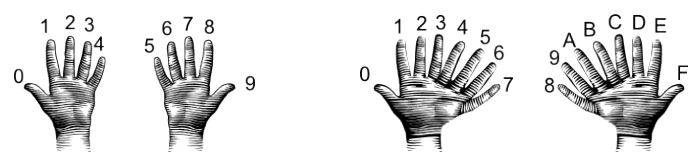

(from i-programmer.info)

- From hexadecimal to decimal (assuming two-digit numbers):
	- $\triangleright$  Convert first digit to decimal and multiple by 16.
	- $\triangleright$  Convert second digit to decimal and add to total.
	- Example: what is 2A as a decimal number?
		- 2 in decimal is 2.

 $OQ$ 

イロト イ母ト イヨト

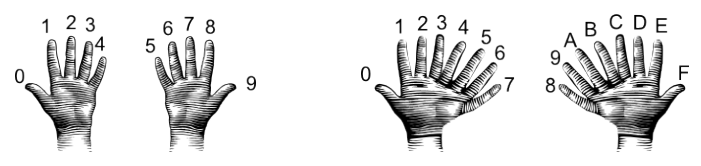

(from i-programmer.info)

- From hexadecimal to decimal (assuming two-digit numbers):
	- $\triangleright$  Convert first digit to decimal and multiple by 16.
	- $\triangleright$  Convert second digit to decimal and add to total.
	- Example: what is 2A as a decimal number?
		- 2 in decimal is 2. 2\*16 is 32.

つのい
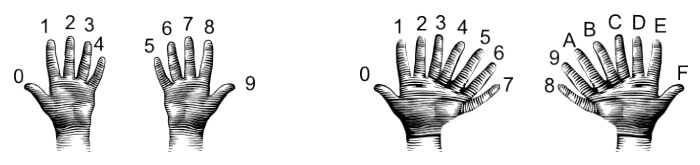

(from i-programmer.info)

- From hexadecimal to decimal (assuming two-digit numbers):
	- $\triangleright$  Convert first digit to decimal and multiple by 16.
	- $\triangleright$  Convert second digit to decimal and add to total.
	- Example: what is 2A as a decimal number?
		- 2 in decimal is 2. 2\*16 is 32.
		- A in decimal digits is 10.

つのい

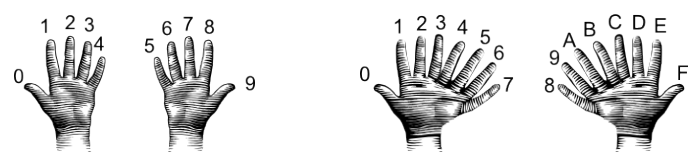

(from i-programmer.info)

- From hexadecimal to decimal (assuming two-digit numbers):
	- $\triangleright$  Convert first digit to decimal and multiple by 16.
	- $\triangleright$  Convert second digit to decimal and add to total.
	- Example: what is  $2A$  as a decimal number?
		- 2 in decimal is 2. 2\*16 is 32.
		- A in decimal digits is 10.
		- 32 + 10 is 42.

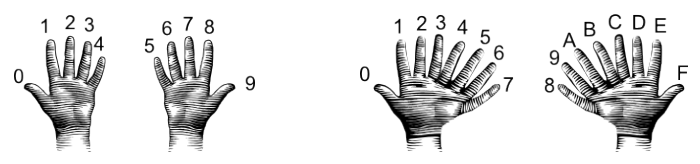

(from i-programmer.info)

- From hexadecimal to decimal (assuming two-digit numbers):
	- $\triangleright$  Convert first digit to decimal and multiple by 16.
	- $\triangleright$  Convert second digit to decimal and add to total.
	- Example: what is 2A as a decimal number?
		- 2 in decimal is 2. 2\*16 is 32.
		- A in decimal digits is 10.
		- 32 + 10 is 42.
		- Answer is 42.
	- Example: what is 99 as a decimal number?

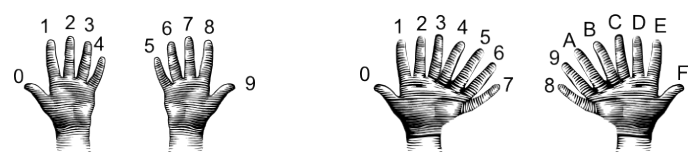

(from i-programmer.info)

- From hexadecimal to decimal (assuming two-digit numbers):
	- $\triangleright$  Convert first digit to decimal and multiple by 16.
	- $\triangleright$  Convert second digit to decimal and add to total.
	- Example: what is 2A as a decimal number?
		- 2 in decimal is 2. 2\*16 is 32.
		- A in decimal digits is 10.
		- 32 + 10 is 42.
		- Answer is 42.
	- Example: what is 99 as a decimal number?
		- 9 in decimal is 9.

CSci 127 (Hunter) [Lecture 11](#page-0-0) 25 April 2023 38 / 48

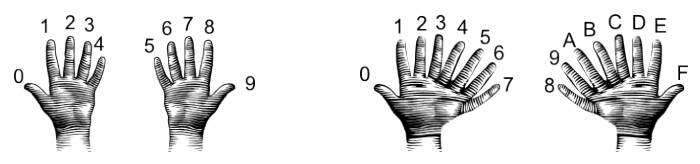

(from i-programmer.info)

- From hexadecimal to decimal (assuming two-digit numbers):
	- $\triangleright$  Convert first digit to decimal and multiple by 16.
	- $\triangleright$  Convert second digit to decimal and add to total.
	- Example: what is 2A as a decimal number?
		- 2 in decimal is 2. 2\*16 is 32.
		- A in decimal digits is 10.
		- 32 + 10 is 42.
		- Answer is 42.
	- Example: what is 99 as a decimal number?
		- 9 in decimal is 9. 9\*16 is 144.

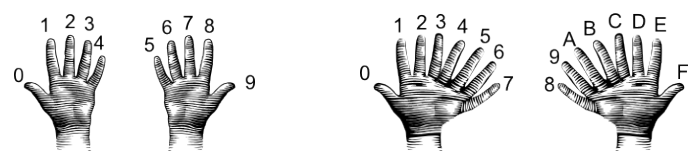

(from i-programmer.info)

- From hexadecimal to decimal (assuming two-digit numbers):
	- $\triangleright$  Convert first digit to decimal and multiple by 16.
	- $\triangleright$  Convert second digit to decimal and add to total.
	- Example: what is 2A as a decimal number?
		- 2 in decimal is 2. 2\*16 is 32.
		- A in decimal digits is 10.
		- 32 + 10 is 42.

Answer is 42.

- Example: what is 99 as a decimal number?
	- 9 in decimal is 9. 9\*16 is 144.
	- 9 in decimal digits is 9

CSci 127 (Hunter) [Lecture 11](#page-0-0) 25 April 2023 38 / 48

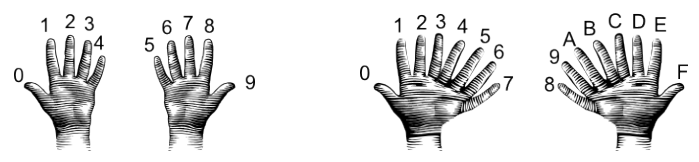

(from i-programmer.info)

- From hexadecimal to decimal (assuming two-digit numbers):
	- $\triangleright$  Convert first digit to decimal and multiple by 16.
	- $\triangleright$  Convert second digit to decimal and add to total.
	- Example: what is 2A as a decimal number?
		- 2 in decimal is 2. 2\*16 is 32.
		- A in decimal digits is 10.
		- 32 + 10 is 42.

Answer is 42.

Example: what is 99 as a decimal number?

9 in decimal is 9. 9\*16 is 144.

9 in decimal digits is 9

144 + 9 is 153.

CSci 127 (Hunter) [Lecture 11](#page-0-0) 25 April 2023 38 / 48

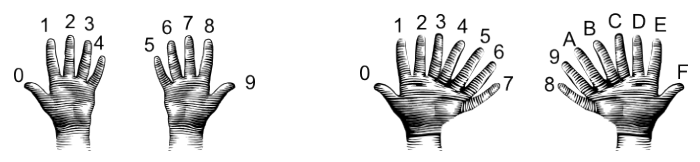

(from i-programmer.info)

- From hexadecimal to decimal (assuming two-digit numbers):
	- $\triangleright$  Convert first digit to decimal and multiple by 16.
	- $\triangleright$  Convert second digit to decimal and add to total.
	- Example: what is 2A as a decimal number?

```
2 in decimal is 2. 2*16 is 32.
```

```
A in decimal digits is 10.
```

```
32 + 10 is 42.
```
Answer is 42.

Example: what is 99 as a decimal number?

9 in decimal is 9. 9\*16 is 144.

9 in decimal digits is 9

144 + 9 is 153.

Answer is 153.

CSci 127 (Hunter) [Lecture 11](#page-0-0) 25 April 2023 38 / 48

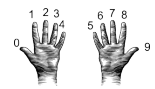

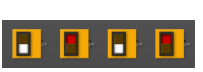

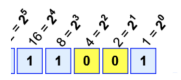

イロト イ母 ト イヨト

Example:  $1 \times 16 + 1 \times 8 + 1 \times 1 = 16 + 8 + 1 = 25$ 

- From decimal to binary:  $\bullet$ 
	- $\blacktriangleright$  Divide by 128 (= 2<sup>7</sup>). Quotient is the first digit.

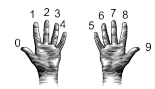

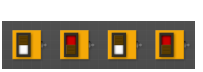

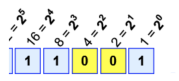

イロト イ母 ト イヨト

Example: 1×16  $+ 1 \times 8 + 1 \times 1 = 16 + 8 + 1 = 25$ 

- From decimal to binary:  $\qquad \qquad \Box$ 
	- $\blacktriangleright$  Divide by 128 (= 2<sup>7</sup>). Quotient is the first digit.
	- $\blacktriangleright$  Divide remainder by 64 (= 2<sup>6</sup>). Quotient is the next digit.

つのい

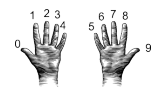

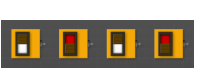

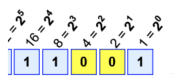

イロト イ母 ト イヨト

 $+ 1 \times 8 + 1 \times 1 = 16 + 8 + 1 = 25$ 

- From decimal to binary:  $\qquad \qquad \Box$ 
	- $\blacktriangleright$  Divide by 128 (= 2<sup>7</sup>). Quotient is the first digit.
	- $\blacktriangleright$  Divide remainder by 64 (= 2<sup>6</sup>). Quotient is the next digit.
	- $\blacktriangleright$  Divide remainder by 32 (= 2<sup>5</sup>). Quotient is the next digit.

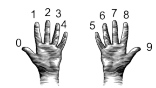

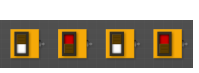

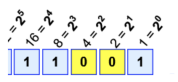

イロト イ母 ト イヨト

 $+ 1 \times 8 + 1 \times 1 = 16 + 8 + 1 = 25$ 

- From decimal to binary:
	- $\blacktriangleright$  Divide by 128 (= 2<sup>7</sup>). Quotient is the first digit.
	- $\blacktriangleright$  Divide remainder by 64 (= 2<sup>6</sup>). Quotient is the next digit.
	- $\blacktriangleright$  Divide remainder by 32 (= 2<sup>5</sup>). Quotient is the next digit.
	- $\blacktriangleright$  Divide remainder by 16 (= 2<sup>4</sup>). Quotient is the next digit.

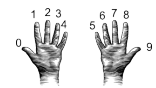

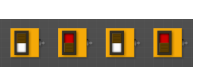

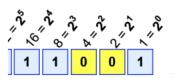

イロト イ母ト イヨト

 $+ 1 \times 8 + 1 \times 1 = 16 + 8 + 1 = 25$ 

- From decimal to binary:
	- $\blacktriangleright$  Divide by 128 (= 2<sup>7</sup>). Quotient is the first digit.
	- $\blacktriangleright$  Divide remainder by 64 (= 2<sup>6</sup>). Quotient is the next digit.
	- $\blacktriangleright$  Divide remainder by 32 (= 2<sup>5</sup>). Quotient is the next digit.
	- $\blacktriangleright$  Divide remainder by 16 (= 2<sup>4</sup>). Quotient is the next digit.
	- Divide remainder by 8 (=  $2^3$ ). Quotient is the next digit.

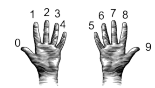

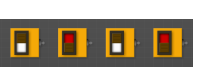

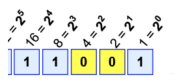

**(ロト (母) (ヨト (** 

 $+ 1 \times 8 + 1 \times 1 = 16 + 8 + 1 = 25$ 

- From decimal to binary:
	- $\blacktriangleright$  Divide by 128 (= 2<sup>7</sup>). Quotient is the first digit.
	- $\blacktriangleright$  Divide remainder by 64 (= 2<sup>6</sup>). Quotient is the next digit.
	- $\blacktriangleright$  Divide remainder by 32 (= 2<sup>5</sup>). Quotient is the next digit.
	- $\blacktriangleright$  Divide remainder by 16 (= 2<sup>4</sup>). Quotient is the next digit.
	- Divide remainder by 8 (=  $2^3$ ). Quotient is the next digit.
	- $\blacktriangleright$  Divide remainder by 4 (= 2<sup>2</sup>). Quotient is the next digit.

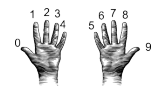

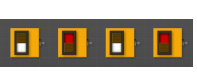

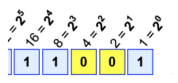

 $+ 1 \times 8 + 1 \times 1 = 16 + 8 + 1 = 25$ 

イロト イ母 トイヨ トイヨ

- From decimal to binary:
	- $\blacktriangleright$  Divide by 128 (= 2<sup>7</sup>). Quotient is the first digit.
	- $\blacktriangleright$  Divide remainder by 64 (= 2<sup>6</sup>). Quotient is the next digit.
	- $\blacktriangleright$  Divide remainder by 32 (= 2<sup>5</sup>). Quotient is the next digit.
	- $\blacktriangleright$  Divide remainder by 16 (= 2<sup>4</sup>). Quotient is the next digit.
	- Divide remainder by 8 (=  $2^3$ ). Quotient is the next digit.
	- $\blacktriangleright$  Divide remainder by 4 (= 2<sup>2</sup>). Quotient is the next digit.
	- $\blacktriangleright$  Divide remainder by 2 (= 2<sup>1</sup>). Quotient is the next digit.

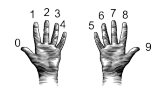

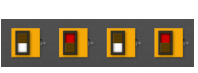

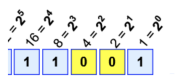

 $+ 1 \times 8 + 1 \times 1 = 16 + 8 + 1 = 25$ 

イロト イ母 トイヨ トイヨ

- From decimal to binary:
	- $\blacktriangleright$  Divide by 128 (= 2<sup>7</sup>). Quotient is the first digit.
	- $\blacktriangleright$  Divide remainder by 64 (= 2<sup>6</sup>). Quotient is the next digit.
	- $\blacktriangleright$  Divide remainder by 32 (= 2<sup>5</sup>). Quotient is the next digit.
	- $\blacktriangleright$  Divide remainder by 16 (= 2<sup>4</sup>). Quotient is the next digit.
	- Divide remainder by 8 (=  $2^3$ ). Quotient is the next digit.
	- $\blacktriangleright$  Divide remainder by 4 (= 2<sup>2</sup>). Quotient is the next digit.
	- $\blacktriangleright$  Divide remainder by 2 (= 2<sup>1</sup>). Quotient is the next digit.
	- $\triangleright$  The last remainder is the last digit.

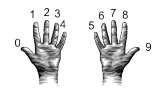

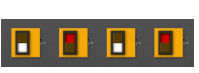

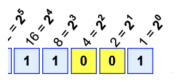

 $+ 1 \times 8 + 1 \times 1 = 16 + 8 + 1 = 25$ 

イロト イ母 トイヨ トイヨ

- From decimal to binary:
	- $\blacktriangleright$  Divide by 128 (= 2<sup>7</sup>). Quotient is the first digit.
	- $\blacktriangleright$  Divide remainder by 64 (= 2<sup>6</sup>). Quotient is the next digit.
	- $\blacktriangleright$  Divide remainder by 32 (= 2<sup>5</sup>). Quotient is the next digit.
	- $\blacktriangleright$  Divide remainder by 16 (= 2<sup>4</sup>). Quotient is the next digit.
	- Divide remainder by 8 (=  $2^3$ ). Quotient is the next digit.
	- $\blacktriangleright$  Divide remainder by 4 (= 2<sup>2</sup>). Quotient is the next digit.
	- $\blacktriangleright$  Divide remainder by 2 (= 2<sup>1</sup>). Quotient is the next digit.
	- $\triangleright$  The last remainder is the last digit.
	- Example: what is 130 in binary notation?

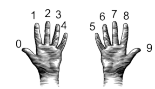

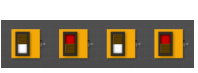

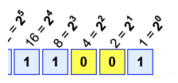

- From decimal to binary:
	- $\blacktriangleright$  Divide by 128 (= 2<sup>7</sup>). Quotient is the first digit.
	- $\blacktriangleright$  Divide remainder by 64 (= 2<sup>6</sup>). Quotient is the next digit.
	- $\blacktriangleright$  Divide remainder by 32 (= 2<sup>5</sup>). Quotient is the next digit.
	- $\blacktriangleright$  Divide remainder by 16 (= 2<sup>4</sup>). Quotient is the next digit.
	- Divide remainder by 8 (=  $2^3$ ). Quotient is the next digit.
	- $\blacktriangleright$  Divide remainder by 4 (= 2<sup>2</sup>). Quotient is the next digit.
	- $\blacktriangleright$  Divide remainder by 2 (= 2<sup>1</sup>). Quotient is the next digit.
	- $\triangleright$  The last remainder is the last digit.
	- Example: what is 130 in binary notation? 130/128 is 1 rem 2.

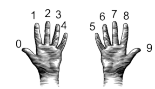

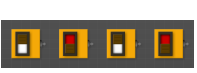

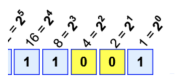

- From decimal to binary:
	- $\blacktriangleright$  Divide by 128 (= 2<sup>7</sup>). Quotient is the first digit.
	- $\blacktriangleright$  Divide remainder by 64 (= 2<sup>6</sup>). Quotient is the next digit.
	- $\blacktriangleright$  Divide remainder by 32 (= 2<sup>5</sup>). Quotient is the next digit.
	- $\blacktriangleright$  Divide remainder by 16 (= 2<sup>4</sup>). Quotient is the next digit.
	- Divide remainder by 8 (=  $2^3$ ). Quotient is the next digit.
	- $\blacktriangleright$  Divide remainder by 4 (= 2<sup>2</sup>). Quotient is the next digit.
	- $\blacktriangleright$  Divide remainder by 2 (= 2<sup>1</sup>). Quotient is the next digit.
	- $\triangleright$  The last remainder is the last digit.
	- Example: what is 130 in binary notation? 130/128 is 1 rem 2. First digit is 1:

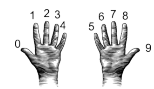

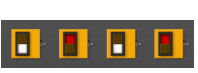

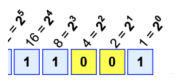

Example:  $1 \times 16 + 1 \times 8 + 1 \times 1 = 16 + 8 + 1 = 25$ 

 $\mathcal{A} \otimes \mathcal{A} \rightarrow \mathcal{A} \otimes \mathcal{B} \rightarrow \mathcal{A} \otimes \mathcal{B} \rightarrow \mathcal{A} \otimes \mathcal{B} \rightarrow \mathcal{B} \otimes \mathcal{B}$ 

- From decimal to binary:
	- $\blacktriangleright$  Divide by 128 (= 2<sup>7</sup>). Quotient is the first digit.
	- $\blacktriangleright$  Divide remainder by 64 (= 2<sup>6</sup>). Quotient is the next digit.
	- $\blacktriangleright$  Divide remainder by 32 (= 2<sup>5</sup>). Quotient is the next digit.
	- $\blacktriangleright$  Divide remainder by 16 (= 2<sup>4</sup>). Quotient is the next digit.
	- Divide remainder by 8 (=  $2^3$ ). Quotient is the next digit.
	- $\blacktriangleright$  Divide remainder by 4 (= 2<sup>2</sup>). Quotient is the next digit.
	- $\blacktriangleright$  Divide remainder by 2 (= 2<sup>1</sup>). Quotient is the next digit.
	- $\triangleright$  The last remainder is the last digit.
	- Example: what is 130 in binary notation? 130/128 is 1 rem 2. First digit is 1: 1... 2/64 is 0 rem 2.

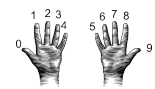

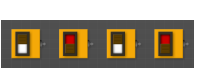

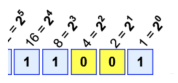

Example:  $1 \times 16 + 1 \times 8 + 1 \times 1 = 16 + 8 + 1 = 25$ 

 $\mathcal{A} \otimes \mathcal{A} \rightarrow \mathcal{A} \otimes \mathcal{B} \rightarrow \mathcal{A} \otimes \mathcal{B} \rightarrow \mathcal{A} \otimes \mathcal{B} \rightarrow \mathcal{B} \otimes \mathcal{B}$ 

- From decimal to binary:
	- $\blacktriangleright$  Divide by 128 (= 2<sup>7</sup>). Quotient is the first digit.
	- $\blacktriangleright$  Divide remainder by 64 (= 2<sup>6</sup>). Quotient is the next digit.
	- $\blacktriangleright$  Divide remainder by 32 (= 2<sup>5</sup>). Quotient is the next digit.
	- $\blacktriangleright$  Divide remainder by 16 (= 2<sup>4</sup>). Quotient is the next digit.
	- Divide remainder by 8 (=  $2^3$ ). Quotient is the next digit.
	- $\blacktriangleright$  Divide remainder by 4 (= 2<sup>2</sup>). Quotient is the next digit.
	- $\blacktriangleright$  Divide remainder by 2 (= 2<sup>1</sup>). Quotient is the next digit.
	- $\blacktriangleright$  The last remainder is the last digit.
	- Example: what is 130 in binary notation? 130/128 is 1 rem 2. First digit is 1: 1... 2/64 is 0 rem 2. Next digit is 0:

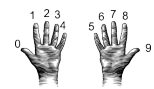

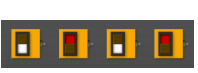

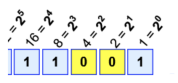

 $+ 1 \times 8 + 1 \times 1 = 16 + 8 + 1 = 25$ 

 $\mathcal{A} \otimes \mathcal{A} \rightarrow \mathcal{A} \otimes \mathcal{B} \rightarrow \mathcal{A} \otimes \mathcal{B} \rightarrow \mathcal{A} \otimes \mathcal{B} \rightarrow \mathcal{B} \otimes \mathcal{B}$ 

- From decimal to binary:
	- $\blacktriangleright$  Divide by 128 (= 2<sup>7</sup>). Quotient is the first digit.
	- $\blacktriangleright$  Divide remainder by 64 (= 2<sup>6</sup>). Quotient is the next digit.
	- $\blacktriangleright$  Divide remainder by 32 (= 2<sup>5</sup>). Quotient is the next digit.
	- $\blacktriangleright$  Divide remainder by 16 (= 2<sup>4</sup>). Quotient is the next digit.
	- Divide remainder by 8 (=  $2^3$ ). Quotient is the next digit.
	- $\blacktriangleright$  Divide remainder by 4 (= 2<sup>2</sup>). Quotient is the next digit.
	- $\blacktriangleright$  Divide remainder by 2 (= 2<sup>1</sup>). Quotient is the next digit.
	- $\triangleright$  The last remainder is the last digit.
	- Example: what is 130 in binary notation? 130/128 is 1 rem 2. First digit is 1:  $1...$ <br>2/64 is 0 rem 2 Next digit is 0:  $10$  $2/64$  is 0 rem 2. Next digit is 0:

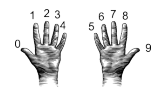

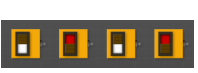

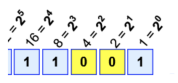

 $+ 1 \times 8 + 1 \times 1 = 16 + 8 + 1 = 25$ 

 $\mathcal{A} \otimes \mathcal{A} \rightarrow \mathcal{A} \otimes \mathcal{B} \rightarrow \mathcal{A} \otimes \mathcal{B} \rightarrow \mathcal{A} \otimes \mathcal{B} \rightarrow \mathcal{B} \otimes \mathcal{B}$ 

- From decimal to binary:
	- $\blacktriangleright$  Divide by 128 (= 2<sup>7</sup>). Quotient is the first digit.
	- $\blacktriangleright$  Divide remainder by 64 (= 2<sup>6</sup>). Quotient is the next digit.
	- $\blacktriangleright$  Divide remainder by 32 (= 2<sup>5</sup>). Quotient is the next digit.
	- $\blacktriangleright$  Divide remainder by 16 (= 2<sup>4</sup>). Quotient is the next digit.
	- Divide remainder by 8 (=  $2^3$ ). Quotient is the next digit.
	- $\blacktriangleright$  Divide remainder by 4 (= 2<sup>2</sup>). Quotient is the next digit.
	- $\blacktriangleright$  Divide remainder by 2 (= 2<sup>1</sup>). Quotient is the next digit.
	- $\triangleright$  The last remainder is the last digit.
	- Example: what is 130 in binary notation? 130/128 is 1 rem 2. First digit is 1:  $1...$ <br>2/64 is 0 rem 2 Next digit is 0:  $10$  $2/64$  is 0 rem 2. Next digit is 0: 2/32 is 0 rem 2.

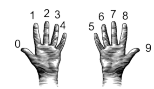

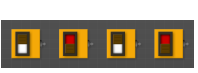

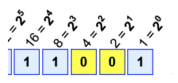

- From decimal to binary:
	- $\blacktriangleright$  Divide by 128 (= 2<sup>7</sup>). Quotient is the first digit.
	- $\blacktriangleright$  Divide remainder by 64 (= 2<sup>6</sup>). Quotient is the next digit.
	- $\blacktriangleright$  Divide remainder by 32 (= 2<sup>5</sup>). Quotient is the next digit.
	- $\blacktriangleright$  Divide remainder by 16 (= 2<sup>4</sup>). Quotient is the next digit.
	- Divide remainder by 8 (=  $2^3$ ). Quotient is the next digit.
	- $\blacktriangleright$  Divide remainder by 4 (= 2<sup>2</sup>). Quotient is the next digit.
	- $\blacktriangleright$  Divide remainder by 2 (= 2<sup>1</sup>). Quotient is the next digit.
	- $\triangleright$  The last remainder is the last digit.
	- Example: what is 130 in binary notation? 130/128 is 1 rem 2. First digit is 1:  $1...$ <br>2/64 is 0 rem 2 Next digit is 0:  $10$  $2/64$  is 0 rem 2. Next digit is 0: 2/32 is 0 rem 2. Next digit is 0:

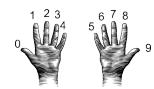

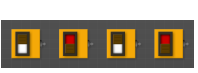

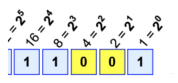

 $+ 1 \times 8 + 1 \times 1 = 16 + 8 + 1 = 25$ 

 $\mathcal{A} \otimes \mathcal{A} \rightarrow \mathcal{A} \otimes \mathcal{B} \rightarrow \mathcal{A} \otimes \mathcal{B} \rightarrow \mathcal{A} \otimes \mathcal{B} \rightarrow \mathcal{B} \otimes \mathcal{B}$ 

- From decimal to binary:
	- $\blacktriangleright$  Divide by 128 (= 2<sup>7</sup>). Quotient is the first digit.
	- $\blacktriangleright$  Divide remainder by 64 (= 2<sup>6</sup>). Quotient is the next digit.
	- $\blacktriangleright$  Divide remainder by 32 (= 2<sup>5</sup>). Quotient is the next digit.
	- $\blacktriangleright$  Divide remainder by 16 (= 2<sup>4</sup>). Quotient is the next digit.
	- Divide remainder by 8 (=  $2^3$ ). Quotient is the next digit.
	- $\blacktriangleright$  Divide remainder by 4 (= 2<sup>2</sup>). Quotient is the next digit.
	- $\blacktriangleright$  Divide remainder by 2 (= 2<sup>1</sup>). Quotient is the next digit.
	- $\triangleright$  The last remainder is the last digit.
	- Example: what is 130 in binary notation? 130/128 is 1 rem 2. First digit is 1:  $1...$ <br>2/64 is 0 rem 2 Next digit is 0:  $10$  $2/64$  is 0 rem 2. Next digit is 0:  $10...$ <br> $2/32$  is 0 rem 2. Next digit is 0:  $100$  $2/32$  is 0 rem 2. Next digit is 0:

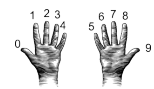

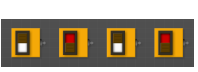

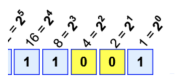

- From decimal to binary:
	- $\blacktriangleright$  Divide by 128 (= 2<sup>7</sup>). Quotient is the first digit.
	- $\blacktriangleright$  Divide remainder by 64 (= 2<sup>6</sup>). Quotient is the next digit.
	- $\blacktriangleright$  Divide remainder by 32 (= 2<sup>5</sup>). Quotient is the next digit.
	- $\blacktriangleright$  Divide remainder by 16 (= 2<sup>4</sup>). Quotient is the next digit.
	- Divide remainder by 8 (=  $2^3$ ). Quotient is the next digit.
	- $\blacktriangleright$  Divide remainder by 4 (= 2<sup>2</sup>). Quotient is the next digit.
	- $\blacktriangleright$  Divide remainder by 2 (= 2<sup>1</sup>). Quotient is the next digit.
	- $\triangleright$  The last remainder is the last digit.
	- Example: what is 130 in binary notation? 130/128 is 1 rem 2. First digit is 1:  $1...$ <br>2/64 is 0 rem 2 Next digit is 0:  $10$  $2/64$  is 0 rem 2. Next digit is 0:  $10...$ <br> $2/32$  is 0 rem 2. Next digit is 0:  $100$  $2/32$  is 0 rem 2. Next digit is 0: 2/16 is 0 rem 2.

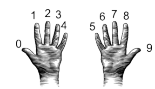

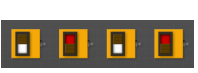

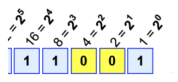

- From decimal to binary:
	- $\blacktriangleright$  Divide by 128 (= 2<sup>7</sup>). Quotient is the first digit.
	- $\blacktriangleright$  Divide remainder by 64 (= 2<sup>6</sup>). Quotient is the next digit.
	- $\blacktriangleright$  Divide remainder by 32 (= 2<sup>5</sup>). Quotient is the next digit.
	- $\blacktriangleright$  Divide remainder by 16 (= 2<sup>4</sup>). Quotient is the next digit.
	- Divide remainder by 8 (=  $2^3$ ). Quotient is the next digit.
	- $\blacktriangleright$  Divide remainder by 4 (= 2<sup>2</sup>). Quotient is the next digit.
	- $\blacktriangleright$  Divide remainder by 2 (= 2<sup>1</sup>). Quotient is the next digit.
	- $\triangleright$  The last remainder is the last digit.
	- Example: what is 130 in binary notation? 130/128 is 1 rem 2. First digit is 1:  $1...$ <br>2/64 is 0 rem 2 Next digit is 0:  $10$  $2/64$  is 0 rem 2. Next digit is 0:  $10...$ <br> $2/32$  is 0 rem 2. Next digit is 0:  $100$  $2/32$  is 0 rem 2. Next digit is 0: 2/16 is 0 rem 2. Next digit is 0:

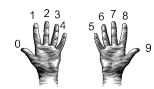

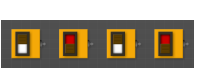

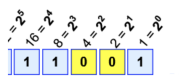

- From decimal to binary:
	- $\blacktriangleright$  Divide by 128 (= 2<sup>7</sup>). Quotient is the first digit.
	- $\blacktriangleright$  Divide remainder by 64 (= 2<sup>6</sup>). Quotient is the next digit.
	- $\blacktriangleright$  Divide remainder by 32 (= 2<sup>5</sup>). Quotient is the next digit.
	- $\blacktriangleright$  Divide remainder by 16 (= 2<sup>4</sup>). Quotient is the next digit.
	- Divide remainder by 8 (=  $2^3$ ). Quotient is the next digit.
	- $\blacktriangleright$  Divide remainder by 4 (= 2<sup>2</sup>). Quotient is the next digit.
	- $\blacktriangleright$  Divide remainder by 2 (= 2<sup>1</sup>). Quotient is the next digit.
	- $\triangleright$  The last remainder is the last digit.
	- Example: what is 130 in binary notation? 130/128 is 1 rem 2. First digit is 1:  $1...$ <br>2/64 is 0 rem 2 Next digit is 0:  $10$  $2/64$  is 0 rem 2. Next digit is 0:  $10...$ <br> $2/32$  is 0 rem 2. Next digit is 0:  $100...$  $2/32$  is 0 rem 2. Next digit is 0:  $100...$ <br> $2/16$  is 0 rem 2. Next digit is 0:  $1000...$  $2/16$  is 0 rem 2. Next digit is 0:

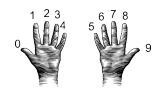

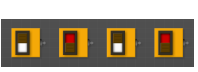

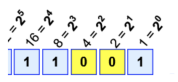

- **•** From decimal to binary:
	- $\blacktriangleright$  Divide by 128 (= 2<sup>7</sup>). Quotient is the first digit.
	- $\blacktriangleright$  Divide remainder by 64 (= 2<sup>6</sup>). Quotient is the next digit.
	- $\blacktriangleright$  Divide remainder by 32 (= 2<sup>5</sup>). Quotient is the next digit.
	- $\blacktriangleright$  Divide remainder by 16 (= 2<sup>4</sup>). Quotient is the next digit.
	- Divide remainder by 8 (=  $2^3$ ). Quotient is the next digit.
	- $\blacktriangleright$  Divide remainder by 4 (= 2<sup>2</sup>). Quotient is the next digit.
	- $\blacktriangleright$  Divide remainder by 2 (= 2<sup>1</sup>). Quotient is the next digit.
	- $\triangleright$  The last remainder is the last digit.
	- Example: what is 130 in binary notation? 130/128 is 1 rem 2. First digit is 1:  $1...$ <br>2/64 is 0 rem 2 Next digit is 0:  $10$  $2/64$  is 0 rem 2. Next digit is 0:  $10...$ <br> $2/32$  is 0 rem 2. Next digit is 0:  $100...$  $2/32$  is 0 rem 2. Next digit is 0:  $100...$ <br> $2/16$  is 0 rem 2. Next digit is 0:  $1000...$  $2/16$  is 0 rem 2. Next digit is 0: 2/8 is 0 rem 2.

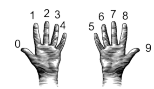

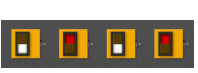

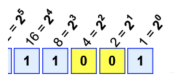

- **•** From decimal to binary:
	- $\blacktriangleright$  Divide by 128 (= 2<sup>7</sup>). Quotient is the first digit.
	- $\blacktriangleright$  Divide remainder by 64 (= 2<sup>6</sup>). Quotient is the next digit.
	- $\blacktriangleright$  Divide remainder by 32 (= 2<sup>5</sup>). Quotient is the next digit.
	- $\blacktriangleright$  Divide remainder by 16 (= 2<sup>4</sup>). Quotient is the next digit.
	- Divide remainder by 8 (=  $2^3$ ). Quotient is the next digit.
	- $\blacktriangleright$  Divide remainder by 4 (= 2<sup>2</sup>). Quotient is the next digit.
	- $\blacktriangleright$  Divide remainder by 2 (= 2<sup>1</sup>). Quotient is the next digit.
	- $\triangleright$  The last remainder is the last digit.
	- Example: what is 130 in binary notation? 130/128 is 1 rem 2. First digit is 1:  $1...$ <br>2/64 is 0 rem 2 Next digit is 0:  $10$  $2/64$  is 0 rem 2. Next digit is 0:  $10...$ <br> $2/32$  is 0 rem 2. Next digit is 0:  $100$  $2/32$  is 0 rem 2. Next digit is 0:  $100...$ <br> $2/16$  is 0 rem 2. Next digit is 0:  $1000...$  $2/16$  is 0 rem 2. Next digit is 0: 2/8 is 0 rem 2. Next digit is 0:

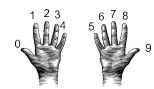

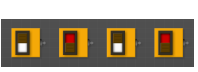

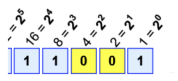

- **•** From decimal to binary:
	- $\blacktriangleright$  Divide by 128 (= 2<sup>7</sup>). Quotient is the first digit.
	- $\blacktriangleright$  Divide remainder by 64 (= 2<sup>6</sup>). Quotient is the next digit.
	- $\blacktriangleright$  Divide remainder by 32 (= 2<sup>5</sup>). Quotient is the next digit.
	- $\blacktriangleright$  Divide remainder by 16 (= 2<sup>4</sup>). Quotient is the next digit.
	- $\blacktriangleright$  Divide remainder by 8 (= 2<sup>3</sup>). Quotient is the next digit.
	- $\blacktriangleright$  Divide remainder by 4 (= 2<sup>2</sup>). Quotient is the next digit.
	- $\blacktriangleright$  Divide remainder by 2 (= 2<sup>1</sup>). Quotient is the next digit.
	- $\triangleright$  The last remainder is the last digit.
	- Example: what is 130 in binary notation? 130/128 is 1 rem 2. First digit is 1:  $1...$ <br>2/64 is 0 rem 2 Next digit is 0:  $10$  $2/64$  is 0 rem 2. Next digit is 0:  $10...$ <br> $2/32$  is 0 rem 2. Next digit is 0:  $100...$  $2/32$  is 0 rem 2. Next digit is 0:  $100...$ <br> $2/16$  is 0 rem 2. Next digit is 0:  $1000...$ 2/16 is 0 rem 2. Next digit is 0:  $1000...$ <br>2/8 is 0 rem 2. Next digit is 0:  $10000...$  $2/8$  is 0 rem 2. Next digit is 0:

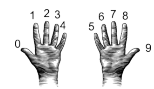

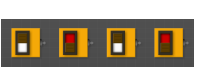

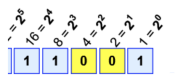

- From decimal to binary:
	- $\blacktriangleright$  Divide by 128 (= 2<sup>7</sup>). Quotient is the first digit.
	- $\blacktriangleright$  Divide remainder by 64 (= 2<sup>6</sup>). Quotient is the next digit.
	- $\blacktriangleright$  Divide remainder by 32 (= 2<sup>5</sup>). Quotient is the next digit.
	- $\blacktriangleright$  Divide remainder by 16 (= 2<sup>4</sup>). Quotient is the next digit.
	- $\blacktriangleright$  Divide remainder by 8 (= 2<sup>3</sup>). Quotient is the next digit.
	- $\blacktriangleright$  Divide remainder by 4 (= 2<sup>2</sup>). Quotient is the next digit.
	- $\blacktriangleright$  Divide remainder by 2 (= 2<sup>1</sup>). Quotient is the next digit.
	- $\triangleright$  The last remainder is the last digit.
	- Example: what is 130 in binary notation? 130/128 is 1 rem 2. First digit is 1:  $1...$ <br>2/64 is 0 rem 2 Next digit is 0:  $10$  $2/64$  is 0 rem 2. Next digit is 0:  $10...$ <br> $2/32$  is 0 rem 2. Next digit is 0:  $100$  $2/32$  is 0 rem 2. Next digit is 0:  $100...$ <br> $2/16$  is 0 rem 2. Next digit is 0:  $1000...$ 2/16 is 0 rem 2. Next digit is 0:  $1000...$ <br>2/8 is 0 rem 2. Next digit is 0:  $10000...$  $2/8$  is 0 rem 2. Next digit is 0: 2/4 is 0 remainder 2.

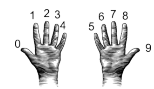

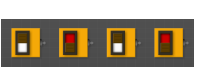

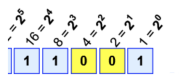

- **•** From decimal to binary:
	- $\blacktriangleright$  Divide by 128 (= 2<sup>7</sup>). Quotient is the first digit.
	- $\blacktriangleright$  Divide remainder by 64 (= 2<sup>6</sup>). Quotient is the next digit.
	- $\blacktriangleright$  Divide remainder by 32 (= 2<sup>5</sup>). Quotient is the next digit.
	- $\blacktriangleright$  Divide remainder by 16 (= 2<sup>4</sup>). Quotient is the next digit.
	- $\blacktriangleright$  Divide remainder by 8 (= 2<sup>3</sup>). Quotient is the next digit.
	- $\blacktriangleright$  Divide remainder by 4 (= 2<sup>2</sup>). Quotient is the next digit.
	- $\blacktriangleright$  Divide remainder by 2 (= 2<sup>1</sup>). Quotient is the next digit.
	- $\triangleright$  The last remainder is the last digit.
	- Example: what is 130 in binary notation? 130/128 is 1 rem 2. First digit is 1:  $1...$ <br>2/64 is 0 rem 2 Next digit is 0:  $10$  $2/64$  is 0 rem 2. Next digit is 0:  $10...$ <br> $2/32$  is 0 rem 2. Next digit is 0:  $100...$  $2/32$  is 0 rem 2. Next digit is 0:  $100...$ <br> $2/16$  is 0 rem 2. Next digit is 0:  $1000...$ 2/16 is 0 rem 2. Next digit is 0:  $1000...$ <br>2/8 is 0 rem 2. Next digit is 0:  $10000...$  $2/8$  is 0 rem 2. Next digit is 0: 2/4 is 0 remainder 2. Next digit is 0:

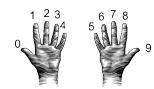

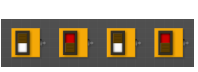

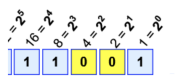

- **•** From decimal to binary:
	- $\blacktriangleright$  Divide by 128 (= 2<sup>7</sup>). Quotient is the first digit.
	- $\blacktriangleright$  Divide remainder by 64 (= 2<sup>6</sup>). Quotient is the next digit.
	- $\blacktriangleright$  Divide remainder by 32 (= 2<sup>5</sup>). Quotient is the next digit.
	- $\blacktriangleright$  Divide remainder by 16 (= 2<sup>4</sup>). Quotient is the next digit.
	- $\blacktriangleright$  Divide remainder by 8 (= 2<sup>3</sup>). Quotient is the next digit.
	- $\blacktriangleright$  Divide remainder by 4 (= 2<sup>2</sup>). Quotient is the next digit.
	- $\blacktriangleright$  Divide remainder by 2 (= 2<sup>1</sup>). Quotient is the next digit.
	- $\triangleright$  The last remainder is the last digit.
	- Example: what is 130 in binary notation? 130/128 is 1 rem 2. First digit is 1:  $1...$ <br>2/64 is 0 rem 2 Next digit is 0:  $10$  $2/64$  is 0 rem 2. Next digit is 0:  $10...$ <br> $2/32$  is 0 rem 2. Next digit is 0:  $100$  $2/32$  is 0 rem 2. Next digit is 0:  $100...$ <br> $2/16$  is 0 rem 2. Next digit is 0:  $1000...$ 2/16 is 0 rem 2. Next digit is 0:  $1000...$ <br>2/8 is 0 rem 2. Next digit is 0:  $10000...$  $2/8$  is 0 rem 2. Next digit is 0:  $10000...$ <br> $2/4$  is 0 remainder 2. Next digit is 0:  $100000...$  $2/4$  is 0 remainder 2. Next digit is 0:

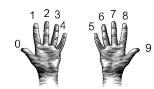

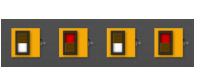

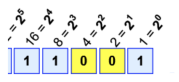

- From decimal to binary:
	- $\blacktriangleright$  Divide by 128 (= 2<sup>7</sup>). Quotient is the first digit.
	- $\blacktriangleright$  Divide remainder by 64 (= 2<sup>6</sup>). Quotient is the next digit.
	- $\blacktriangleright$  Divide remainder by 32 (= 2<sup>5</sup>). Quotient is the next digit.
	- $\blacktriangleright$  Divide remainder by 16 (= 2<sup>4</sup>). Quotient is the next digit.
	- $\blacktriangleright$  Divide remainder by 8 (= 2<sup>3</sup>). Quotient is the next digit.
	- $\blacktriangleright$  Divide remainder by 4 (= 2<sup>2</sup>). Quotient is the next digit.
	- $\blacktriangleright$  Divide remainder by 2 (= 2<sup>1</sup>). Quotient is the next digit.
	- $\triangleright$  The last remainder is the last digit.
	- Example: what is 130 in binary notation? 130/128 is 1 rem 2. First digit is 1:  $1...$ <br>2/64 is 0 rem 2 Next digit is 0:  $10$  $2/64$  is 0 rem 2. Next digit is 0:  $10...$ <br> $2/32$  is 0 rem 2. Next digit is 0:  $100$  $2/32$  is 0 rem 2. Next digit is 0:  $100...$ <br> $2/16$  is 0 rem 2. Next digit is 0:  $1000...$ 2/16 is 0 rem 2. Next digit is 0:  $1000...$ <br>2/8 is 0 rem 2. Next digit is 0:  $10000...$  $2/8$  is 0 rem 2. Next digit is 0:  $2/4$  is 0 remainder 2. Next digit is 0:  $100000...$ 2/2 is 1 rem 0.

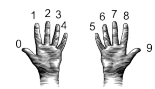

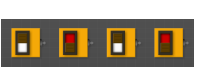

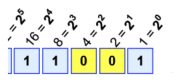

- **•** From decimal to binary:
	- $\blacktriangleright$  Divide by 128 (= 2<sup>7</sup>). Quotient is the first digit.
	- $\blacktriangleright$  Divide remainder by 64 (= 2<sup>6</sup>). Quotient is the next digit.
	- $\blacktriangleright$  Divide remainder by 32 (= 2<sup>5</sup>). Quotient is the next digit.
	- $\blacktriangleright$  Divide remainder by 16 (= 2<sup>4</sup>). Quotient is the next digit.
	- $\blacktriangleright$  Divide remainder by 8 (= 2<sup>3</sup>). Quotient is the next digit.
	- $\blacktriangleright$  Divide remainder by 4 (= 2<sup>2</sup>). Quotient is the next digit.
	- $\blacktriangleright$  Divide remainder by 2 (= 2<sup>1</sup>). Quotient is the next digit.
	- $\triangleright$  The last remainder is the last digit.
	- Example: what is 130 in binary notation? 130/128 is 1 rem 2. First digit is 1:  $1...$ <br>2/64 is 0 rem 2 Next digit is 0:  $10$  $2/64$  is 0 rem 2. Next digit is 0:  $10...$ <br> $2/32$  is 0 rem 2. Next digit is 0:  $100$  $2/32$  is 0 rem 2. Next digit is 0:  $100...$ <br> $2/16$  is 0 rem 2. Next digit is 0:  $1000...$ 2/16 is 0 rem 2. Next digit is 0:  $1000...$ <br>2/8 is 0 rem 2. Next digit is 0:  $10000...$  $2/8$  is 0 rem 2. Next digit is 0:  $2/4$  is 0 remainder 2. Next digit is 0:  $100000...$ 2/2 is 1 rem 0. Next digit is 1:
<span id="page-144-0"></span>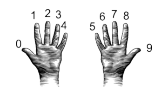

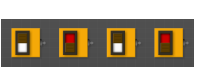

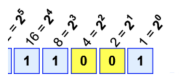

 $+ 1 \times 8 + 1 \times 1 = 16 + 8 + 1 = 25$ 

- From decimal to binary:
	- $\blacktriangleright$  Divide by 128 (= 2<sup>7</sup>). Quotient is the first digit.
	- $\blacktriangleright$  Divide remainder by 64 (= 2<sup>6</sup>). Quotient is the next digit.
	- $\blacktriangleright$  Divide remainder by 32 (= 2<sup>5</sup>). Quotient is the next digit.
	- $\blacktriangleright$  Divide remainder by 16 (= 2<sup>4</sup>). Quotient is the next digit.
	- Divide remainder by 8 (=  $2^3$ ). Quotient is the next digit.
	- $\blacktriangleright$  Divide remainder by 4 (= 2<sup>2</sup>). Quotient is the next digit.
	- $\blacktriangleright$  Divide remainder by 2 (= 2<sup>1</sup>). Quotient is the next digit.
	- $\triangleright$  The last remainder is the last digit.
	- Example: what is 130 in binary notation? 130/128 is 1 rem 2. First digit is 1:  $1...$ <br>2/64 is 0 rem 2 Next digit is 0:  $10$  $2/64$  is 0 rem 2. Next digit is 0:  $10...$ <br> $2/32$  is 0 rem 2. Next digit is 0:  $100$  $2/32$  is 0 rem 2. Next digit is 0:  $100...$ <br> $2/16$  is 0 rem 2. Next digit is 0:  $1000...$ 2/16 is 0 rem 2. Next digit is 0:  $1000...$ <br>2/8 is 0 rem 2. Next digit is 0:  $10000...$  $2/8$  is 0 rem 2. Next digit is 0:  $10000...$ <br> $2/4$  is 0 remainder 2. Next digit is 0:  $100000...$  $2/4$  is 0 remainder 2. Next digit is 0:  $100000...$ <br> $2/2$  is 1 rem 0 Next digit is 1:  $1000001$ 2/2 is 1 rem 0. Next digit is 1:  $1000001...$  $1000001...$  $1000001...$ 
		- $OQ$

<span id="page-145-0"></span>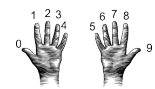

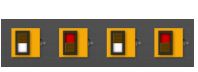

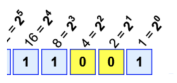

 $+ 1 \times 8 + 1 \times 1 = 16 + 8 + 1 = 25$ 

- From decimal to binary:
	- $\blacktriangleright$  Divide by 128 (= 2<sup>7</sup>). Quotient is the first digit.
	- $\blacktriangleright$  Divide remainder by 64 (= 2<sup>6</sup>). Quotient is the next digit.
	- $\blacktriangleright$  Divide remainder by 32 (= 2<sup>5</sup>). Quotient is the next digit.
	- $\blacktriangleright$  Divide remainder by 16 (= 2<sup>4</sup>). Quotient is the next digit.
	- Divide remainder by 8 (=  $2^3$ ). Quotient is the next digit.
	- $\blacktriangleright$  Divide remainder by 4 (= 2<sup>2</sup>). Quotient is the next digit.
	- $\blacktriangleright$  Divide remainder by 2 (= 2<sup>1</sup>). Quotient is the next digit.
	- $\triangleright$  The last remainder is the last digit.
	- Example: what is 130 in binary notation? 130/128 is 1 rem 2. First digit is 1:  $1...$ <br>2/64 is 0 rem 2 Next digit is 0:  $10$  $2/64$  is 0 rem 2. Next digit is 0:  $10...$ <br> $2/32$  is 0 rem 2. Next digit is 0:  $100$  $2/32$  is 0 rem 2. Next digit is 0:  $100...$ <br> $2/16$  is 0 rem 2. Next digit is 0:  $1000...$ 2/16 is 0 rem 2. Next digit is 0:  $1000...$ <br>2/8 is 0 rem 2. Next digit is 0:  $10000...$  $2/8$  is 0 rem 2. Next digit is 0:  $10000...$ <br> $2/4$  is 0 remainder 2. Next digit is 0:  $100000...$  $2/4$  is 0 remainder 2. Next digit is 0: 2/2 is 1 rem 0. Next digit is 1:  $1000001...$ <br>Adding the last remainder:  $10000010 \times \mathbb{F} \rightarrow \mathbb{F} \rightarrow \mathbb{F}$ Adding the last remainder: つくい

<span id="page-146-0"></span>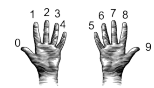

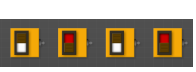

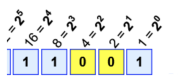

 $+ 1 \times 8 + 1 \times 1 = 16 + 8 + 1 = 25$ 

- From decimal to binary:
	- $\blacktriangleright$  Divide by 128 (= 2<sup>7</sup>). Quotient is the first digit.
	- $\blacktriangleright$  Divide remainder by 64 (= 2<sup>6</sup>). Quotient is the next digit.
	- $\blacktriangleright$  Divide remainder by 32 (= 2<sup>5</sup>). Quotient is the next digit.
	- $\blacktriangleright$  Divide remainder by 16 (= 2<sup>4</sup>). Quotient is the next digit.
	- Divide remainder by 8 (=  $2^3$ ). Quotient is the next digit.
	- $\blacktriangleright$  Divide remainder by 4 (= 2<sup>2</sup>). Quotient is the next digit.
	- $\blacktriangleright$  Divide remainder by 2 (= 2<sup>1</sup>). Quotient is the next digit.
	- $\triangleright$  The last remainder is the last digit.
	- Example: what is 130 in binary notation? 130/128 is 1 rem 2. First digit is 1:  $1...$ <br>2/64 is 0 rem 2 Next digit is 0:  $10$  $2/64$  is 0 rem 2. Next digit is 0:  $10...$ <br> $2/32$  is 0 rem 2. Next digit is 0:  $100...$  $2/32$  is 0 rem 2. Next digit is 0:  $100...$ <br> $2/16$  is 0 rem 2. Next digit is 0:  $1000...$ 2/16 is 0 rem 2. Next digit is 0:  $1000...$ <br>2/8 is 0 rem 2. Next digit is 0:  $10000...$  $2/8$  is 0 rem 2. Next digit is 0:  $10000...$ <br> $2/4$  is 0 remainder 2. Next digit is 0:  $100000...$  $2/4$  is 0 remainder 2. Next digit is 0:  $100000...$ <br> $2/2$  is 1 rem 0. Next digit is 1:  $1000001...$  $2/2$  is 1 rem 0. Next digit is 1:  $1000001$ .<br>Adding the last remainder:  $10000010$ Adding the last remainder:  $\rightarrow$   $\Box$  $OQ$ CSci 127 (Hunter) [Lecture 11](#page-0-0) 25 April 2023 39 / 48

<span id="page-147-0"></span>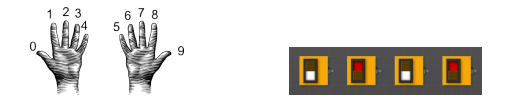

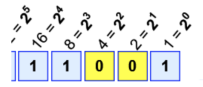

 $4$  **D**  $\rightarrow$   $4$   $\overline{m}$   $\rightarrow$   $4$ 

Example:  $1 \times 16 + 1 \times 8 + 1 \times 1 = 16 + 8 + 1 = 25$ 

Example: what is 99 in binary notation?

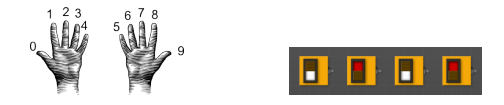

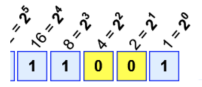

**∢ ロ ▶ ィ 何 ▶ ィ** 

Example:  $1 \times 16 + 1 \times 8 + 1 \times 1 = 16 + 8 + 1 = 25$ 

Example: what is 99 in binary notation? 99/128 is 0 rem 99.

CSci 127 (Hunter) [Lecture 11](#page-0-0) 25 April 2023 40 / 48

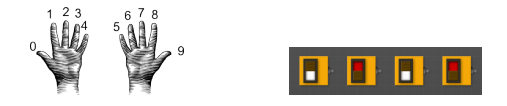

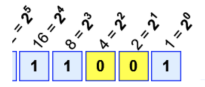

 $\leftarrow$   $\Box$   $\rightarrow$ 

Example:  $1 \times 16 + 1 \times 8 + 1 \times 1 = 16 + 8 + 1 = 25$ 

Example: what is 99 in binary notation? 99/128 is 0 rem 99. First digit is 0:

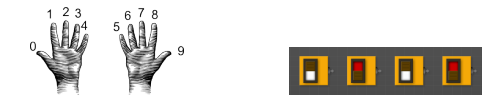

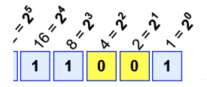

**∢ ロ ▶ - ィ** *同* **▶** 

Example:  $1 \times 16 + 1 \times 8 + 1 \times 1 = 16 + 8 + 1 = 25$ 

Example: what is 99 in binary notation? 99/128 is 0 rem 99. First digit is 0: 0... 99/64 is 1 rem 35.

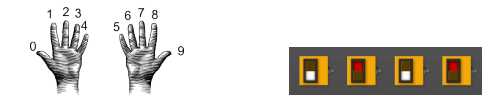

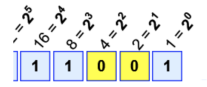

 $\leftarrow$   $\Box$   $\rightarrow$ 

Example:  $1 \times 16 + 1 \times 8 + 1 \times 1 = 16 + 8 + 1 = 25$ 

Example: what is 99 in binary notation? 99/128 is 0 rem 99. First digit is 0: 0... 99/64 is 1 rem 35. Next digit is 1:

CSci 127 (Hunter) [Lecture 11](#page-0-0) 25 April 2023 40 / 48

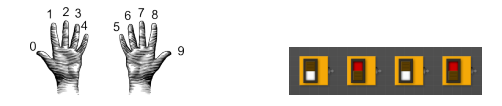

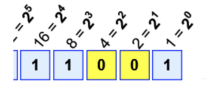

 $\leftarrow$   $\Box$   $\rightarrow$ 

Example:  $1 \times 16 + 1 \times 8 + 1 \times 1 = 16 + 8 + 1 = 25$ 

Example: what is 99 in binary notation? 99/128 is 0 rem 99. First digit is 0: 0... 99/64 is 1 rem 35. Next digit is 1: 01...

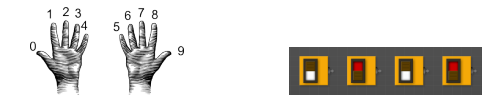

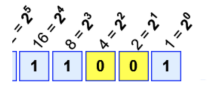

**←ロ ▶ → 母 ▶** 

Example:  $1 \times 16 + 1 \times 8 + 1 \times 1 = 16 + 8 + 1 = 25$ 

Example: what is 99 in binary notation? 99/128 is 0 rem 99. First digit is 0: 0...<br>99/64 is 1 rem 35. Next digit is 1: 01...  $99/64$  is 1 rem 35. Next digit is 1: 35/32 is 1 rem 3.

CSci 127 (Hunter) [Lecture 11](#page-0-0) 25 April 2023 40 / 48

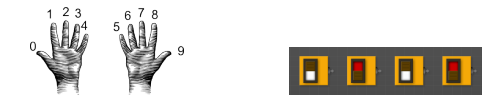

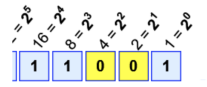

 $\leftarrow$   $\Box$   $\rightarrow$ 

Example:  $1 \times 16 + 1 \times 8 + 1 \times 1 = 16 + 8 + 1 = 25$ 

Example: what is 99 in binary notation? 99/128 is 0 rem 99. First digit is 0: 0...<br>99/64 is 1 rem 35 Next digit is 1: 01  $99/64$  is 1 rem 35. Next digit is 1: 35/32 is 1 rem 3. Next digit is 1:

CSci 127 (Hunter) [Lecture 11](#page-0-0) 25 April 2023 40 / 48

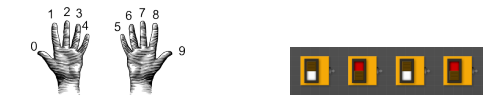

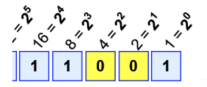

 $\leftarrow$   $\Box$   $\rightarrow$ 

Example:  $1 \times 16 + 1 \times 8 + 1 \times 1 = 16 + 8 + 1 = 25$ 

Example: what is 99 in binary notation? 99/128 is 0 rem 99. First digit is 0: 0... 99/64 is 1 rem 35. Next digit is 1: 01... 35/32 is 1 rem 3. Next digit is 1: 011 . . .

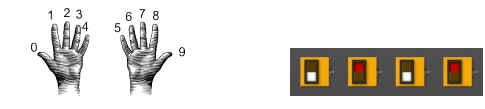

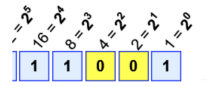

Example:  $1 \times 16 + 1 \times 8 + 1 \times 1 = 16 + 8 + 1 = 25$ 

- Example: what is 99 in binary notation? 99/128 is 0 rem 99. First digit is 0: 0... 99/64 is 1 rem 35. Next digit is 1: 01... 35/32 is 1 rem 3. Next digit is 1: 011 . . . 3/16 is 0 rem 3.
	-

**∢ ロ ▶ - ィ** *同* **▶** 

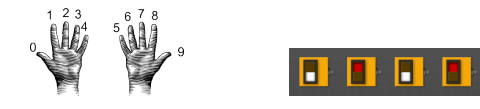

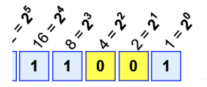

 $\leftarrow$   $\Box$   $\rightarrow$ 

Example:  $1 \times 16 + 1 \times 8 + 1 \times 1 = 16 + 8 + 1 = 25$ 

Example: what is 99 in binary notation? 99/128 is 0 rem 99. First digit is 0: 0... 99/64 is 1 rem 35. Next digit is 1: 01...<br>35/32 is 1 rem 3. Next digit is 1: 011...  $35/32$  is 1 rem 3. Next digit is 1: 3/16 is 0 rem 3. Next digit is 0:

CSci 127 (Hunter) [Lecture 11](#page-0-0) 25 April 2023 40 / 48

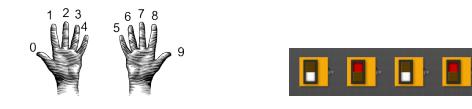

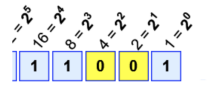

**←ロ ▶ → 母 ▶** 

Example:  $1 \times 16 + 1 \times 8 + 1 \times 1 = 16 + 8 + 1 = 25$ 

Example: what is 99 in binary notation? 99/128 is 0 rem 99. First digit is 0: 0... 99/64 is 1 rem 35. Next digit is 1: 01... 35/32 is 1 rem 3. Next digit is 1: 011... 3/16 is 0 rem 3. Next digit is 0: 0110...

CSci 127 (Hunter) [Lecture 11](#page-0-0) 25 April 2023 40 / 48

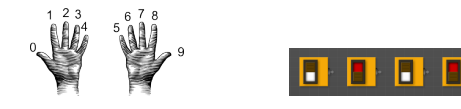

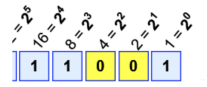

Example:  $1 \times 16 + 1 \times 8 + 1 \times 1 = 16 + 8 + 1 = 25$ 

- Example: what is 99 in binary notation? 99/128 is 0 rem 99. First digit is 0: 0... 99/64 is 1 rem 35. Next digit is 1: 01... 35/32 is 1 rem 3. Next digit is 1: 011... 3/16 is 0 rem 3. Next digit is 0: 0110... 3/8 is 0 rem 3.
	-

- ← ロ ト - → 同 ト - ←

CSci 127 (Hunter) [Lecture 11](#page-0-0) 25 April 2023 40 / 48

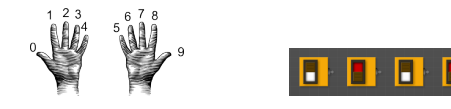

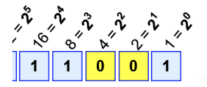

Example:  $1 \times 16 + 1 \times 8 + 1 \times 1 = 16 + 8 + 1 = 25$ 

- Example: what is 99 in binary notation? 99/128 is 0 rem 99. First digit is 0: 0... 99/64 is 1 rem 35. Next digit is 1: 01... 35/32 is 1 rem 3. Next digit is 1: 011... 3/16 is 0 rem 3. Next digit is 0: 0110... 3/8 is 0 rem 3. Next digit is 0:
	-

 $\leftarrow$   $\Box$   $\rightarrow$ 

CSci 127 (Hunter) [Lecture 11](#page-0-0) 25 April 2023 40 / 48

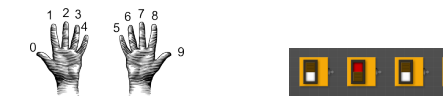

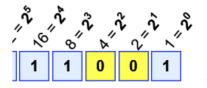

- ← ロ ト - → 同 ト - ←

Example:  $1 \times 16 + 1 \times 8 + 1 \times 1 = 16 + 8 + 1 = 25$ 

Example: what is 99 in binary notation? 99/128 is 0 rem 99. First digit is 0: 0... 99/64 is 1 rem 35. Next digit is 1: 01... 35/32 is 1 rem 3. Next digit is 1: 011... 3/16 is 0 rem 3. Next digit is 0: 0110... 3/8 is 0 rem 3. Next digit is 0: 01100 . . .

CSci 127 (Hunter) [Lecture 11](#page-0-0) 25 April 2023 40 / 48

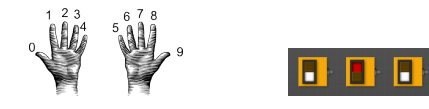

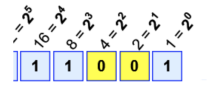

イロト イ母 ト イヨト

Example:  $1 \times 16 + 1 \times 8 + 1 \times 1 = 16 + 8 + 1 = 25$ 

- Example: what is 99 in binary notation? 99/128 is 0 rem 99. First digit is 0: 0... 99/64 is 1 rem 35. Next digit is 1: 01... 35/32 is 1 rem 3. Next digit is 1: 011... 3/16 is 0 rem 3. Next digit is 0: 0110... 3/8 is 0 rem 3. Next digit is 0: 01100 . . . 3/4 is 0 remainder 3.
	-

CSci 127 (Hunter) [Lecture 11](#page-0-0) 25 April 2023 40 / 48

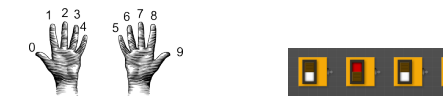

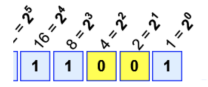

 $\leftarrow$   $\Box$   $\rightarrow$ 

Example:  $1 \times 16 + 1 \times 8 + 1 \times 1 = 16 + 8 + 1 = 25$ 

Example: what is 99 in binary notation? 99/128 is 0 rem 99. First digit is 0: 0... 99/64 is 1 rem 35. Next digit is 1: 01... 35/32 is 1 rem 3. Next digit is 1: 011... 3/16 is 0 rem 3. Next digit is 0: 0110... 3/8 is 0 rem 3. Next digit is 0: 01100 . . . 3/4 is 0 remainder 3. Next digit is 0:

CSci 127 (Hunter) [Lecture 11](#page-0-0) 25 April 2023 40 / 48

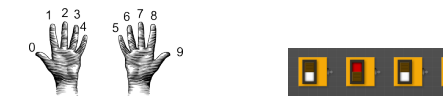

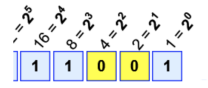

- ← ロ ト - → 同 ト - ←

Example:  $1 \times 16 + 1 \times 8 + 1 \times 1 = 16 + 8 + 1 = 25$ 

Example: what is 99 in binary notation? 99/128 is 0 rem 99. First digit is 0: 0... 99/64 is 1 rem 35. Next digit is 1: 01... 35/32 is 1 rem 3. Next digit is 1: 011... 3/16 is 0 rem 3. Next digit is 0: 0110... 3/8 is 0 rem 3. Next digit is 0: 01100...  $3/4$  is 0 remainder 3. Next digit is 0:  $011000...$ 

CSci 127 (Hunter) [Lecture 11](#page-0-0) 25 April 2023 40 / 48

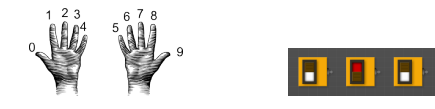

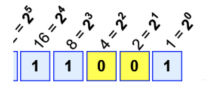

イロト イ母ト イヨト

Example:  $1 \times 16 + 1 \times 8 + 1 \times 1 = 16 + 8 + 1 = 25$ 

Example: what is 99 in binary notation? 99/128 is 0 rem 99. First digit is 0: 0... 99/64 is 1 rem 35. Next digit is 1: 01... 35/32 is 1 rem 3. Next digit is 1: 011... 3/16 is 0 rem 3. Next digit is 0: 0110... 3/8 is 0 rem 3. Next digit is 0: 01100...  $3/4$  is 0 remainder 3. Next digit is 0:  $011000...$ 3/2 is 1 rem 1.

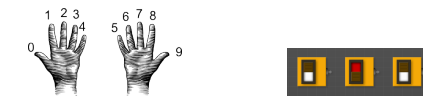

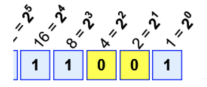

Example:  $1 \times 16 + 1 \times 8 + 1 \times 1 = 16 + 8 + 1 = 25$ 

Example: what is 99 in binary notation? 99/128 is 0 rem 99. First digit is 0: 0... 99/64 is 1 rem 35. Next digit is 1: 01... 35/32 is 1 rem 3. Next digit is 1: 011... 3/16 is 0 rem 3. Next digit is 0: 0110... 3/8 is 0 rem 3. Next digit is 0: 01100...  $3/4$  is 0 remainder 3. Next digit is 0:  $011000...$ 3/2 is 1 rem 1. Next digit is 1:

CSci 127 (Hunter) [Lecture 11](#page-0-0) 25 April 2023 40 / 48

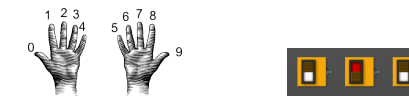

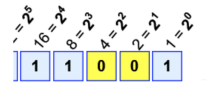

Example:  $1 \times 16 + 1 \times 8 + 1 \times 1 = 16 + 8 + 1 = 25$ 

Example: what is 99 in binary notation? 99/128 is 0 rem 99. First digit is 0: 0... 99/64 is 1 rem 35. Next digit is 1: 01... 35/32 is 1 rem 3. Next digit is 1: 011... 3/16 is 0 rem 3. Next digit is 0: 0110... 3/8 is 0 rem 3. Next digit is 0: 01100...  $3/4$  is 0 remainder 3. Next digit is 0:  $011000...$ 3/2 is 1 rem 1. Next digit is 1: 0110001 . . .

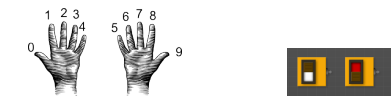

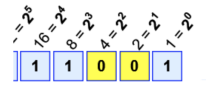

Example:  $1 \times 16 + 1 \times 8 + 1 \times 1 = 16 + 8 + 1 = 25$ 

- Example: what is 99 in binary notation? 99/128 is 0 rem 99. First digit is 0: 0... 99/64 is 1 rem 35. Next digit is 1: 01... 35/32 is 1 rem 3. Next digit is 1: 011... 3/16 is 0 rem 3. Next digit is 0: 0110... 3/8 is 0 rem 3. Next digit is 0: 01100...  $3/4$  is 0 remainder 3. Next digit is 0:  $011000...$ 3/2 is 1 rem 1. Next digit is 1: 0110001... Adding the last remainder: 01100011
	-

イロト イ母 トイヨ トイヨ

CSci 127 (Hunter) [Lecture 11](#page-0-0) 25 April 2023 40 / 48

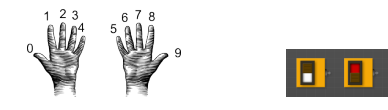

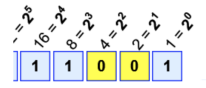

Example:  $1 \times 16 + 1 \times 8 + 1 \times 1 = 16 + 8 + 1 = 25$ 

イロト イ押 トイラト イヨト

- Example: what is 99 in binary notation? 99/128 is 0 rem 99. First digit is 0: 0... 99/64 is 1 rem 35. Next digit is 1: 01... 35/32 is 1 rem 3. Next digit is 1: 011... 3/16 is 0 rem 3. Next digit is 0: 0110... 3/8 is 0 rem 3. Next digit is 0: 01100...  $3/4$  is 0 remainder 3. Next digit is 0:  $011000...$ 3/2 is 1 rem 1. Next digit is 1: 0110001... Adding the last remainder: 01100011
	-

Answer is 1100011.

CSci 127 (Hunter) [Lecture 11](#page-0-0) 25 April 2023 40 / 48

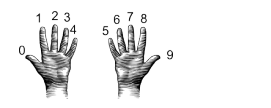

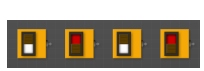

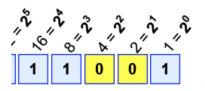

- ← ロ ト - → 同 ト - ←

Example:  $1 \times 16 + 1 \times 8 + 1 \times 1 = 16 + 8 + 1 = 25$ 

- From binary to decimal:
	- $\blacktriangleright$  Set sum = last digit.

 $OQ$ 

 $\equiv$ 

÷.  $\mathbb{R}^2$  $-41$ 

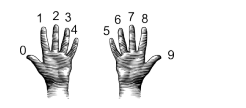

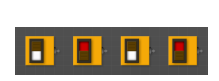

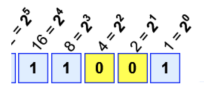

**←ロ ▶ → 母 ▶** 

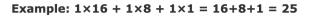

From binary to decimal:

- $\triangleright$  Set sum = last digit.
- $\blacktriangleright$  Multiply next digit by  $2 = 2^1$ . Add to sum.

 $\Omega$ 

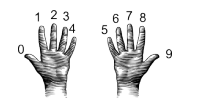

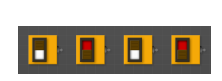

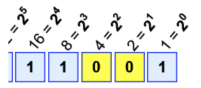

Example:  $1 \times 16 + 1 \times 8 + 1 \times 1 = 16 + 8 + 1 = 25$ 

From binary to decimal:

- $\triangleright$  Set sum = last digit.
- $\blacktriangleright$  Multiply next digit by  $2 = 2^1$ . Add to sum.
- $\blacktriangleright$  Multiply next digit by 4 = 2<sup>2</sup>. Add to sum.

 $\leftarrow$   $\Box$   $\rightarrow$ 

つのひ

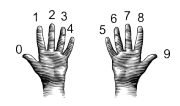

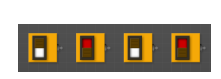

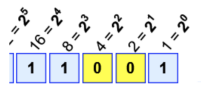

Example:  $1 \times 16 + 1 \times 8 + 1 \times 1 = 16 + 8 + 1 = 25$ 

From binary to decimal:

- $\triangleright$  Set sum = last digit.
- $\blacktriangleright$  Multiply next digit by  $2 = 2^1$ . Add to sum.
- $\blacktriangleright$  Multiply next digit by 4 = 2<sup>2</sup>. Add to sum.
- $\blacktriangleright$  Multiply next digit by  $8 = 2^3$ . Add to sum.

 $\leftarrow$   $\Box$   $\rightarrow$ 

つのい

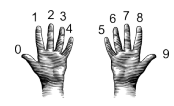

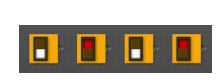

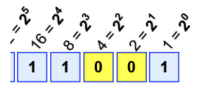

Example:  $1 \times 16 + 1 \times 8 + 1 \times 1 = 16 + 8 + 1 = 25$ 

From binary to decimal:

- $\triangleright$  Set sum = last digit.
- $\blacktriangleright$  Multiply next digit by  $2 = 2^1$ . Add to sum.
- $\blacktriangleright$  Multiply next digit by 4 = 2<sup>2</sup>. Add to sum.
- $\blacktriangleright$  Multiply next digit by  $8 = 2^3$ . Add to sum.
- $\blacktriangleright$  Multiply next digit by  $16 = 2^4$ . Add to sum.

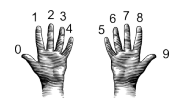

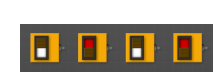

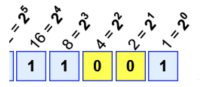

 $+ 1 \times 8 + 1 \times 1 = 16 + 8 + 1 = 25$ Example: 1×16

From binary to decimal:

- $\triangleright$  Set sum = last digit.
- $\blacktriangleright$  Multiply next digit by  $2 = 2^1$ . Add to sum.
- $\blacktriangleright$  Multiply next digit by 4 = 2<sup>2</sup>. Add to sum.
- $\blacktriangleright$  Multiply next digit by  $8 = 2^3$ . Add to sum.
- $\blacktriangleright$  Multiply next digit by  $16 = 2^4$ . Add to sum.
- In Multiply next digit by  $32 = 2^5$ . Add to sum.

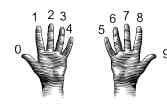

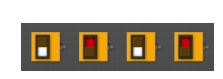

 $+ 1 \times 8 + 1 \times 1 = 16 + 8 + 1 = 25$ Example: 1×16

From binary to decimal:

- $\triangleright$  Set sum = last digit.
- $\blacktriangleright$  Multiply next digit by  $2 = 2^1$ . Add to sum.
- $\blacktriangleright$  Multiply next digit by 4 = 2<sup>2</sup>. Add to sum.
- $\blacktriangleright$  Multiply next digit by  $8 = 2^3$ . Add to sum.
- $\blacktriangleright$  Multiply next digit by  $16 = 2^4$ . Add to sum.
- In Multiply next digit by  $32 = 2^5$ . Add to sum.
- $\blacktriangleright$  Multiply next digit by 64 = 2<sup>6</sup>. Add to sum.

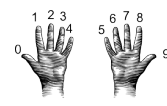

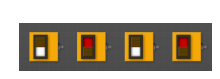

From binary to decimal:

- $\triangleright$  Set sum = last digit.
- $\blacktriangleright$  Multiply next digit by  $2 = 2^1$ . Add to sum.
- $\blacktriangleright$  Multiply next digit by 4 = 2<sup>2</sup>. Add to sum.
- $\blacktriangleright$  Multiply next digit by  $8 = 2^3$ . Add to sum.
- $\blacktriangleright$  Multiply next digit by  $16 = 2^4$ . Add to sum.
- In Multiply next digit by  $32 = 2^5$ . Add to sum.
- $\blacktriangleright$  Multiply next digit by 64 = 2<sup>6</sup>. Add to sum.
- $\blacktriangleright$  Multiply next digit by 128 = 2<sup>7</sup>. Add to sum.

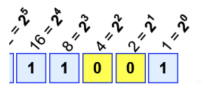

 $+ 1 \times 8 + 1 \times 1 = 16 + 8 + 1 = 25$ 

CSci 127 (Hunter) [Lecture 11](#page-0-0) 25 April 2023 41 / 48

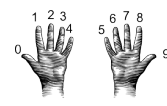

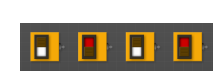

From binary to decimal:

- $\triangleright$  Set sum = last digit.
- $\blacktriangleright$  Multiply next digit by  $2 = 2^1$ . Add to sum.
- $\blacktriangleright$  Multiply next digit by 4 = 2<sup>2</sup>. Add to sum.
- $\blacktriangleright$  Multiply next digit by  $8 = 2^3$ . Add to sum.
- $\blacktriangleright$  Multiply next digit by  $16 = 2^4$ . Add to sum.
- In Multiply next digit by  $32 = 2^5$ . Add to sum.
- $\blacktriangleright$  Multiply next digit by 64 = 2<sup>6</sup>. Add to sum.
- $\blacktriangleright$  Multiply next digit by 128 = 2<sup>7</sup>. Add to sum.
- $\triangleright$  Sum is the decimal number.

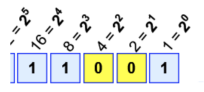

 $+ 1 \times 8 + 1 \times 1 = 16 + 8 + 1 = 25$ 

CSci 127 (Hunter) [Lecture 11](#page-0-0) 25 April 2023 41 / 48

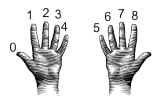

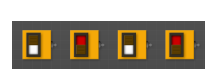

From binary to decimal:

- $\triangleright$  Set sum = last digit.
- $\blacktriangleright$  Multiply next digit by  $2 = 2^1$ . Add to sum.
- $\blacktriangleright$  Multiply next digit by 4 = 2<sup>2</sup>. Add to sum.
- $\blacktriangleright$  Multiply next digit by  $8 = 2^3$ . Add to sum.
- $\blacktriangleright$  Multiply next digit by  $16 = 2^4$ . Add to sum.
- In Multiply next digit by  $32 = 2^5$ . Add to sum.
- $\blacktriangleright$  Multiply next digit by 64 = 2<sup>6</sup>. Add to sum.
- $\blacktriangleright$  Multiply next digit by 128 = 2<sup>7</sup>. Add to sum.
- $\triangleright$  Sum is the decimal number.
- Example: What is  $111101$  in decimal? Sum starts with:

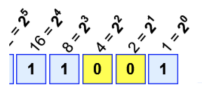

 $+ 1 \times 8 + 1 \times 1 = 16 + 8 + 1 = 25$ 

イロト イ押ト イミト イミト

つくい
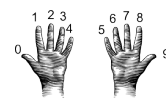

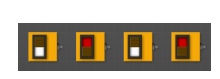

 $+ 1 \times 8 + 1 \times 1 = 16 + 8 + 1 = 25$ 

From binary to decimal:

- $\triangleright$  Set sum = last digit.
- $\blacktriangleright$  Multiply next digit by  $2 = 2^1$ . Add to sum.
- $\blacktriangleright$  Multiply next digit by 4 = 2<sup>2</sup>. Add to sum.
- $\blacktriangleright$  Multiply next digit by  $8 = 2^3$ . Add to sum.
- $\blacktriangleright$  Multiply next digit by  $16 = 2^4$ . Add to sum.
- In Multiply next digit by  $32 = 2^5$ . Add to sum.
- $\blacktriangleright$  Multiply next digit by 64 = 2<sup>6</sup>. Add to sum.
- $\blacktriangleright$  Multiply next digit by 128 = 2<sup>7</sup>. Add to sum.
- $\triangleright$  Sum is the decimal number.
- $\triangleright$  Example: What is 111101 in decimal? Sum starts with: <sup>1</sup>

 $0*2 = 0$  Add 0 to sum:

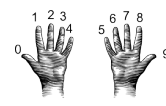

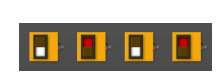

 $+ 1 \times 8 + 1 \times 1 = 16 + 8 + 1 = 25$ 

イロト イ押ト イミト イミト

つくい

From binary to decimal:

- $\triangleright$  Set sum = last digit.
- $\blacktriangleright$  Multiply next digit by  $2 = 2^1$ . Add to sum.
- $\blacktriangleright$  Multiply next digit by 4 = 2<sup>2</sup>. Add to sum.
- $\blacktriangleright$  Multiply next digit by  $8 = 2^3$ . Add to sum.
- $\blacktriangleright$  Multiply next digit by  $16 = 2^4$ . Add to sum.
- In Multiply next digit by  $32 = 2^5$ . Add to sum.
- $\blacktriangleright$  Multiply next digit by 64 = 2<sup>6</sup>. Add to sum.
- $\blacktriangleright$  Multiply next digit by 128 = 2<sup>7</sup>. Add to sum.
- $\triangleright$  Sum is the decimal number.
- $\triangleright$  Example: What is 111101 in decimal?

Sum starts with: <sup>1</sup>  $0*2 = 0$  Add 0 to sum:

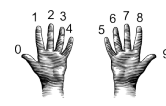

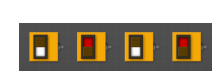

 $+ 1 \times 8 + 1 \times 1 = 16 + 8 + 1 = 25$ 

From binary to decimal:

- $\triangleright$  Set sum = last digit.
- $\blacktriangleright$  Multiply next digit by  $2 = 2^1$ . Add to sum.
- $\blacktriangleright$  Multiply next digit by 4 = 2<sup>2</sup>. Add to sum.
- $\blacktriangleright$  Multiply next digit by  $8 = 2^3$ . Add to sum.
- $\blacktriangleright$  Multiply next digit by  $16 = 2^4$ . Add to sum.
- In Multiply next digit by  $32 = 2^5$ . Add to sum.
- $\blacktriangleright$  Multiply next digit by 64 = 2<sup>6</sup>. Add to sum.
- $\blacktriangleright$  Multiply next digit by 128 = 2<sup>7</sup>. Add to sum.
- $\blacktriangleright$  Sum is the decimal number.
- $\triangleright$  Example: What is 111101 in decimal?

Sum starts with: <sup>1</sup>  $0*2 = 0$ . Add 0 to sum:  $1*4 = 4$ . Add 4 to sum:

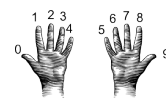

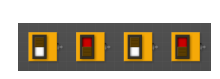

 $+ 1 \times 8 + 1 \times 1 = 16 + 8 + 1 = 25$ 

 $\left\{ \begin{array}{ccc} 1 & 0 & 0 \\ 0 & 1 & 0 \end{array} \right\}$  ,  $\left\{ \begin{array}{ccc} \frac{1}{2} & 0 & 0 \\ 0 & 0 & 0 \end{array} \right\}$  ,  $\left\{ \begin{array}{ccc} \frac{1}{2} & 0 & 0 \\ 0 & 0 & 0 \end{array} \right\}$ 

 $OQ$ 

From binary to decimal:

- $\triangleright$  Set sum = last digit.
- $\blacktriangleright$  Multiply next digit by  $2 = 2^1$ . Add to sum.
- $\blacktriangleright$  Multiply next digit by 4 = 2<sup>2</sup>. Add to sum.
- $\blacktriangleright$  Multiply next digit by  $8 = 2^3$ . Add to sum.
- $\blacktriangleright$  Multiply next digit by  $16 = 2^4$ . Add to sum.
- In Multiply next digit by  $32 = 2^5$ . Add to sum.
- $\blacktriangleright$  Multiply next digit by 64 = 2<sup>6</sup>. Add to sum.
- $\blacktriangleright$  Multiply next digit by 128 = 2<sup>7</sup>. Add to sum.
- $\blacktriangleright$  Sum is the decimal number.
- Example: What is  $111101$  in decimal?

Sum starts with: <sup>1</sup>  $0*2 = 0$ . Add 0 to sum: 1<br> $1*4 = 4$  Add 4 to sum: 5  $1*4 = 4$ . Add 4 to sum:

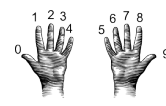

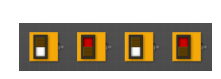

From binary to decimal:

- $\triangleright$  Set sum = last digit.
- $\blacktriangleright$  Multiply next digit by  $2 = 2^1$ . Add to sum.
- $\blacktriangleright$  Multiply next digit by 4 = 2<sup>2</sup>. Add to sum.
- $\blacktriangleright$  Multiply next digit by  $8 = 2^3$ . Add to sum.
- $\blacktriangleright$  Multiply next digit by  $16 = 2^4$ . Add to sum.
- In Multiply next digit by  $32 = 2^5$ . Add to sum.
- $\blacktriangleright$  Multiply next digit by 64 = 2<sup>6</sup>. Add to sum.
- $\blacktriangleright$  Multiply next digit by 128 = 2<sup>7</sup>. Add to sum.
- $\blacktriangleright$  Sum is the decimal number.
- Example: What is  $111101$  in decimal?

Sum starts with: <sup>1</sup>  $0*2 = 0$ . Add 0 to sum: 1<br> $1*4 = 4$  Add 4 to sum: 5  $1*4 = 4$ . Add 4 to sum:  $1*8 = 8$ . Add 8 to sum:

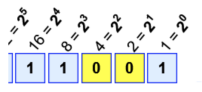

 $+ 1 \times 8 + 1 \times 1 = 16 + 8 + 1 = 25$ 

 $\left\{ \begin{array}{ccc} 1 & 0 & 0 \\ 0 & 1 & 0 \end{array} \right\}$  ,  $\left\{ \begin{array}{ccc} \frac{1}{2} & 0 & 0 \\ 0 & 0 & 0 \end{array} \right\}$  ,  $\left\{ \begin{array}{ccc} \frac{1}{2} & 0 & 0 \\ 0 & 0 & 0 \end{array} \right\}$ 

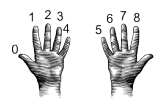

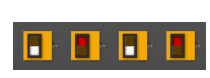

From binary to decimal:

- $\triangleright$  Set sum = last digit.
- $\blacktriangleright$  Multiply next digit by  $2 = 2^1$ . Add to sum.
- $\blacktriangleright$  Multiply next digit by 4 = 2<sup>2</sup>. Add to sum.
- $\blacktriangleright$  Multiply next digit by  $8 = 2^3$ . Add to sum.
- $\blacktriangleright$  Multiply next digit by  $16 = 2^4$ . Add to sum.
- In Multiply next digit by  $32 = 2^5$ . Add to sum.
- $\blacktriangleright$  Multiply next digit by 64 = 2<sup>6</sup>. Add to sum.
- $\blacktriangleright$  Multiply next digit by 128 = 2<sup>7</sup>. Add to sum.
- $\triangleright$  Sum is the decimal number.
- Example: What is  $111101$  in decimal?

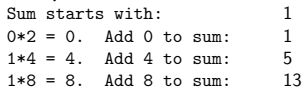

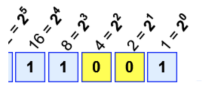

 $+ 1 \times 8 + 1 \times 1 = 16 + 8 + 1 = 25$ 

 $\mathcal{A} \otimes \mathcal{B} \rightarrow \mathcal{A} \otimes \mathcal{B} \rightarrow \mathcal{A} \otimes \mathcal{B} \rightarrow \mathcal{A} \otimes \mathcal{B} \rightarrow \mathcal{B}$ 

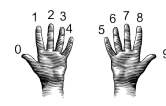

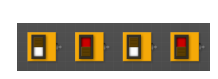

From binary to decimal:

- $\triangleright$  Set sum = last digit.
- $\blacktriangleright$  Multiply next digit by  $2 = 2^1$ . Add to sum.
- $\blacktriangleright$  Multiply next digit by 4 = 2<sup>2</sup>. Add to sum.
- $\blacktriangleright$  Multiply next digit by  $8 = 2^3$ . Add to sum.
- $\blacktriangleright$  Multiply next digit by  $16 = 2^4$ . Add to sum.
- In Multiply next digit by  $32 = 2^5$ . Add to sum.
- $\blacktriangleright$  Multiply next digit by 64 = 2<sup>6</sup>. Add to sum.
- $\blacktriangleright$  Multiply next digit by 128 = 2<sup>7</sup>. Add to sum.
- $\blacktriangleright$  Sum is the decimal number.
- Example: What is  $111101$  in decimal?

Sum starts with: <sup>1</sup>  $0*2 = 0$ . Add 0 to sum:  $1*4 = 4$ . Add 4 to sum: 5<br> $1*8 = 8$ . Add 8 to sum: 13  $1*8 = 8$ . Add 8 to sum:  $1*16 = 16$ . Add 16 to sum:

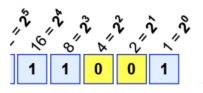

 $+ 1 \times 8 + 1 \times 1 = 16 + 8 + 1 = 25$ 

イロト イ母ト イヨト イヨト

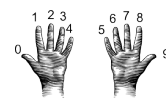

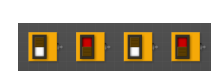

From binary to decimal:

- $\triangleright$  Set sum = last digit.
- $\blacktriangleright$  Multiply next digit by  $2 = 2^1$ . Add to sum.
- $\blacktriangleright$  Multiply next digit by 4 = 2<sup>2</sup>. Add to sum.
- $\blacktriangleright$  Multiply next digit by  $8 = 2^3$ . Add to sum.
- $\blacktriangleright$  Multiply next digit by  $16 = 2^4$ . Add to sum.
- In Multiply next digit by  $32 = 2^5$ . Add to sum.
- $\blacktriangleright$  Multiply next digit by 64 = 2<sup>6</sup>. Add to sum.
- $\blacktriangleright$  Multiply next digit by 128 = 2<sup>7</sup>. Add to sum.
- $\triangleright$  Sum is the decimal number.
- Example: What is  $111101$  in decimal?

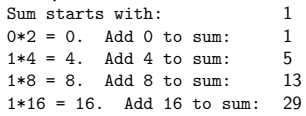

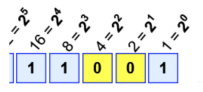

 $+ 1 \times 8 + 1 \times 1 = 16 + 8 + 1 = 25$ 

 $\mathcal{A} \otimes \mathcal{B} \rightarrow \mathcal{A} \otimes \mathcal{B} \rightarrow \mathcal{A} \otimes \mathcal{B} \rightarrow \mathcal{A} \otimes \mathcal{B} \rightarrow \mathcal{B}$ 

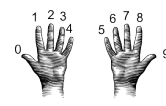

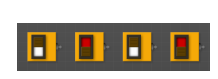

From binary to decimal:

- $\triangleright$  Set sum = last digit.
- $\blacktriangleright$  Multiply next digit by  $2 = 2^1$ . Add to sum.
- $\blacktriangleright$  Multiply next digit by 4 = 2<sup>2</sup>. Add to sum.
- $\blacktriangleright$  Multiply next digit by  $8 = 2^3$ . Add to sum.
- $\blacktriangleright$  Multiply next digit by  $16 = 2^4$ . Add to sum.
- In Multiply next digit by  $32 = 2^5$ . Add to sum.
- $\blacktriangleright$  Multiply next digit by 64 = 2<sup>6</sup>. Add to sum.
- $\blacktriangleright$  Multiply next digit by 128 = 2<sup>7</sup>. Add to sum.
- $\blacktriangleright$  Sum is the decimal number.
- Example: What is  $111101$  in decimal?

Sum starts with: <sup>1</sup>  $0*2 = 0$ . Add 0 to sum:  $1*4 = 4$ . Add 4 to sum: 5<br> $1*8 = 8$ . Add 8 to sum: 13  $1*8 = 8$ . Add 8 to sum:  $1*16 = 16$ . Add 16 to sum: 29  $1*32 = 32$ . Add 32 to sum:

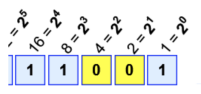

 $+ 1 \times 8 + 1 \times 1 = 16 + 8 + 1 = 25$ 

イロト イ押ト イミト イヨト

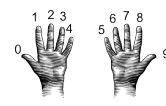

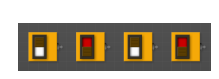

From binary to decimal:

- $\triangleright$  Set sum = last digit.
- $\blacktriangleright$  Multiply next digit by  $2 = 2^1$ . Add to sum.
- $\blacktriangleright$  Multiply next digit by 4 = 2<sup>2</sup>. Add to sum.
- $\blacktriangleright$  Multiply next digit by  $8 = 2^3$ . Add to sum.
- $\blacktriangleright$  Multiply next digit by  $16 = 2^4$ . Add to sum.
- In Multiply next digit by  $32 = 2^5$ . Add to sum.
- $\blacktriangleright$  Multiply next digit by 64 = 2<sup>6</sup>. Add to sum.
- $\blacktriangleright$  Multiply next digit by 128 = 2<sup>7</sup>. Add to sum.
- $\blacktriangleright$  Sum is the decimal number.
- Example: What is  $111101$  in decimal?

Sum starts with: <sup>1</sup>  $0*2 = 0$ . Add 0 to sum:  $1*4 = 4$ . Add 4 to sum: 5<br> $1*8 = 8$ . Add 8 to sum: 13  $1*8 = 8$ . Add 8 to sum:  $1*16 = 16$ . Add 16 to sum: 29<br> $1*32 = 32$ . Add 32 to sum: 61  $1*32 = 32$ . Add 32 to sum:

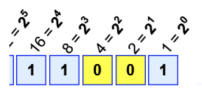

 $+ 1 \times 8 + 1 \times 1 = 16 + 8 + 1 = 25$ 

 $\left\{ \begin{array}{ccc} 1 & 0 & 0 \\ 0 & 1 & 0 \end{array} \right\}$  ,  $\left\{ \begin{array}{ccc} 0 & 0 & 0 \\ 0 & 0 & 0 \end{array} \right\}$  ,  $\left\{ \begin{array}{ccc} 0 & 0 & 0 \\ 0 & 0 & 0 \end{array} \right\}$ 

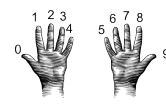

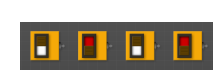

From binary to decimal:

- $\triangleright$  Set sum = last digit.
- $\blacktriangleright$  Multiply next digit by  $2 = 2^1$ . Add to sum.
- $\blacktriangleright$  Multiply next digit by 4 = 2<sup>2</sup>. Add to sum.
- $\blacktriangleright$  Multiply next digit by  $8 = 2^3$ . Add to sum.
- $\blacktriangleright$  Multiply next digit by  $16 = 2^4$ . Add to sum.
- In Multiply next digit by  $32 = 2^5$ . Add to sum.
- $\blacktriangleright$  Multiply next digit by 64 = 2<sup>6</sup>. Add to sum.
- $\blacktriangleright$  Multiply next digit by 128 = 2<sup>7</sup>. Add to sum.
- $\triangleright$  Sum is the decimal number.
- Example: What is  $111101$  in decimal?

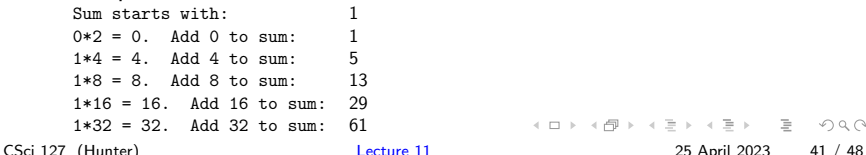

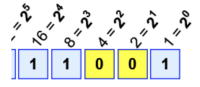

 $+ 1 \times 8 + 1 \times 1 = 16 + 8 + 1 = 25$ 

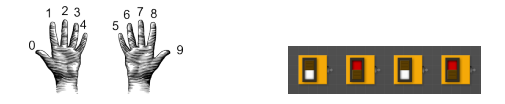

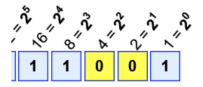

**∢ ロ ▶ ィ 何 ▶ ィ** 

Example:  $1 \times 16 + 1 \times 8 + 1 \times 1 = 16 + 8 + 1 = 25$ 

Example: What is 10100100 in decimal? Sum starts with:

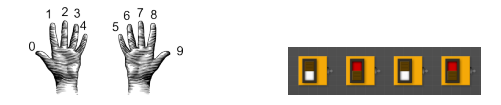

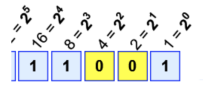

イロト イ母 ト イヨト

Example:  $1 \times 16 + 1 \times 8 + 1 \times 1 = 16 + 8 + 1 = 25$ 

Example: What is 10100100 in decimal?

Sum starts with: 0  $0*2 = 0$ . Add 0 to sum:

CSci 127 (Hunter) [Lecture 11](#page-0-0) 25 April 2023 42 / 48

÷.

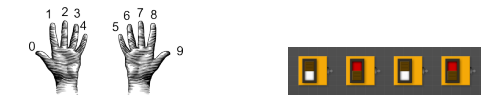

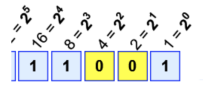

**∢ ロ ▶ ィ 何 ▶ ィ** 

÷

Example:  $1 \times 16 + 1 \times 8 + 1 \times 1 = 16 + 8 + 1 = 25$ 

Example: What is 10100100 in decimal?

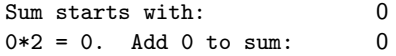

CSci 127 (Hunter) [Lecture 11](#page-0-0) 25 April 2023 42 / 48

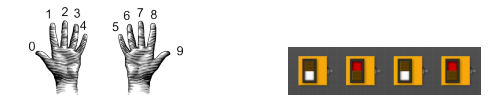

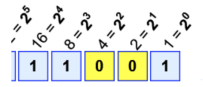

イロト イ母 ト イヨト

Example:  $1 \times 16 + 1 \times 8 + 1 \times 1 = 16 + 8 + 1 = 25$ 

Example: What is 10100100 in decimal?

Sum starts with: 0  $0*2 = 0$ . Add 0 to sum: 0  $1*4 = 4$ . Add 4 to sum:

÷.

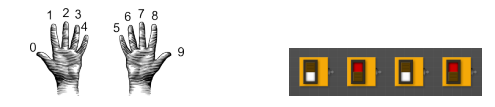

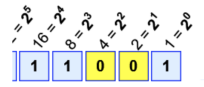

**∢ ロ ▶ ィ 何 ▶ ィ** 

÷

Example:  $1 \times 16 + 1 \times 8 + 1 \times 1 = 16 + 8 + 1 = 25$ 

Example: What is 10100100 in decimal?

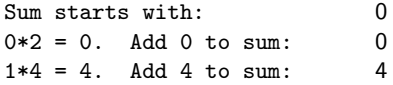

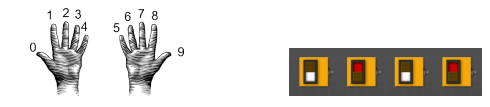

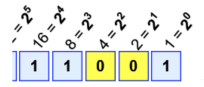

**∢ ロ ▶ ィ 何 ▶ ィ** 

÷

Example:  $1 \times 16 + 1 \times 8 + 1 \times 1 = 16 + 8 + 1 = 25$ 

Example: What is 10100100 in decimal?

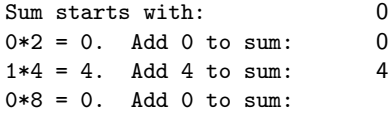

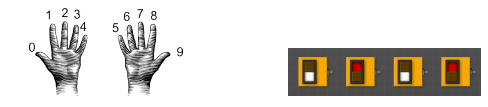

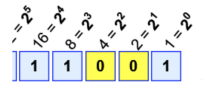

**∢ ロ ▶ ィ 何 ▶ ィ** 

÷

Example:  $1 \times 16 + 1 \times 8 + 1 \times 1 = 16 + 8 + 1 = 25$ 

Example: What is 10100100 in decimal?

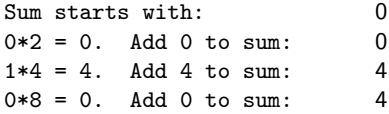

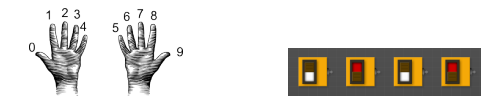

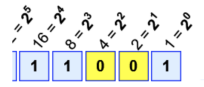

**∢ ロ ▶ ィ 何 ▶ ィ** 

÷

Example:  $1 \times 16 + 1 \times 8 + 1 \times 1 = 16 + 8 + 1 = 25$ 

Example: What is 10100100 in decimal?

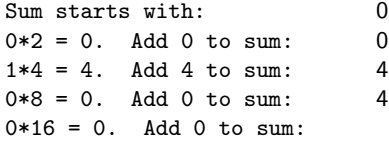

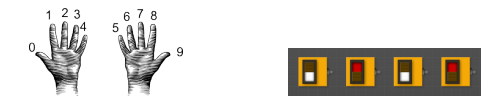

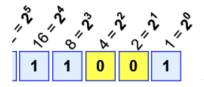

**∢ ロ ▶ ィ 何 ▶ ィ** 

÷

Example:  $1 \times 16 + 1 \times 8 + 1 \times 1 = 16 + 8 + 1 = 25$ 

Example: What is 10100100 in decimal?

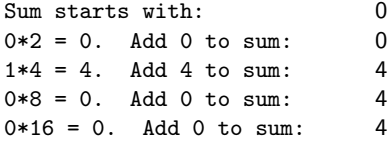

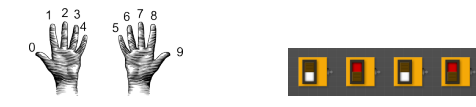

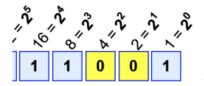

Example:  $1 \times 16 + 1 \times 8 + 1 \times 1 = 16 + 8 + 1 = 25$ 

Example: What is 10100100 in decimal?

Sum starts with: 0  $0*2 = 0$ . Add 0 to sum: 0  $1*4 = 4$ . Add 4 to sum: 4  $0*8 = 0$ . Add 0 to sum: 4  $0*16 = 0$ . Add 0 to sum: 4 1\*32 = 32. Add 32 to sum:

**←ロ ▶ → 何 ▶** ÷.  $OQ$ CSci 127 (Hunter) [Lecture 11](#page-0-0) 25 April 2023 42 / 48

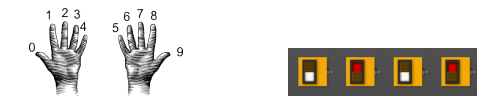

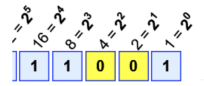

**∢ ロ ▶ ィ 何 ▶ ィ** 

Example:  $1 \times 16 + 1 \times 8 + 1 \times 1 = 16 + 8 + 1 = 25$ 

Example: What is 10100100 in decimal?

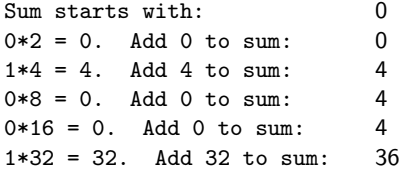

CSci 127 (Hunter) [Lecture 11](#page-0-0) 25 April 2023 42 / 48

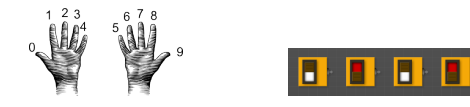

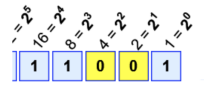

**∢ ロ ▶ ィ 何 ▶ ィ** 

Example:  $1 \times 16 + 1 \times 8 + 1 \times 1 = 16 + 8 + 1 = 25$ 

Example: What is 10100100 in decimal?

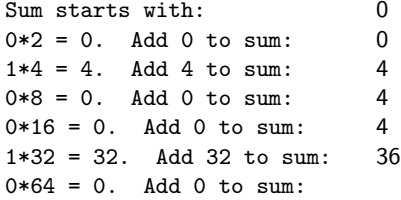

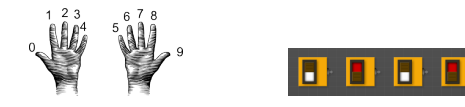

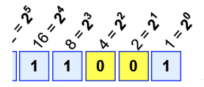

**∢ ロ ▶ ィ 何 ▶ ィ** 

Example:  $1 \times 16 + 1 \times 8 + 1 \times 1 = 16 + 8 + 1 = 25$ 

Example: What is 10100100 in decimal?

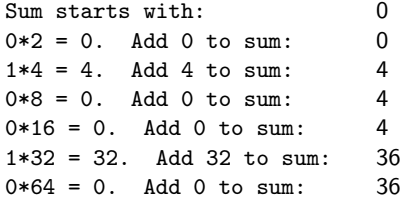

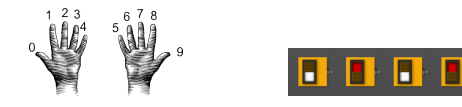

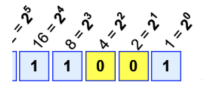

Example:  $1 \times 16 + 1 \times 8 + 1 \times 1 = 16 + 8 + 1 = 25$ 

Example: What is 10100100 in decimal?

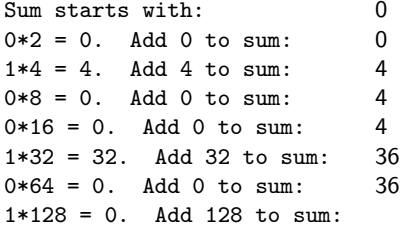

- ← ロ ト - ← 伊 ト - ← ΞÞ  $OQ$ CSci 127 (Hunter) [Lecture 11](#page-0-0) 25 April 2023 42 / 48

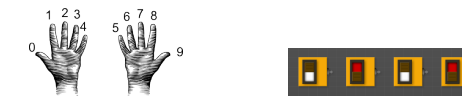

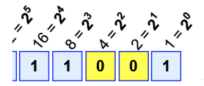

Example:  $1 \times 16 + 1 \times 8 + 1 \times 1 = 16 + 8 + 1 = 25$ 

Example: What is 10100100 in decimal?

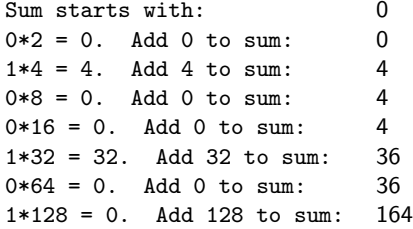

**∢ ロ ▶ ィ 何 ▶ ィ**  $OQ$ CSci 127 (Hunter) [Lecture 11](#page-0-0) 25 April 2023 42 / 48

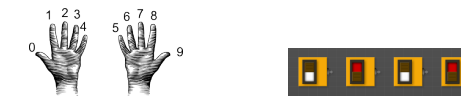

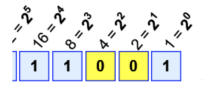

**∢ ロ ▶ ィ 何 ▶ ィ** 

÷

Example:  $1 \times 16 + 1 \times 8 + 1 \times 1 = 16 + 8 + 1 = 25$ 

Example: What is 10100100 in decimal?

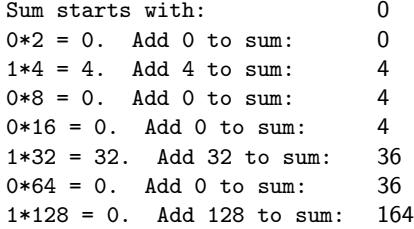

The answer is 164.

CSci 127 (Hunter) [Lecture 11](#page-0-0) 25 April 2023 42 / 48

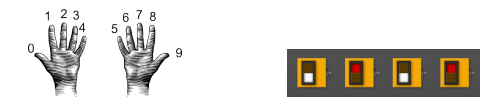

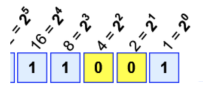

イロト イ母 ト イヨト

Example:  $1 \times 16 + 1 \times 8 + 1 \times 1 = 16 + 8 + 1 = 25$ 

Simplest arithmetic: add one ("increment") a variable.

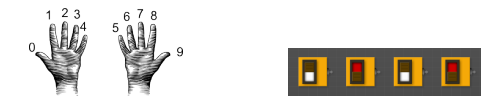

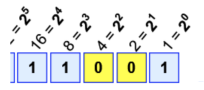

- ← ロ ト - ← 伊 ト - ←

 $=$   $\mu$ 

Example:  $1 \times 16 + 1 \times 8 + 1 \times 1 = 16 + 8 + 1 = 25$ 

- Simplest arithmetic: add one ("increment") a variable.
- Example: Increment a decimal number:

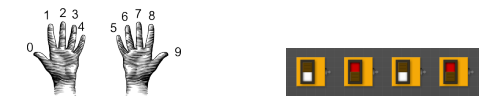

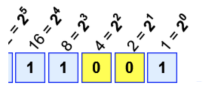

イロト イ母 ト イヨト

 $-4$ 

 $OQ$ 

Example:  $1 \times 16 + 1 \times 8 + 1 \times 1 = 16 + 8 + 1 = 25$ 

- Simplest arithmetic: add one ("increment") a variable.
- Example: Increment a decimal number:

```
def addOne(n):
m = n+1return(m)
```
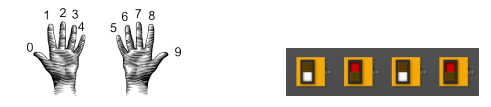

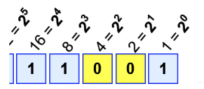

イロト イ母 トイヨ トイヨ

```
Example: 1 \times 16 + 1 \times 8 + 1 \times 1 = 16 + 8 + 1 = 25
```
- Simplest arithmetic: add one ("increment") a variable.
- Example: Increment a decimal number:

```
def addOne(n):
m = n+1return(m)
```
Challenge: Write an algorithm for incrementing numbers expressed as words.

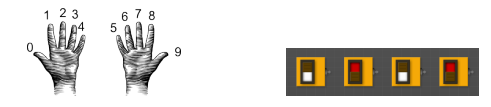

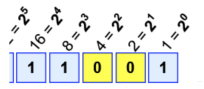

イロト イ押 トイラト イヨ

Example:  $1 \times 16 + 1 \times 8 + 1 \times 1 = 16 + 8 + 1 = 25$ 

- Simplest arithmetic: add one ("increment") a variable.
- Example: Increment a decimal number:

```
def addOne(n):
m = n+1return(m)
```
Challenge: Write an algorithm for incrementing numbers expressed as words. Example: "forty one"  $\rightarrow$  "forty two"

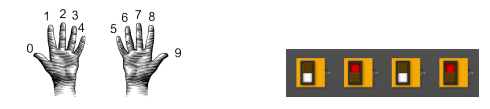

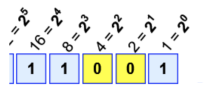

イロト イ母 トイヨ トイヨ

```
Example: 1 \times 16 + 1 \times 8 + 1 \times 1 = 16 + 8 + 1 = 25
```
- Simplest arithmetic: add one ("increment") a variable.
- Example: Increment a decimal number:

```
def addOne(n):
m = n+1return(m)
```
Challenge: Write an algorithm for incrementing numbers expressed as words. Example: "forty one"  $\rightarrow$  "forty two" Hint: Convert to numbers, increment, and convert back to strings.

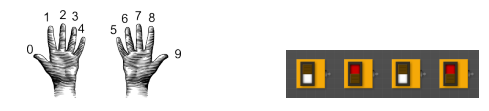

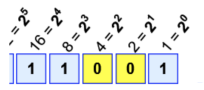

```
Example: 1 \times 16 + 1 \times 8 + 1 \times 1 = 16 + 8 + 1 = 25
```
- Simplest arithmetic: add one ("increment") a variable.
- Example: Increment a decimal number:

```
def addOne(n):
 m = n+1r_{\text{et.}nrm(m)}
```
- Challenge: Write an algorithm for incrementing numbers expressed as words. Example: "forty one"  $\rightarrow$  "forty two" Hint: Convert to numbers, increment, and convert back to strings.
- Challenge: Write an algorithm for incrementing binary numbers.

CSci 127 (Hunter) [Lecture 11](#page-0-0) 25 April 2023 43 / 48

つくい

イロト イ母ト イヨト イヨト

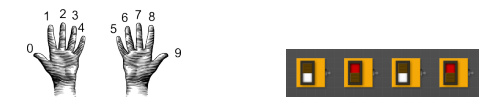

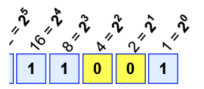

```
Example: 1 \times 16 + 1 \times 8 + 1 \times 1 = 16 + 8 + 1 = 25
```
- Simplest arithmetic: add one ("increment") a variable.
- Example: Increment a decimal number:

```
def addOne(n):
 m = n+1r_{\text{et.}nrm(m)}
```
- Challenge: Write an algorithm for incrementing numbers expressed as words. Example: "forty one"  $\rightarrow$  "forty two" Hint: Convert to numbers, increment, and convert back to strings.
- Challenge: Write an algorithm for incrementing binary numbers. Example: "1001"  $\rightarrow$  "1010"

CSci 127 (Hunter) [Lecture 11](#page-0-0) 25 April 2023 43 / 48

 $\Omega$ 

イロト イ母 トイラト イヨト

#### Recap

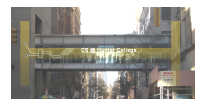

Searching through data is a common task– built-in functions and standard design patterns for this.

 $\equiv$ CSci 127 (Hunter) [Lecture 11](#page-0-0) 25 April 2023 44 / 48

 $OQ$ 

 $\rightarrow$ 

 $\leftarrow$   $\leftarrow$   $\leftarrow$
# Recap

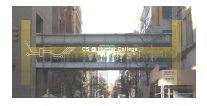

- Searching through data is a common task– built-in functions and standard design patterns for this.
- Programming languages can be classified by the level of abstraction and direct access to data.

 $OQ$ 

イロト イ母ト イラト イヨ

# Recap

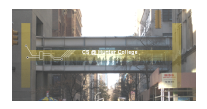

- Searching through data is a common task– built-in functions and standard design patterns for this.
- Programming languages can be classified by the level of abstraction and direct access to data.
- WeMIPS simplified machine language

 $OQ$ 

イロト イ母 トイヨ トイヨ

# Recap

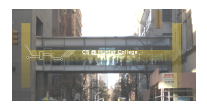

- Searching through data is a common task– built-in functions and standard design patterns for this.
- **•** Programming languages can be classified by the level of abstraction and direct access to data.
- WeMIPS simplified machine language
- Converting between Bases  $\bullet$

 $OQ$ 

The exam is 2 hours long.

ミ りへへ

イロト イ部 トイモト イモト

The exam is 2 hours long.

It is on paper. No use of computers, phones, etc. allowed.

 $\equiv$   $\curvearrowleft$   $\curvearrowright$ 

 $\left\{ \begin{array}{ccc} 1 & 0 & 0 \\ 0 & 1 & 0 \end{array} \right\}$  ,  $\left\{ \begin{array}{ccc} 0 & 0 & 0 \\ 0 & 0 & 0 \end{array} \right\}$  ,  $\left\{ \begin{array}{ccc} 0 & 0 & 0 \\ 0 & 0 & 0 \end{array} \right\}$ 

- The exam is 2 hours long.
- It is on paper. No use of computers, phones, etc. allowed.
- $\bullet$  You may have 1 piece of 8.5"  $\times$  11" piece of paper.

 $\Omega$ 

- The exam is 2 hours long.
- It is on paper. No use of computers, phones, etc. allowed.
- $\bullet$  You may have 1 piece of 8.5"  $\times$  11" piece of paper.
	- $\triangleright$  With notes, examples, programs: what will help you on the exam.

 $\Omega$ 

- The exam is 2 hours long.
- $\bullet$  It is on paper. No use of computers, phones, etc. allowed.
- $\bullet$  You may have 1 piece of 8.5"  $\times$  11" piece of paper.
	- $\triangleright$  With notes, examples, programs: what will help you on the exam.
	- $\triangleright$  Do not fold the paper; it's distracting to others taking the exam.

 $\eta$ a

- The exam is 2 hours long.
- It is on paper. No use of computers, phones, etc. allowed.
- $\bullet$  You may have 1 piece of 8.5"  $\times$  11" piece of paper.
	- $\triangleright$  With notes, examples, programs: what will help you on the exam.
	- $\triangleright$  Do not fold the paper; it's distracting to others taking the exam.
	- $\triangleright$  Best if you design/write your own as it's an excellent way to study.

 $OQ$ 

- The exam is 2 hours long.
- It is on paper. No use of computers, phones, etc. allowed.
- $\bullet$  You may have 1 piece of 8.5"  $\times$  11" piece of paper.
	- $\triangleright$  With notes, examples, programs: what will help you on the exam.
	- $\triangleright$  Do not fold the paper; it's distracting to others taking the exam.
	- $\triangleright$  Best if you design/write your own as it's an excellent way to study.
- The exam format:

 $OQ$ 

- The exam is 2 hours long.
- It is on paper. No use of computers, phones, etc. allowed.
- You may have 1 piece of  $8.5$ "  $\times$  11" piece of paper.
	- $\triangleright$  With notes, examples, programs: what will help you on the exam.
	- $\triangleright$  Do not fold the paper; it's distracting to others taking the exam.
	- $\triangleright$  Best if you design/write your own as it's an excellent way to study.
- The exam format:
	- $\blacktriangleright$  10 questions, each worth 10 points.

 $OQ$ 

- The exam is 2 hours long.
- It is on paper. No use of computers, phones, etc. allowed.
- $\bullet$  You may have 1 piece of 8.5"  $\times$  11" piece of paper.
	- $\triangleright$  With notes, examples, programs: what will help you on the exam.
	- $\triangleright$  Do not fold the paper; it's distracting to others taking the exam.
	- $\triangleright$  Best if you design/write your own as it's an excellent way to study.
- The exam format:
	- $\blacktriangleright$  10 questions, each worth 10 points.
	- $\triangleright$  Questions correspond to the course topics, and are variations on the programming assignments, lab exercises, and lecture design challenges.

 $\Omega$ 

イロト イ何 トイヨ トイヨ トー ヨー

- The exam is 2 hours long.
- It is on paper. No use of computers, phones, etc. allowed.
- $\bullet$  You may have 1 piece of 8.5"  $\times$  11" piece of paper.
	- $\triangleright$  With notes, examples, programs: what will help you on the exam.
	- $\triangleright$  Do not fold the paper; it's distracting to others taking the exam.
	- $\triangleright$  Best if you design/write your own as it's an excellent way to study.
- The exam format:
	- $\blacktriangleright$  10 questions, each worth 10 points.
	- $\triangleright$  Questions correspond to the course topics, and are variations on the programming assignments, lab exercises, and lecture design challenges.
	- $\triangleright$  Style of questions: what does the code do? short answer, write functions, top-down design, & write complete programs.

 $\Omega$ 

イロト イ何 トイヨト イヨト ニヨー

- The exam is 2 hours long.
- It is on paper. No use of computers, phones, etc. allowed.
- $\bullet$  You may have 1 piece of 8.5"  $\times$  11" piece of paper.
	- $\triangleright$  With notes, examples, programs: what will help you on the exam.
	- $\triangleright$  Do not fold the paper; it's distracting to others taking the exam.
	- $\triangleright$  Best if you design/write your own as it's an excellent way to study.
- The exam format:
	- $\blacktriangleright$  10 questions, each worth 10 points.
	- $\triangleright$  Questions correspond to the course topics, and are variations on the programming assignments, lab exercises, and lecture design challenges.
	- $\triangleright$  Style of questions: what does the code do? short answer, write functions, top-down design, & write complete programs.
	- $\blacktriangleright$  More on logistics next lecture.

イロト イ何 トイヨ トイヨ トーヨー つなべ

- The exam is 2 hours long.
- It is on paper. No use of computers, phones, etc. allowed.
- $\bullet$  You may have 1 piece of 8.5"  $\times$  11" piece of paper.
	- $\triangleright$  With notes, examples, programs: what will help you on the exam.
	- $\triangleright$  Do not fold the paper; it's distracting to others taking the exam.
	- $\triangleright$  Best if you design/write your own as it's an excellent way to study.
- The exam format:
	- $\blacktriangleright$  10 questions, each worth 10 points.
	- $\triangleright$  Questions correspond to the course topics, and are variations on the programming assignments, lab exercises, and lecture design challenges.
	- $\triangleright$  Style of questions: what does the code do? short answer, write functions, top-down design, & write complete programs.
	- $\blacktriangleright$  More on logistics next lecture.

Past exams available on the webpage (includes answer keys).

 $OQ$ 

④ 그 나는 아이가 아니다 이 그는 어디에 있다.

#### Exam Times:

**FINAL EXAM, VERSION 3**<br>CSci 127: Introduction to Computer Science CSci 127: Introduction to Computer Science Hunter College, City University of New York

19 December 2018

#### Exam Rules

 $\bullet$  Show all your work. Your grade will be based on the work shown.

 $\bullet$  The exam is closed book and closed notes with the exception of an 8 1/2" x 11" piece of paper  $R$  is the set of the  $\bullet$ 

Filters today the enors, you may have with you prov and yearth, and your note sheet.

• You may not one a constant collections, tablet, yount watch, or other distancies device. • You may not use a computer, calculator, tablet, smart watch, or other electronic device. • Do not open this exam until instructed to do so.

moore (some representation) of matters and estate of the poperties, research and explaint and a state of the s<br>distinction and the subset of interest and the state of the state of the state of the state of the state of int

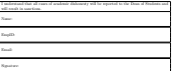

イロト イ団 トイミト イミト ニヨー りんぺ

#### CSci 127 (Hunter) [Lecture 11](#page-0-0) 25 April 2023 46 / 48

#### Exam Times:

Regular Time: Monday, May 22 in Assembly Hall, 9-11 am.

**FINAL EXAM, VERSION 3**<br>CSci 127: Introduction to Computer Science CSci 127: Introduction to Computer Science Hunter College, City University of New York

19 December 2018

Exam Rules<br>  $\bullet$  Second our rade. For each will be based on the web shows

• Show all your work. Your grade will be based on the work shown. • The exam is closed book and closed notes with the exception of an 8 1/2" x 11" piece of paper

Filters today the enors, you may have with you prov and yearth, and your note sheet. • You may not one a remember, calculator, tablet, yount words, or other distinguis device.

• You may not use a computer, calculator, tablet, smart watch, or other electronic device. • Do not open this exam until instructed to do so.

Hunter College regards acts of academic dishonesty (e.g., plagiarism, cheating on examinations,

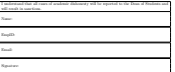

イロト イ母 トイミト イミト ニヨー りんぐ

Exam Times:

- Regular Time: Monday, May 22 in Assembly Hall, 9-11 am.
- Alternate Time: Wednesday, May 17 in 1001G Hunter North, (time TBD).

FINAL EXAM, VERSION 3<br>CSci 127: Introduction to Computer Science CSci 127: Introduction to Computer Science Hunter College, City University of New York

19 December 2018

- Exam Rules<br>  $\label{eq:1} \bullet$  Nor of our rate. For entered to bord on the rest shows
- Show all your work. Your grade will be based on the work shown. The exam is closed book and closed notes with the exception of an 8 1/2" x 11" piece of paper

filled with notes, programs, etc., programs, etc., programs, etc., programs, programs, programs, programs, programs, • You may not one a remember, calculator, tablet, yount words, or other distinguis device.

• You may not use a computer, calculator, tablet, smart watch, or other electronic device. • Do not open this exam until instructed to do so.

Hunter College regards acts of academic dishonesty (e.g., plagiarism, cheating on examinations,

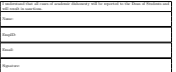

CSci 127 (Hunter) [Lecture 11](#page-0-0) 25 April 2023 46 / 48

 $\Omega$ 

 $\mathcal{A} \otimes \mathcal{B} \rightarrow \mathcal{A} \otimes \mathcal{B} \rightarrow \mathcal{A} \otimes \mathcal{B} \rightarrow \mathcal{B} \otimes \mathcal{B} \otimes \mathcal{B} \rightarrow \mathcal{B} \otimes \mathcal{B} \otimes \mathcal{B} \otimes \mathcal{B} \rightarrow \mathcal{B} \otimes \mathcal{B} \otimes \mathcal{B} \otimes \mathcal{B} \otimes \mathcal{B} \otimes \mathcal{B} \rightarrow \mathcal{B} \otimes \mathcal{B} \otimes \mathcal{B} \otimes \mathcal{B} \otimes \mathcal{B} \otimes \mathcal{B} \otimes \$ 

FINAL EXAM, VERSION 3<br>CSci 127: Introduction to Computer Science CSci 127: Introduction to Computer Science Hunter College, City University of New York

Exam Rules<br>  $\label{eq:1} \bullet$  Nor of our rate. For entered to bord on the rest shows

• Show all your work. Your grade will be based on the work shown. • The exam is closed book and closed notes with the exception of an 8 1/2" x 11" piece of paper

filled with notes, programs, we can be contributed with not transfer and contributed with the contribution • You may not one a remember, calculator, tablet, yount words, or other distinguis device.

• You may not use a computer, calculator, tablet, smart watch, or other electronic device. • Do not open this exam until instructed to do so.

Hunter College regards acts of academic dishonesty (e.g., plagiarism, cheating on examinations,

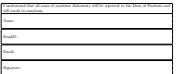

Exam Times:

- Regular Time: Monday, May 22 in Assembly Hall, 9-11 am.
- Alternate Time: Wednesday, May 17 in 1001G Hunter North, (time TBD).
- Survey for your exam date choice will be available next lecture.

 $\Omega$ 

K ロ > K (ラ > K ミ > K ミ > … ミ

Final Exam, Version 3 CSci 127: Introduction to Computer Science Hunter College, City University of New York

Exam Rules<br>  $\label{eq:1} \bullet$  Nor of our rate. For entered to bord on the rest shows

• Show all your work. Your grade will be based on the work shown. • The exam is closed book and closed notes with the exception of an 8 1/2" x 11" piece of paper

filled with notes, programs, we can have add one can confirmed to end one control to the • We may not one a mayority relations, tablet, your work, or other destroyer device.

• You may not use a computer, calculator, tablet, smart watch, or other electronic device. • Do not open this exam until instructed to do so.

Hunter College regards acts of academic dishonesty (e.g., plagiarism, cheating on examinations,

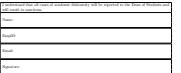

Exam Times:

- Regular Time: Monday, May 22 in Assembly Hall, 9-11 am.
- Alternate Time: Wednesday, May 17 in 1001G Hunter North, (time TBD).
- Survey for your exam date choice will be available next lecture.
- If you choose to take the early date, you will not be given access to the exam on May 22, even if you miss the early exam.

 $OQ$ 

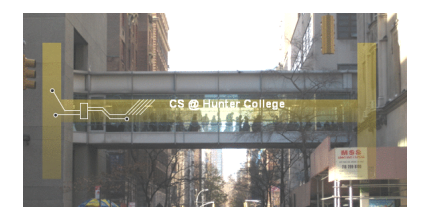

Before the next lecture, don't forget to:

Work on this week's Online Lab

 $OQ$ 

 $\equiv$ 

**←ロ ▶ → 母 ▶** 

 $\triangleleft$ Þ.

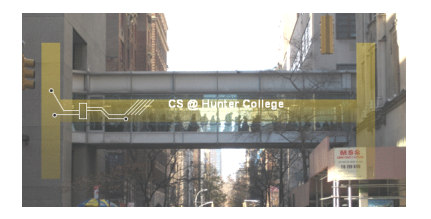

Before the next lecture, don't forget to:

- Work on this week's Online Lab
- Schedule an appointment to take the Quiz

 $\leftarrow$   $\Box$   $\rightarrow$ 

 $OQ$ 

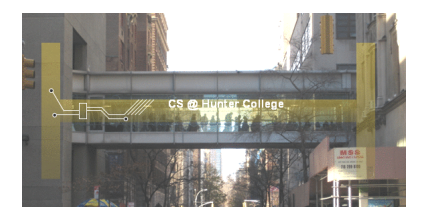

Before the next lecture, don't forget to:

- Work on this week's Online Lab
- Schedule an appointment to take the Quiz
- Schedule an appointment to take the Code Review

 $\leftarrow$   $\Box$   $\rightarrow$ 

 $OQ$ 

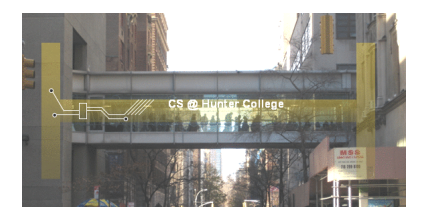

Before the next lecture, don't forget to:

- Work on this week's Online Lab
- Schedule an appointment to take the Quiz
- Schedule an appointment to take the Code Review
- Submit this week's programming assignments

CSci 127 (Hunter) [Lecture 11](#page-0-0) 25 April 2023 47 / 48

 $\leftarrow$   $\Box$   $\rightarrow$ 

つのい

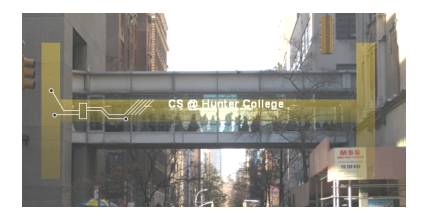

Before the next lecture, don't forget to:

- Work on this week's Online Lab
- Schedule an appointment to take the Quiz
- Schedule an appointment to take the Code Review
- Submit this week's programming assignments
- If you need help, schedule an appointment for Tutoring

 $OQ$ 

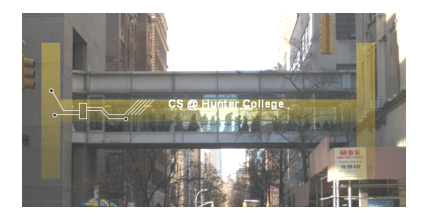

Before the next lecture, don't forget to:

- Work on this week's Online Lab
- Schedule an appointment to take the Quiz
- Schedule an appointment to take the Code Review
- Submit this week's programming assignments
- If you need help, schedule an appointment for Tutoring
- Take the Lecture Preview on Blackboard

CSci 127 (Hunter) [Lecture 11](#page-0-0) 25 April 2023 47 / 48

つのい

# Lecture Slips & Writing Boards

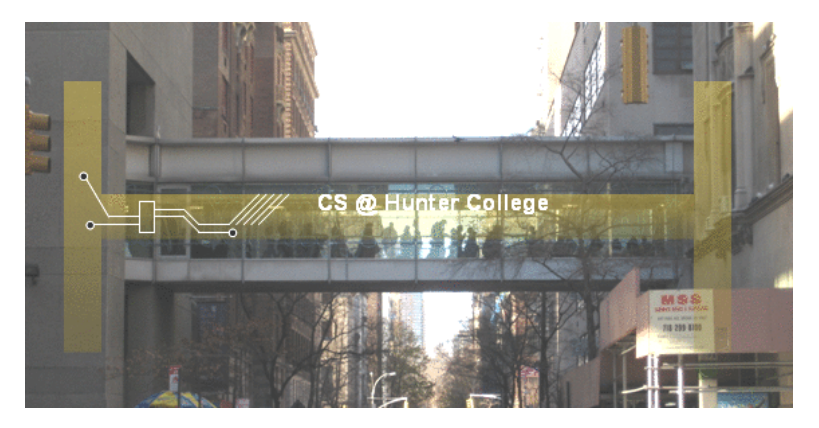

- Hand your lecture slip to a UTA.
- Return writing boards as you leave.

 $\leftarrow$   $\Box$   $\rightarrow$ 

- 4 - 同 ト

CSci 127 (Hunter) [Lecture 11](#page-0-0) 25 April 2023 48 / 48

 $OQ$